# **UNIVERSIDADE FEDERAL DE JUIZ DE FORA INSTITUTO DE CIÊNCIAS EXATAS MESTRADO PROFISSIONAL EM MATEMÁTICA EM REDE NACIONAL (PROFMAT)**

**Caroline Chinelato Silveira de Almeida**

**Avaliação Educacional:** o ENEM e a Teoria de Resposta ao Item - TRI

Juiz de Fora 2022

**Caroline Chinelato Silveira de Almeida**

**Avaliação Educacional:** o ENEM e a Teoria de Resposta ao Item - TRI

Dissertação apresentada ao Mestrado Profissional em Matemática em Rede Nacional (PROFMAT) da Universidade Federal de Juiz de Fora como requisito parcial à obtenção do título de Mestre em Matemática. Área de concentração: Ensino de Matemática.

Orientador: Prof. Dr. Sérgio Guilherme de Assis Vasconcelos

Ficha catalográfica elaborada através do Modelo Latex do CDC da UFJF com os dados fornecidos pelo(a) autor(a)

Almeida, Caroline Chinelato Silveira de.

Avaliação Educacional : o ENEM e a Teoria de Resposta ao Item - TRI / Caroline Chinelato Silveira de Almeida. – 2022.

96 f. : il.

Orientador: Sérgio Guilherme de Assis Vasconcelos

Dissertação (Mestrado) – Universidade Federal de Juiz de Fora, Instituto de Ciências Exatas. Mestrado Profissional em Matemática em Rede Nacional (PROFMAT), 2022.

1.Exame Nacional do Ensino Médio. 2. Teoria de Resposta ao Item. 3. Matriz de Referência. I. Vasconcelos, Sérgio Guilherme de Assis, orient. II. Título.

# Caroline Chinelato Silveira de Almeida

## **Avaliação Educacional:** o ENEM e a Teoria de Resposta ao Item - TRI

Dissertação apresentada ao Mestrado Profissional em Matemática em Rede Nacional (PROFMAT) da Universidade Federal de Juiz de Fora como requisito parcial à obtenção do título de Mestre em Matemática. Área de concentração: Ensino de Matemática.

Aprovada em 16 de março de 2022.

# **BANCA EXAMINADORA**

Prof. Dr. Sérgio Guilherme de Assis Vasconcelos - Orientador Universidade Federal de Juiz de Fora

## Prof. Dr. Sandro Rodrigues Mazorche

Universidade Federal de Juiz de Fora

# Prof. Dr. Olímpio Hiroshi Miyagaki

Universidade Federal de São Carlos

Juiz de Fora, 07/03/2022.

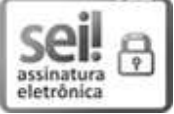

Documento assinado eletronicamente por **Sandro Rodrigues Mazorche**, **Professor(a)**, em 16/03/2022, às 11:11, conforme horário oficial de Brasília, com fundamento no § 3º do art. 4º do <u>Decreto nº 10.543, de 13 de novembro de 2020</u>.

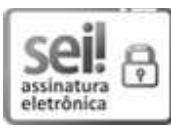

Documento assinado eletronicamente por **OLIMPIO HIROSHI MIYAGAKI, Usuário** Externo, em 16/03/2022, às 11:11, conforme horário oficial de Brasília, com fundamento no § 3º do art. 4º do <u>Decreto nº 10.543, de 13 de novembro de 2020</u>.

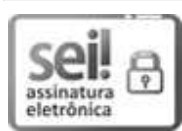

Documento assinado eletronicamente por **Sergio Guilherme de Assis Vasconcelos**, **Professor(a)**, em 16/03/2022, às 11:11, conforme horário oficial de Brasília, com fundamento no § 3º do art. 4º do <u>Decreto nº 10.543, de 13 de novembro de 2020</u>.

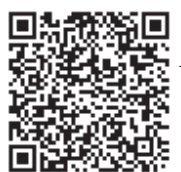

A autenticidade deste documento pode ser conferida no Portal do SEI-Ufjf (www2.ufjf.br/SEI) através do ícone Conferência de Documentos, informando o código verificador 0700216 e o código CRC AA7AA746.

## **AGRADECIMENTOS**

A Deus, por me permitir chegar até aqui. Sem a força e o amparo concedido, essa jornada seria com certeza mais difícil. A busca por um sonho nem sempre tem uma trajetória simples, somente por Ele me mantive nesse caminho.

Aos meus pais, Lilian e Sebastião, por todo o incentivo e respeito às minhas escolhas. Todo o discernimento de usarem as palavras motivadoras nos momentos certos foi de fundamental importância nesse processo.

Às minhas irmãs, Fernanda e Simone, pela parceria e incentivo, por sempre trazerem leveza e a alegria nos momentos de desânimo. Como foi importante esse respiro para que o cansaço não me abatesse.

Ao meu amigo Ailton, pela disponibilidade em me ajudar com o tratamento estatístico deste trabalho. Seu conhecimento e apoio gratuito foram fundamentais para a concretização deste trabalho.

Aos meus amigos de turma, cada um à sua maneira foi fundamental para a minha formação. Além de amigos de estudos, vocês com certeza se tornaram amigos para a vida!

Aos meus amigos do CAEd, por toda a experiência compartilhada ao longo desses cinco anos, por toda palavra de incentivo e amizade.

A todos os professores/educadores deste curso, em especial aos professores que lecionaram em nossa turma. Vocês foram essenciais para a nossa formação e saibam que exerceram muito além do que o papel que lhe cabiam.

Ao meu orientador, Prof. Dr. Sérgio Guilherme de Assis Vasconcelos, por aceitar esse desafio junto comigo, pela paciência, carinho e compreensão. Cada um tem seu tempo e uma bagagem, sem esse entendimento esse trabalho não seria possível.

Ao Centro de Políticas Públicas e Avaliação da Educação da Universidade Federal de Juiz de Fora (CAEd/UFJF), pela dispensa concedida para a minha qualificação profissional e por me fazer compreender e me apaixonar pela Avaliação Educacional.

Enfim, a todas as pessoas que de alguma forma contribuíram para que essa história fosse construída, aos meus professores e professoras que ao longo da minha vida escolar foram presentes e dispostos a transmitir o conhecimento que tinham. A todos e todas, o meu muito obrigada!

#### **RESUMO**

A ideia deste trabalho surgiu da percepção de que muitos professores e educadores, ao longo do Brasil, conheciam pouco sobre as avaliações em larga escala. Portanto, este trabalho visa fornecer elementos que permitam uma melhor compreensão sobre as avaliações educacionais por professores/educadores e gestores no Brasil.

Nele abordamos os conceitos atrelados a avaliação educacional no Brasil, em especial ao Exame Nacional do Ensino Médio. Após um breve panorama dessas avaliações no Brasil, apresentamos o conceito de Matriz de Referência bem como a Matriz de Referência de Matemática utilizada no ENEM. Apresentamos também, um breve embasamento teórico que norteia essas avaliações, a Teoria Clássica dos Testes - TCT e a Teoria de Resposta ao Item - TRI. Para exemplificar a utilização da Teoria de Resposta ao Item e a Teoria Clássica dos Testes foram selecionadas habilidades ao longo das edições do ENEM, desde 2009 até 2018, e foram feitas análises pedagógicas de alguns itens selecionados de 2018 que contemplam tais habilidades. Essas análises foram feitas segundo a utilização dessas duas teorias, e estão enriquecidas com alguns apontamentos pedagógicos e de construção/elaboração de itens. Portanto, finalizamos com essa abordagem pedagógica, fornecendo noções básicas de elaboração de itens.

Palavras-chave: ENEM. Matriz de Referência. Teoria Clássica dos Testes. Teoria de Resposta ao Item.

#### **ABSTRACT**

The idea of this work arose from the perception that many teachers and educators, throughout Brazil, knew little about large-scale assessments. Therefore, this work aims to provide elements that allow teachers and managers to better understand this scenario.

It addresses the concepts related to educational assessment in Brazil, especially the National High School Exam. After a brief overview of these assessments in Brazil, we present the concept of Reference Matrix as well as the Mathematical Reference Matrix used in ENEM. We also present a brief theoretical basis that guides these evaluations, the Classic Test Theory - TCT and the Item Response Theory - TRI. To exemplify the use of Item Response Theory and the Classic Test Theory, skills were selected throughout the editions of ENEM, from 2009 to 2018, and pedagogical analyzes were made of selected items from 2018 that contemplate such skills. These analyzes were made according to the use of these two theories, and are enriched with pedagogical notes and construction / elaboration of items. Therefore, we end with this pedagogical approach, providing basic notions of elaboration of items.

Keywords: ENEM. Reference Matrix. Classical Test Theory. Item Response Theory.

# **LISTA DE ILUSTRAÇÕES**

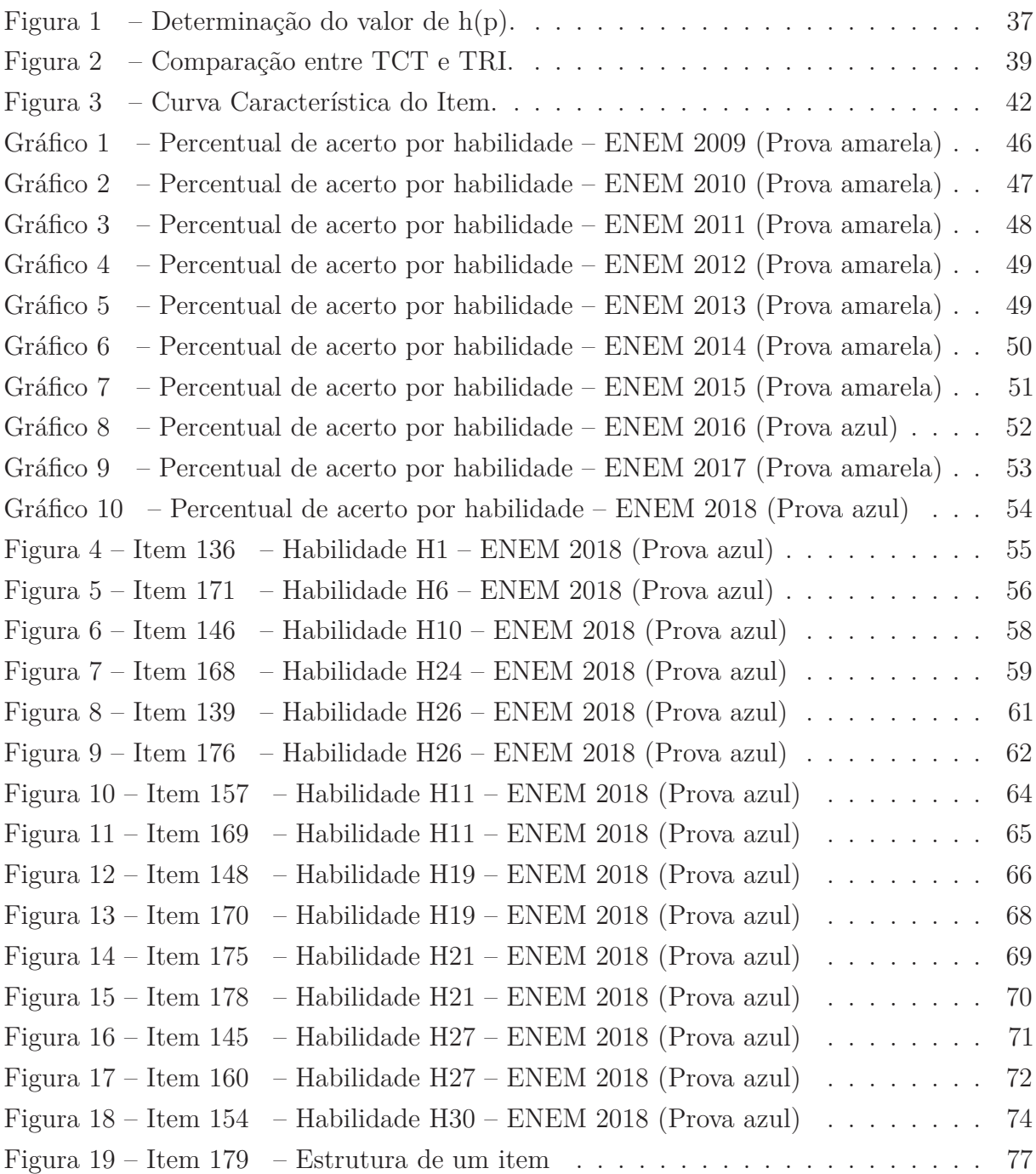

## **LISTA DE TABELAS**

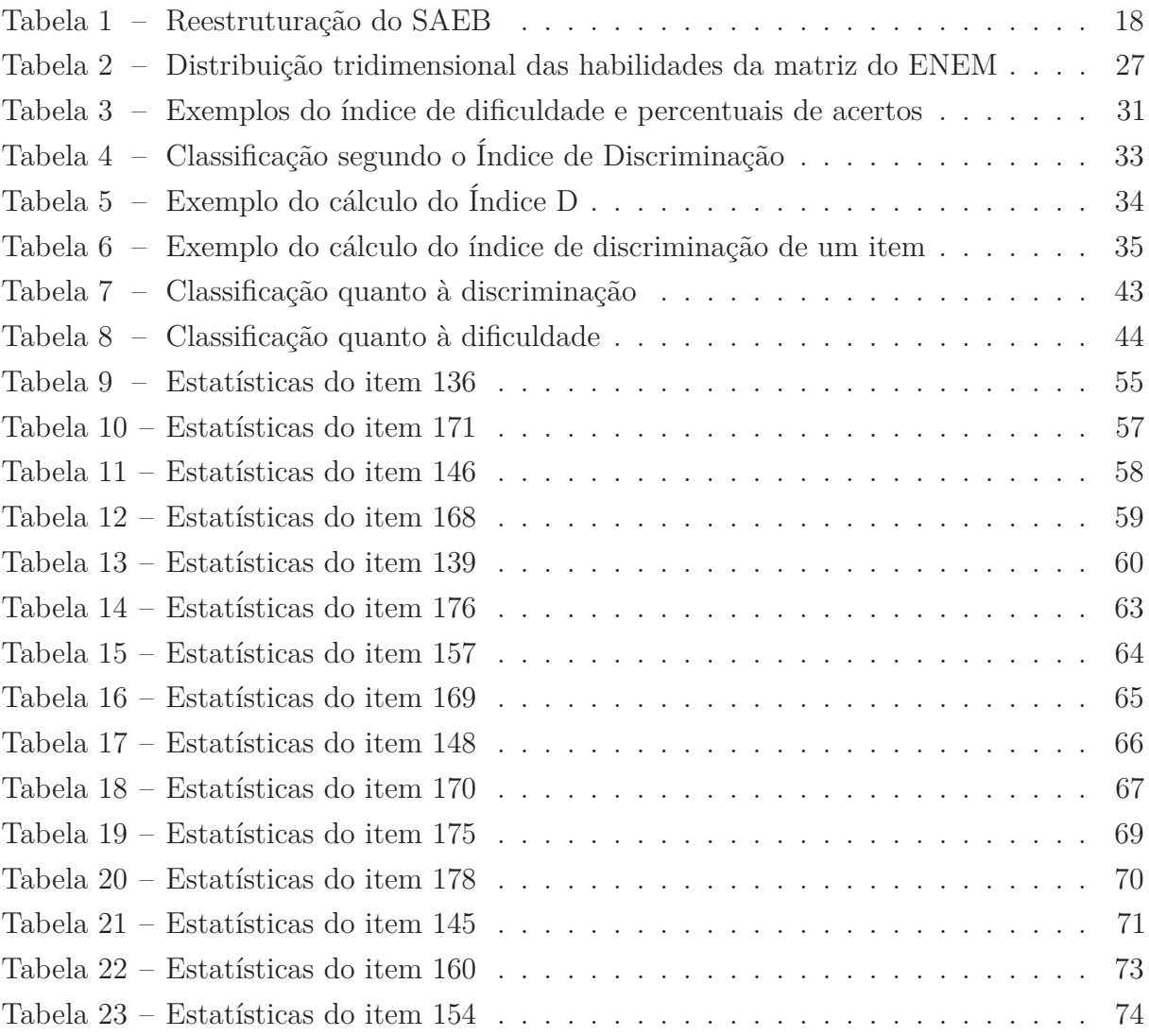

# **LISTA DE ABREVIATURAS E SIGLAS**

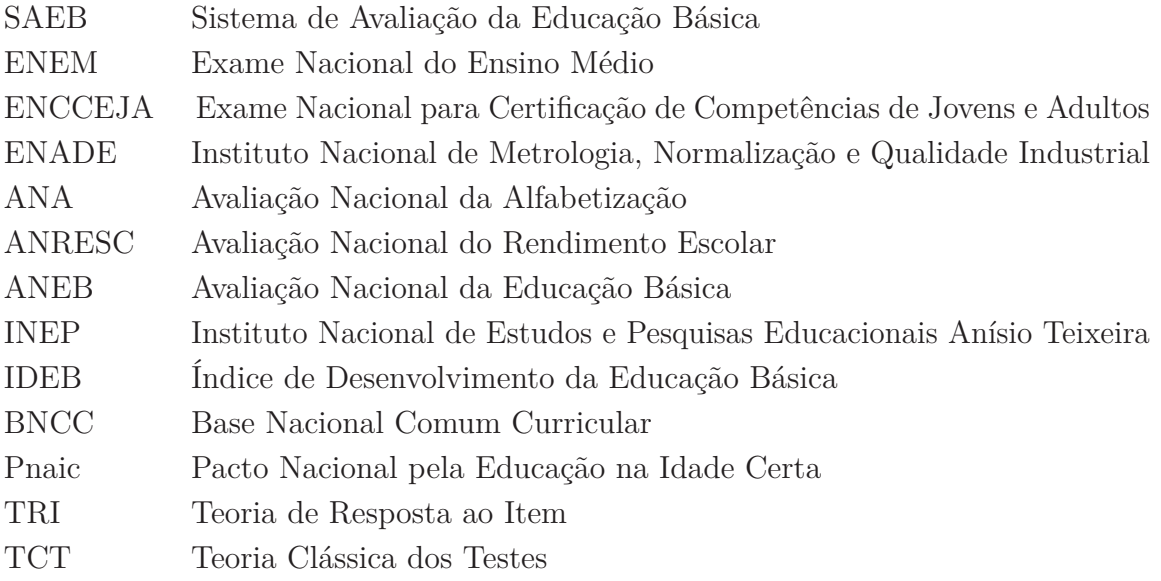

# **SUMÁRIO**

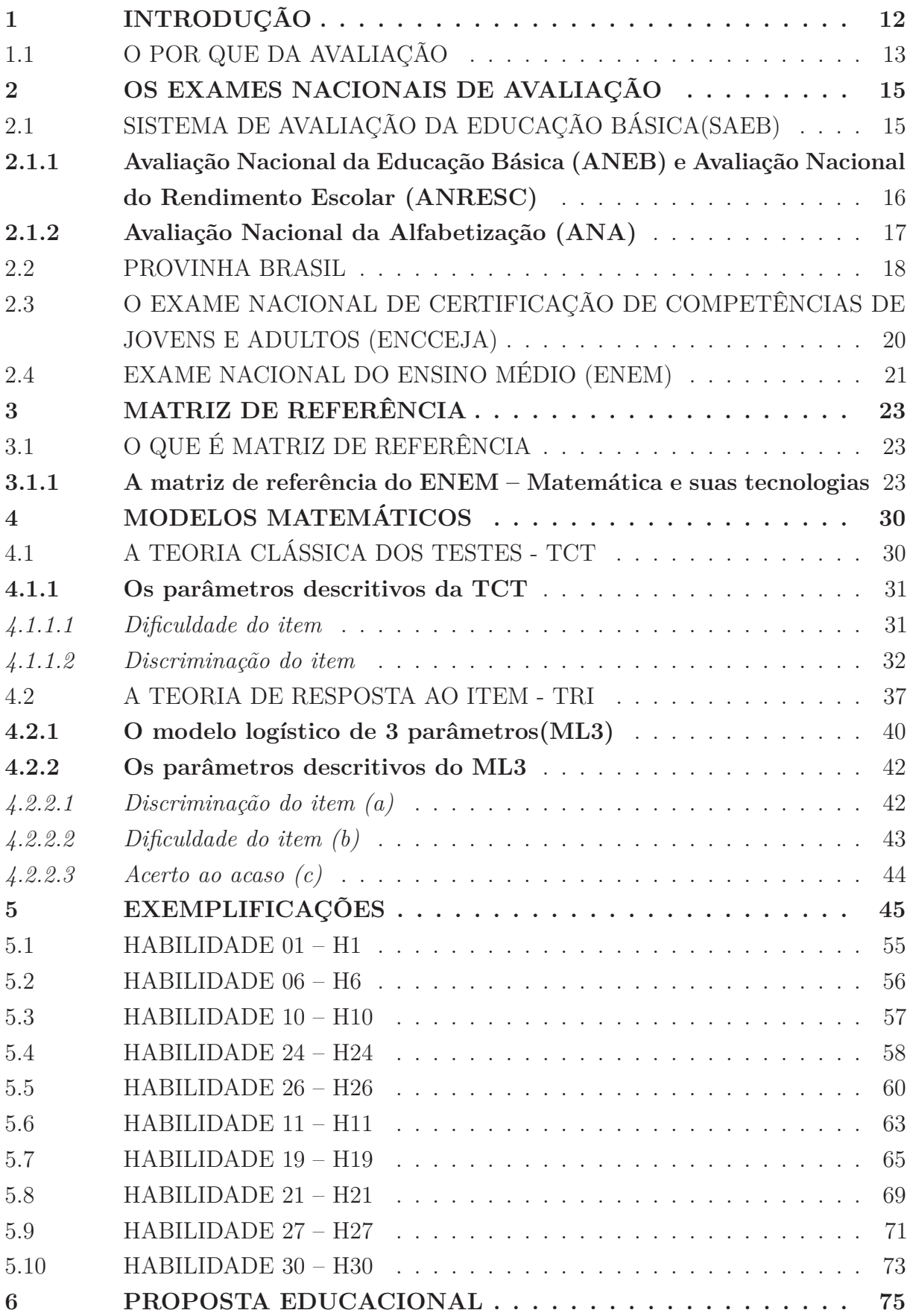

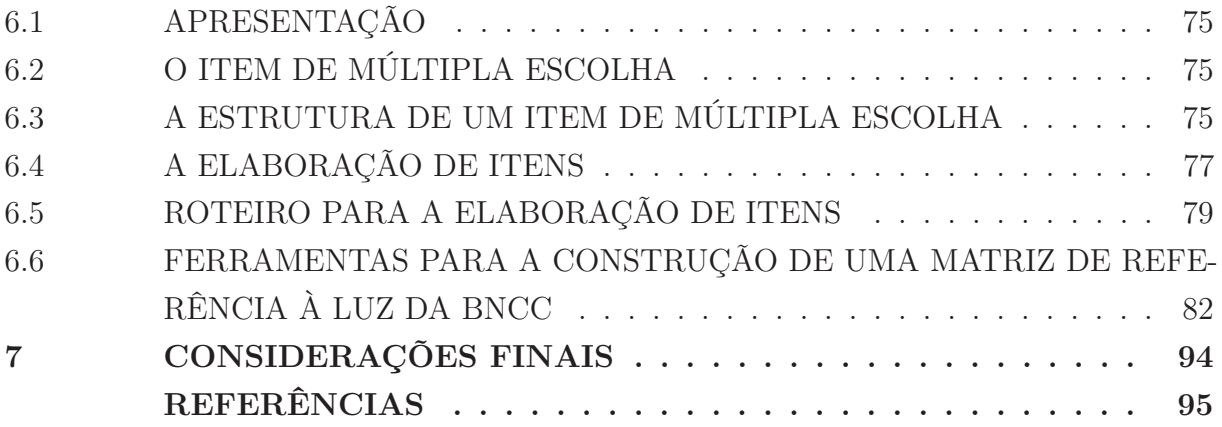

## **1 INTRODUÇÃO**

No ambiente educacional, a avaliação não é um tema recente, seja no âmbito escolar ou externo a ele. Desde a década de 1990, a avaliação em larga escala vem ganhando espaço, notoriedade e levantando informações significativas acerca do panorama educacional brasileiro. Por meio dos resultados obtidos é possível mapear, diagnosticar, inferir e planejar ações compatíveis com cada realidade escolar. A avaliação do rendimento escolar está garantida pela Constituição Federal de 1988, na Lei de Diretrizes e Bases da Educação Nacional (lei nº 9394/1996), artigo 9º. A União incumbir-se-á de:

> [...]VI - assegurar processo nacional de avaliação do rendimento escolar no ensino fundamental, médio e superior, em colaboração com os sistemas de ensino, objetivando a definição de prioridades e a melhoria da qualidade do ensino; (LDB, 1996, p. 13).

A apropriação adequada dos resultados fornecidos por uma avaliação educacional possibilita um melhor entendimento do processo de ensino-aprendizagem, uma melhor gestão e uma consequente melhoria na qualidade do ensino.

O objetivo desse trabalho é fornecer, principalmente aos docentes das diferentes redes de ensino, um panorama das avaliações educacionais em larga escala no Brasil, oferecendo o entendimento, ainda que superficial, das ferramentas e metodologias envolvidas nesse processo avaliativo. Isso porque muitos agentes educacionais ainda desconhecem o funcionamento das avaliações em larga escala e assim não fazem uma apropriação adequada dos resultados por elas obtidos. Nesse cenário, o Exame Nacional do Ensino Médio – ENEM ganha destaque e se torna uma peça importante para uma reflexão acerca da aprendizagem de matemática no Brasil.

No capítulo 2 desse trabalho é apresentado um breve histórico da evolução das avaliações em larga escala no Brasil, destacando as principais avaliações, suas primeiras edições, características e finalidades. Dentre elas, uma em especial, o Exame Nacional do Ensino Médio – ENEM, que servirá de suporte para esse estudo, fornecendo dados e exemplos para auxiliar os leitores em uma melhor compreensão de todo o processo avaliativo.

No capítulo 3 é apresentado o conceito de Matriz de Referência, a Matriz de Referência do ENEM, e toda organização cognitiva que respalda a construção de uma matriz, fundamentada pela taxonomia revisada de Bloom.

No capítulo 4 é apresentada a fundamentação teórica utilizada em avaliações de larga escala, em especial no Exame Nacional do Ensino Médio, a Teoria Clássica dos Testes – TCT e a Teoria de Resposta ao Item – TRI.

No capítulo 5, os micro dados do ENEM, das edições de 2009 até 2018, serão explorados com a finalidade de se obter informações para a exemplificação. Foram elencadas, as seis habilidades com o maior percentual de acerto e com o menor percentual de acerto em cada edição. Algumas habilidades serão exemplificadas com alguns itens do ENEM da edição de 2018, que serão analisados segundo a Teoria Clássica dos Testes e a Teoria de Resposta ao Item.

No capítulo 6 será apresentada uma proposta educacional, contendo a conceituação de item de múltipla escolha, um roteiro básico para a elaboração de itens e ferramentas que auxiliem ao professor a construir sua própria Matriz de Referência à luz das habilidades presentes na Base nacional Comum Curricular – BNCC.

E por fim, no capítulo 7 serão apresentadas as considerações finais a respeito de todo o desenvolvimento desse trabalho.

#### 1.1 O POR QUE DA AVALIAÇÃO

Há cerca de cinco anos aproximadamente, tive meu primeiro e real contato com a avaliação em larga escala, mais especificamente com elaboração de itens –questões que compõem o teste de larga escala. Esse contato foi a principal motivação para o desenvolvimento deste trabalho. Ao longo desses anos, trabalhei não apenas com a elaboração e revisão de itens como também com análises de instrumentos de avaliação. Além disso, percebi que muitos docentes, ao longo do país, pouco conheciam e compreendiam sobre a avaliação em si e isso foi outro ponto que me motivou para desenvolver esse trabalho. Portanto, o meu propósito é trazer esses conceitos em uma linguagem mais simples para quem, de fato, pode e deve se apropriar deles.

Para compreender melhor todo esse cenário, é primordial compreender a diferença entre medir e avaliar. Segundo Rabelo (2013), o processo de medir implica determinar a extensão de uma característica pertencente a um indivíduo ou objeto enquanto avaliar é o ato de comparar uma medida com padrão e de emitir um julgamento sobre a comparação. Rabelo ainda exemplifica esses conceitos com a seguinte situação: dizer o peso de um objeto apenas olhando para os ponteiros de uma balança é muito fácil, no entanto é preciso uma ampla experiência para avaliar qual é o seu peso pela observação sem uso de nenhum instrumento.

Enquanto educadores estamos extraindo medidas que quantificam o processo de ensino-aprendizagem, porém essas medidas vêm acompanhadas de uma análise, de uma avaliação pessoal que fazemos acerca do aprendizado. De acordo com Bloom (1973) avaliar é um processo de julgamento a partir de critérios e padrões que permite apreciar o grau de validade ou efetividade de algo. Ou seja, avaliar vai além de extrair uma medida de desempenho, avaliar é dar significado aos resultados obtidos em testes. E esse dar significado é a principal tarefa do docente, conseguir, por meio do ato de avaliar, extrair informações sobre seus alunos e até mesmo evidências sobre a eficácia de metodologias adotadas no ensino de determinado conteúdo. É somente por meio da avaliação que o educador consegue mapear e elencar possíveis acertos e erros ao longo do processo de ensino.

Segundo os parâmetros curriculares nacionais (PCN):

[...] A avaliação subsidia o professor com elementos para uma reflexão contínua sobre a sua prática, sobre a criação de novos instrumentos de trabalho e a retomada de aspectos que devem ser revistos, ajustados ou reconhecidos como adequados para o processo de aprendizagem individual ou de todo grupo. Para o aluno, é o instrumento de tomada de consciência de suas conquistas, dificuldades e possibilidades para reorganização de seu investimento na tarefa de aprender. Para a escola, possibilita definir prioridades e localizar quais aspectos das ações educacionais demandam maior apoio (MEC/SEF, 1997, p. 55).

Uma vez estabelecida a diferenciação entre medir e avaliar podemos compreender a dimensão da avaliação em larga escala. Por utilizar um enorme volume de dados, elas fornecem informações preciosas sobre toda a população avaliada e a apropriação significativa e adequada dos resultados possibilita, a nível macro, a criação de políticas públicas adequadas para o ensino, uma melhor gestão do processo escolar e até mesmo, em escalas menores, possibilita ao professor um melhor mapeamento da realidade que seu aluno está inserido e dos fatores externos e internos que podem estar influenciando no processo de ensino-aprendizagem. Dessa forma ela assume a sua função primordial numa sociedade: promover transformações.

## **2 OS EXAMES NACIONAIS DE AVALIAÇÃO**

Neste capítulo, conforme foi explicitado anteriormente, será apresentado um panorama histórico das avaliações em larga escala no Brasil, destacando algumas das principais avaliações e suas respectivas características. É importante ressaltar que o Brasil, ao longo dos anos, não apresentou apenas experiências nacionais. Muitos estados e municípios desenvolveram seus próprios programas de avaliação, inclusive com objetivos diferentes e específicos como, por exemplo, avaliações de caráter formativo ou somativo. Cada um desses programas de avaliação seguiu sua própria matriz de referência, que no próximo capítulo será mais devidamente conceituada.

De acordo com Rabelo:

[...] No que tange à avaliação educacional externa e de larga escala, as políticas de avaliação propostas e desenvolvidas ao longo dos últimos 23 anos no Brasil passaram por uma trajetória histórica em crescente transformação social, cultural e política, reveladas pelas experiências com a implantação do Sistema de Avaliação da Educação Básica (SAEB), da Prova Brasil, do Exame Nacional do Ensino Médio (ENEM), do Exame Nacional para Certificação de Competências de Jovens e Adultos (ENCCEJA), do Exame Nacional de Desempenho de Estudantes (ENADE) e, mais recentemente, com a criação da Prova Nacional do Concurso para o Ingresso na Carreira Docente, denominada simplesmente de Prova Docente, e da Avaliação Nacional da Alfabetização (ANA). (RABELO, 2013, p. X).

As informações a respeito dos programas de avaliação a nível nacional que estão apresentados nesse trabalho foram coletadas do Portal do Inep<sup>1</sup>, portanto são de fácil consulta pública.

## 2.1 SISTEMA DE AVALIAÇÃO DA EDUCAÇÃO BÁSICA(SAEB)

Ao longo dos anos, o SAEB passou por diversas alterações até chegar aos moldes adotados atualmente. De acordo com as informações apresentadas no endereço eletrônico do INEP,

> O Sistema de Avaliação da Educação Básica (Saeb) é um conjunto de avaliações externas em larga escala que permite ao Inep realizar um diagnóstico da educação básica brasileira e de fatores que podem interferir no desempenho do estudante. (INEP, 2020, recurso online).

<sup>1</sup> As informações apresentadas sobre as avaliações realizadas pelo Instituto Nacional de Estudos e Pesquisas Educacionais Anísio Teixeira - INEP, estão disponíveis em  $\langle \text{https://www.gov.br/inep/pt-br/area-de-atuacao/avaliacao-e-exames-educacionais}, \text{ende$ reço eletrônico do INEP.

A primeira edição do SAEB ocorreu em 1990, em caráter amostral em escolas públicas brasileiras. Foram avaliados alunos da 1ª, 3ª, 5ª e 7ª séries do Ensino Fundamental, em Língua Portuguesa, Matemática, Ciências Naturais e Redação. Na edição de 1993, o SAEB manteve os mesmos moldes da primeira edição a fim de aprimorar os processos até então utilizados.

Em 1995, o SAEB passou por uma reestruturação metodológica de construção do teste e de análise de resultados. Essa reestruturação possibilitou a implementação da Teoria de Resposta ao Item (TRI) que garantiu uma comparabilidade entre os resultados de desempenho ao longo dos anos.

Na edição de 1997 e de 1999, a avaliação permaneceu em caráter amostral, porém avaliou alunos da 4ª e 8ª séries do Ensino Fundamental e 3ª série do Ensino Médio, em escolas públicas e particulares. Diferentemente das edições anteriores, que seguiram currículos de sistemas estaduais de avaliação, essas edições passaram a utilizar matrizes de referências próprias, com a definição de competências e descritores, compostas por por conteúdos curriculares e operações mentais. Foram avaliadas Língua Portuguesa, Matemática, Ciências Naturais, Física, Química e Biologia e na edição de 1999 foi implementado testes de História e Geografia.

Na edição de 2001, o SAEB alterou seu foco de avaliação, passou a aplicar testes de Língua Portuguesa e Matemática, apenas. Manteve a aplicação para alunos da 4ª e 8ª séries do Ensino Fundamental e 3ª série do Ensino Médio, em escolas públicas e particulares. Essa estrutura foi consolidada na edição de 2003.

# **2.1.1 Avaliação Nacional da Educação Básica (ANEB) e Avaliação Nacional do Rendimento Escolar (ANRESC)**

Em 2005, o SAEB novamente foi reestruturado, e passou a ser composto por duas avaliações: Avaliação Nacional da Educação Básica – ANEB e Avaliação Nacional do Rendimento Escolar – ANRESC (conhecida como Prova Brasil).

A ANEB manteve o caráter amostral, até então utilizado no SAEB, aplicada a alunos das 4ª e 8ª séries do Ensino Fundamental e 3ª série do Ensino Médio, mantendo a avaliação em Língua Portuguesa e Matemática, em escolas públicas e privadas. O foco da avaliação está na gestão da educação básica. As amostras utilizadas seguiam os critérios de avaliar, no mínimo, dez estudantes por turmas.

A ANRESC, também conhecida como Prova Brasil, foi incorporada ao SAEB a fim de garantir a universalidade da educação básica. Tem um caráter censitário e passou a ser aplicada à alunos do 5º ano/ 4ª série à alunos do 9º ano/ 8ª série do Ensino Fundamental de escolas públicas. Diferentemente da ANEB, os resultados gerados pela Avaliação Nacional do Rendimento Escolar oferecem o desempenho dos estudantes por escola.

As edições de 2007, 2009 e 2011 mantiveram as mesmas características das edições

anteriores. A partir da implementação da ANRESC, o INEP pôde combinar os resultados de desempenho com as taxas de aprovação, reprovação e abandono e calcular o indicador de qualidade da Educação Básica (IDEB).

#### **2.1.2 Avaliação Nacional da Alfabetização (ANA)**

Em 2013, o SAEB novamente foi reestruturado e a Avaliação Nacional da Alfabetização (ANA), prevista no Pacto Nacional pela Alfabetização na Idade Certa (Pnaic), foi incorporada. Com um caráter censitário, a ANA avaliou a qualidade, equidade e eficiência do ciclo de alfabetização de alunos matriculados no 3º ano do Ensino Fundamental. Além da ANA, a avaliação também continuou nos moldes até então apresentados: 5º e 9º ano do Ensino Fundamental em Língua Portuguesa e Matemática, censitário para escolas públicas e amostral para as escolas privadas. A novidade foi uma aplicação experimental, em carácter amostral para escolas públicas, à alunos do 9º ano do Ensino Fundamental, avaliando ciências naturais. O público de escolas públicas de 3º ano do Ensino Médio, foi avaliado em Língua Portuguesa e Matemática.

Em 2015, a novidade da avaliação do SAEB ocorreu com a disponibilização de uma plataforma contendo devolutivas pedagógicas dos itens utilizados na Prova Brasil. Os itens descritos nessa plataforma foram comentados por especialistas e possibilitou uma aproximação da avaliação externa com o contexto escolar.

O SAEB em 2017 tornou-se censitário para o 3º ano do Ensino Médio. O formato até então adotado foi mantido, sendo avaliado em Matemática e Língua Portuguesa alunos do 5º e 9º ano do Ensino Fundamental, censitário para as escolas públicas e amostral para alunos de escolas privadas. A novidade para alunos do 3º ano do Ensino Médio foi possibilidade de adesão para alunos de escola privada e, nesse caso, a avaliação assumiu caráter amostral.

Em 2019, o SAEB novamente foi reestruturado para se adequar à Base Nacional Comum Curricular (BNCC), os termos ANA, ANEB e ANRESC deixam de existir e essas três avaliações passaram a ser identificadas simplesmente por SAEB. A tabela abaixo apresenta o público alvo, abrangência, embasamento para a formulação de itens que compõe a prova e as áreas de conhecimento/ disciplinas avaliadas nesse "novo SAEB".

| Público-Alvo                                              | Abrangência                                                        | Formulação<br>dos Itens | Áreas do<br>Conhecimento /<br>Disciplinas Avaliadas |
|-----------------------------------------------------------|--------------------------------------------------------------------|-------------------------|-----------------------------------------------------|
| Creche e<br>pré-escola da<br>Educação<br>Infantil         | Escolas públicas<br>$(amostral)$ -<br>Estudo piloto                | <b>BNCC</b>             |                                                     |
| $2^{\rm o}$ ano do Ensino<br>Fundamental                  | Escolas públicas<br>(amostral)<br>Escolas privadas<br>(amostral)   | <b>BNCC</b>             | Língua portuguesa e<br>matemática                   |
| $5^{\circ}$ e $9^{\circ}$ ano do<br>Ensino<br>Fundamental | Escolas públicas<br>(censitário)<br>Escolas privadas<br>(amostral) | Matriz de<br>Referência | Língua portuguesa e<br>matemática                   |
| $9^{\circ}$ ano do Ensino<br>Fundamental                  | Escolas públicas<br>(amostral)<br>Escolas privadas<br>(amostral)   | <b>BNCC</b>             | Ciências da natureza e<br>ciências humanas          |
| $3^a$ e $4^a$ série do<br>Ensino Médio                    | Escolas públicas<br>(censitário)<br>Escolas privadas<br>(amostral) | Matriz de<br>Referência | Língua portuguesa e<br>matemática                   |

Tabela 1 – Reestruturação do SAEB

#### 2.2 PROVINHA BRASIL

A Provinha Brasil é uma avaliação diagnóstica cujo objetivo é aferir o desempenho de crianças na etapa de alfabetização. A primeira edição desta avaliação diagnóstica ocorreu em abril de 2008 e as crianças foram avaliadas em leitura e escrita, pois foi somente a partir de 2011, que a Provinha Brasil passou a contemplar a Matemática. Essa aferição mais completa do nível do desempenho dos estudantes possibilitou aos professores e aos gestores envolvidos um melhor diagnóstico do desenvolvimento dos estudantes avaliados e consequentemente contribuiu para que planos de ação, metas e planejamentos adequados fossem traçados, visando uma melhoria na qualidade do ensino.

Durante o ano letivo, a Provinha é aplicada em dois momentos, podendo ser interpretada como uma avaliação de "entrada" e de "saída". Isso porque, no primeiro momento a orientação é que seja aplicada até mês de abril e, posteriormente, até o mês de novembro do mesmo ano. É importante ressaltar que cabe à cada rede de ensino a definição dessas datas de aplicação. A aplicação da provinha duas vezes por ano permite

Fonte: INEP (2020).

um melhor mapeamento dos níveis de aprendizagem em matemática, possibilitando assim, que professores e gestores aperfeiçoem suas metodologias até então adotadas.

Segundo os dados disponíveis no endereço eletrônico do INEP, a Provinha Brasil foi elaborada para ser aplicada à alunos/crianças matriculados no 2º ano do ensino fundamental das escolas públicas brasileiras, onde o ensino fundamental tem duração de 9 anos. Além disso, mediante os diferentes regimes que as escolas podem adotar, a Provinha Brasil também poderá ser aplicada em alunos matriculados na 2ª série, em escolas cujo ensino fundamental tem duração de 8 anos e não possui um ano anterior à 1ª série dedicado à alfabetização. Outra possibilidade é a Provinha ser aplicada à alunos da 1ª série, em escolas onde o ensino fundamental tem duração de 8 anos e possui um ano, anterior a essa série, destinado à alfabetização.

Como este trabalho está voltado para a área de Matemática irei enfatizar as características da Provinha Brasil para tal área. Quando a Matemática passou a ser avaliada em 2011, cada teste que compõe a Provinha (Língua Portuguesa e Matemática) passou a ser composto por 20 questões. As questões de matemática que compõem a Provinha Brasil seguem uma Matriz de Referência formada por habilidades essenciais à etapa de alfabetização e "letramento" matemático. Conforme já foi citado anteriormente, o próximo capítulo será dedicado à compreensão e ao detalhamento de uma Matriz de Referência específica, no caso, a matriz do Enem. No momento, o importante é compreender que a Matriz de Referência é um documento norteador para a construção de um instrumento de avaliação e que, no caso da Provinha Brasil, está dividida em habilidades passíveis de avaliação e contemplam, resumidamente, os conhecimentos que se espera que os estudantes dessa etapa tenham desenvolvido durante o processo de alfabetização.

A aplicação da Provinha Brasil pode ser feita pelo próprio professor da turma ou por pessoas escolhidas pela secretaria de educação dependendo do foco desejado para a avaliação. Caso a avaliação seja aplicada pelo próprio professor da turma, o foco passa a ser a avaliação da aprendizagem de cada aluno ou turma de uma unidade escolar, fornecendo assim um diagnóstico mais específico e direcionado. Caso seja aplicada por pessoas escolhidas pela secretaria de educação, a Provinha Brasil fornece um panorama geral a respeito da unidade escolar, das diretorias e de toda a rede de ensino. É possível ainda que a aplicação ocorra de forma conjunta, desde que a secretaria solicite aos professores que encaminhem os resultados obtidos. Cabe às secretarias de educação o planejamento da aplicação e da correção das provas, bem como o devido tratamento dos resultados e a criação de políticas públicas adequadas embasadas nesses resultados.

# 2.3 O EXAME NACIONAL DE CERTIFICAÇÃO DE COMPETÊNCIAS DE JOVENS E ADULTOS (ENCCEJA)

O Exame Nacional para Certificação de Competências de Jovens e Adultos (ENC-CEJA) é uma avaliação de competências, habilidades e saberes direcionada a jovens e adultos residentes no Brasil ou no exterior que não concluíram o Ensino Fundamental ou Ensino Médio na idade esperada. Para quem deseja obter a certificação do Ensino Fundamental, tem que ter no mínimo 15 anos (na data de realização do Exame) e para o Ensino Médio, 18 anos. Segundo os dados fornecidos pelo endereço eletrônico do INEP:

> [...] São finalidades do Encceja: construir uma referência nacional de autoavaliação para jovens e adultos por meio de avaliação de competências, habilidades e saberes adquiridos em processo escolar ou extraescolar; estruturar uma avaliação direcionada a jovens e adultos que sirva às Secretarias de Educação para que estabeleçam o processo de certificação dos participantes, em nível de conclusão do Ensino Fundamental ou Ensino Médio, por meio da utilização dos resultados do Exame; oferecer uma avaliação para fins de correção do fluxo escolar; construir, consolidar e divulgar seus resultados para que possam ser utilizados na melhoria da qualidade na oferta da Educação de Jovens e Adultos e no processo de certificação; construir parâmetros para a autoavaliação do participante, visando a continuidade de sua formação e sua inserção no mundo do trabalho; possibilitar o desenvolvimento de estudos e indicadores sobre educação brasileira. (INEP, 2018, recurso online).

O Encceja é uma avaliação realizada pelo INEP em parceria com as secretarias estaduais e municipais de educação, isso porque cabe ao INEP a aplicação e às secretarias cabe a emissão dos certificados e a declaração de proficiência. Ainda de acordo com as informações presentes no pelo endereço eletrônico do INEP:

> [...] O Exame tem quatro aplicações, com editais e cronogramas distintos: Encceja Nacional para residentes no Brasil, Encceja Nacional PPL, para residentes no Brasil privados de liberdade ou que cumprem medidas socioeducativas, Encceja Exterior, para brasileiros residentes no exterior, e Encceja Exterior PPL, para residentes no exterior privados de liberdade ou que cumprem medidas socioeducativas. As aplicações fora do Brasil são realizadas em parceria com o Ministério das Relações Exteriores (MRE). (INEP, 2018, recurso online).

De acordo com as informações divulgadas no site do INEP (2018), o exame é composto por quatro provas objetivas, cada uma com 30 questões de múltipla escolha, e uma proposta de Redação. A avaliação destinada à certificação do Ensino Fundamental é composta pelas provas objetivas de Ciências Naturais, Matemática, Língua Portuguesa, Língua Estrangeira Moderna, Artes, Educação Física e Redação, História e Geografia enquanto a avaliação de certificação do Ensino Médio é composta pelas provas de Ciências da Natureza e suas Tecnologias (Química, Física e Biologia), Matemática e suas Tecnologias, Linguagens e Códigos e suas Tecnologias e Redação (Língua Portuguesa, Língua Estrangeira Moderna, Artes e Educação Física), Ciências Humanas e suas Tecnologias (História, Geografia, Filosofia e Sociologia).

## 2.4 EXAME NACIONAL DO ENSINO MÉDIO (ENEM)

O Exame Nacional do Ensino Médio (ENEM) é uma avaliação organizada e realizada pelo INEP, vinculada ao Ministério da Educação - MEC. Inicialmente foi idealizada com objetivo de avaliar o desempenho individual dos estudantes ao final do ciclo da educação básica de ensino. Desde sua primeira edição, em 1998, o Enem não só contribuiu para aferir esse desempenho como possibilitou que estudantes pudessem fazer uma auto-avaliação do aprendizado adquirido durante toda a educação básica. Ao longo de suas edições, o ENEM passou por algumas mudanças e reestruturações, sempre procurando se adequar às realidades e às demandas exigidas em cada momento. Em 2009, o ENEM passou por uma grande mudança e reformulação metodológica incorporando um caráter de processo seletivo para acesso às instituições de educação superior, além de agregar as funções anteriormente atribuídas ao ENCCEJA. Com essa reformulação, o ENEM passou a utilizar a Teoria de Resposta ao Item. Rabelo (2013) disserta sobre essa utilização:

> [...] A utilização dessa teoria no ENEM abriu a possibilidade de se construir uma série histórica do desempenho dos estudantes e dos egressos do ensino médio brasileiro como é feito com os resultados do SAEB e da Prova Brasil. Isso permitirá o acompanhamento longitudinal do desempenho nas quatro áreas avaliadas construindo excelente indicador para implantação de políticas públicas de melhoria da qualidade de ensino na educação básica. (RABELO, 2013, p.50).

Consequentemente, a matriz de referência até então utilizada para elaboração dos itens que compõem o Exame passou por uma modificação e ficou estruturada e dividida em quatro áreas de conhecimento: Linguagens, Códigos e suas Tecnologias (incluindo redação), Ciências Humanas e suas Tecnologias, Ciências da Natureza e suas Tecnologias e, em Matemática e suas Tecnologias.

Segundo os dados fornecidos no portal do INEP, o novo formato do ENEM contempla 180 questões objetivas, 45 para cada área de conhecimento e a redação. Em 2010, os resultados do ENEM passaram a ser adotados pelo Fundo de Financiamento Estudantil - FIES. Em 2013, quase todas as instituições federais adotaram a nota do ENEM como critério de seleção e o programa Ciências sem Fronteiras também utilizou a nota como critério de concessão de bolsas.

Rabelo (2013) reforça e resgata os motivos que levaram a reestruturação do ENEM:

[...] A proposta de reestruturação veio para evidenciar o papel que o exame já vinha cumprindo, que extrapolava sua função inicial de promover a avaliação do ensino médio brasileiro: ao longo de 11 edições (1998 a 2008), a procura pelo Enem subiu de 150.000 para mais de 5 milhões de inscritos, sendo que, em um questionário aplicado, mais de 70% dos participantes afirmaram que fazer uma prova com objetivo maior de chegar à universidade. (RABELO, 2013, p.57).

Atualmente, segundo os dados apresentados no endereço eletrônico do INEP temos:

[...] As notas do Enem podem ser usadas para acesso ao Sistema de Seleção Unificada (Sisu) e ao Programa Universidade para Todos (ProUni). Elas também são aceitas em mais de 50 instituições de educação superior portuguesas. Além disso, os participantes do Enem podem pleitear financiamento estudantil em programas do governo, como o Fundo de Financiamento Estudantil (Fies). Os resultados do Enem possibilitam, ainda, o desenvolvimento de estudos e indicadores educacionais.(INEP, 2022, recurso online)."

## **3 MATRIZ DE REFERÊNCIA**

### 3.1 O QUE É MATRIZ DE REFERÊNCIA

A matriz de referência é um documento formal que orienta a elaboração de itens destinados a um teste ou a compor um banco de itens e, portanto, é cabível à etapa de elaboração de itens. Além de nortear os elaboradores, ela oferece suporte para as análises relacionadas ao desempenho nos testes que são apresentadas nas oficinas de divulgação de resultados – as devolutivas. A matriz de referência é formada basicamente por um composto de habilidades e competências, que muitas vezes aparecem distribuídas entre os eixos cognitivos, como é o caso do ENEM. É importante ressaltar que essas habilidades são elencadas como essenciais à etapa de avaliação em questão e retiradas dos currículos vigentes, tanto de caráter estadual quanto nacional. Isso porque, estados e municípios até então, anteriormente à homologação da base nacional comum curricular (BNCC), tinham seus próprios currículos e se pautavam neles para a construção das matrizes de referências dos seus próprios programas de avaliação.

#### **3.1.1 A matriz de referência do ENEM – Matemática e suas tecnologias**

Como um dos objetivos desse trabalho é explorar o ENEM, limitar-me-ei a apresentar a matriz de referência desse Exame e a fazer algumas considerações a respeito das habilidades presentes nela. A matriz de referência do ENEM pode ser facilmente encontrada nos endereços eletrônicos do INEP, e a versão apresentada é a que atualmente está vigente. Ela apresenta os eixos cognitivos, comuns a todas as áreas de conhecimento, as competências, habilidades e objetos de conhecimento que orientam a elaboração dos itens e consequentemente a composição da avaliação.

Os eixos cognitivos, comuns a todas as áreas avaliadas, são também de fácil consulta e acesso no site do INEP. São cinco os eixos cognitivos, que serão descritos segundo o documento oficial:

**I. Dominar linguagens (DL):** dominar a norma culta da Língua Portuguesa e fazer uso das linguagens matemática, artística e científica e das línguas espanhola e inglesa.

**II. Compreender fenômenos (CF):** construir e aplicar conceitos das várias áreas do conhecimento para a compreensão de fenômenos naturais, de processos histórico geográficos, da produção tecnológica e das manifestações artísticas.

**III. Enfrentar situações-problema (SP):** selecionar, organizar, relacionar, interpretar dados e informações representados de diferentes formas, para tomar decisões e enfrentar situações-problema.

**IV. Construir argumentação (CA):** relacionar informações, representadas em diferentes formas, e conhecimentos disponíveis em situações concretas, para construir argumentação consistente.

**V. Elaborar propostas (EP):** recorrer aos conhecimentos desenvolvidos na escola para elaboração de propostas de intervenção solidária na realidade, respeitando os valores humanos e considerando a diversidade sociocultural.

Na sequência dos eixos cognitivos, estão descritos as competências de área, nas quais estão distribuídas as 30 habilidades. Vale ressaltar que esta matriz está disponível no endereço eletrônico do INEP.

Competência de área 1 - Construir significados para os números naturais, inteiros, racionais e reais.

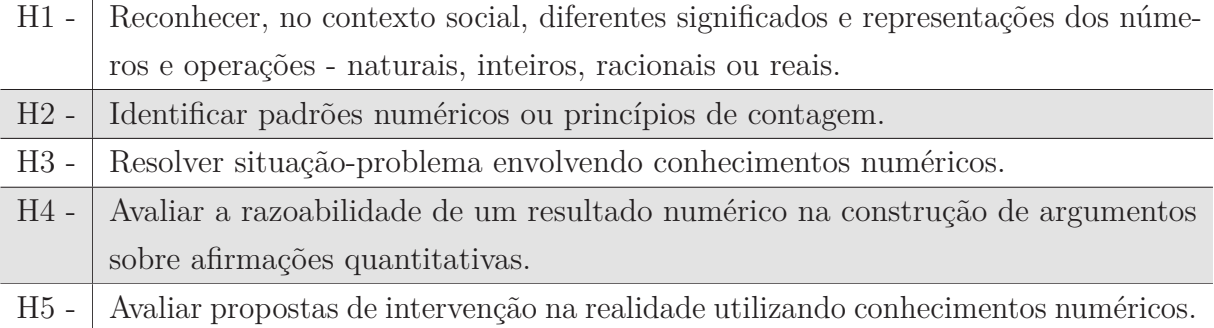

Competência de área 2 - Utilizar o conhecimento geométrico para realizar a leitura e a representação da realidade e agir sobre ela.

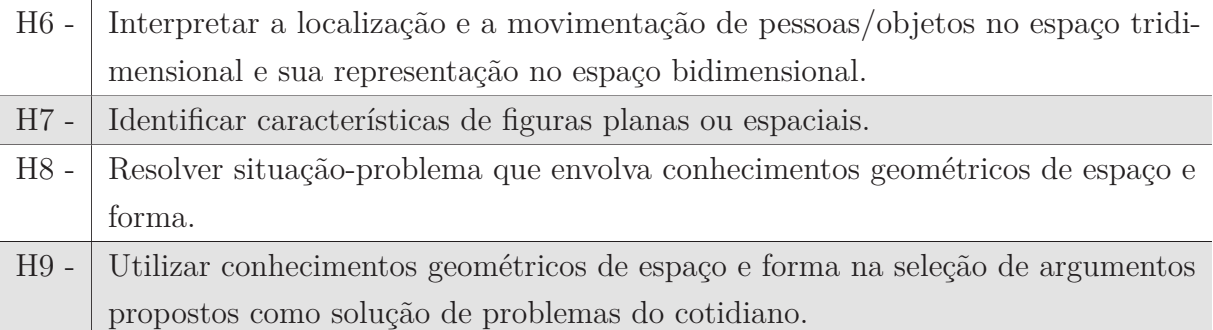

Competência de área 3 - Construir noções de grandezas e medidas para a compreensão da realidade e a solução de problemas do cotidiano.

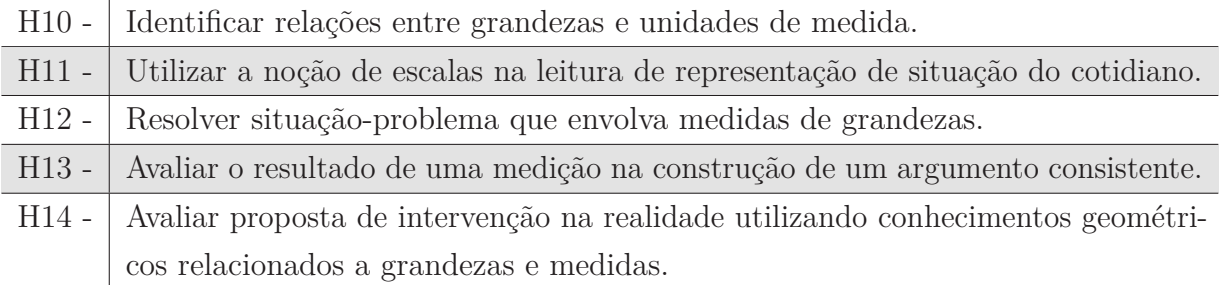

Competência de área 4 - Construir noções de variação de grandezas para a compreensão da realidade e a solução de problemas do cotidiano.

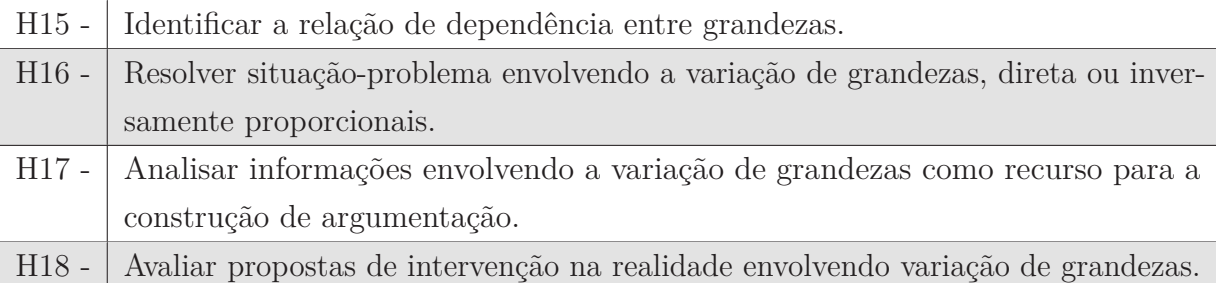

Competência de área 5 - Modelar e resolver problemas que envolvem variáveis socioeconômicas ou técnico-científicas, usando representações algébricas. H19 - Identificar representações algébricas que expressem a relação entre grandezas.

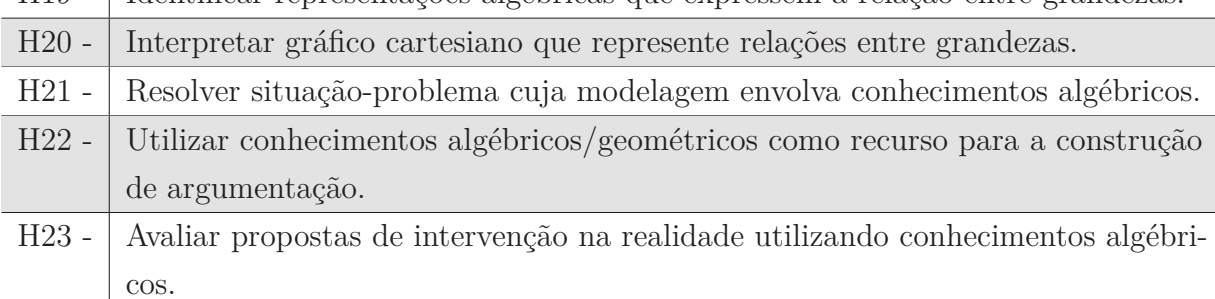

Competência de área 6 - Interpretar informações de natureza científica e social obtidas da leitura de gráficos e tabelas, realizando previsão de tendência, extrapolação, interpolação e interpretação.

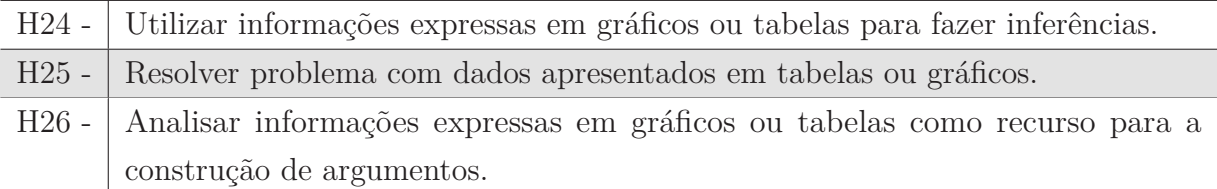

Competência de área 7 - Compreender o caráter aleatório e não-determinístico dos fenômenos naturais e sociais e utilizar instrumentos adequados para medidas, determinação de amostras e cálculos de probabilidade para interpretar informações de variáveis apresentadas em uma distribuição estatística.

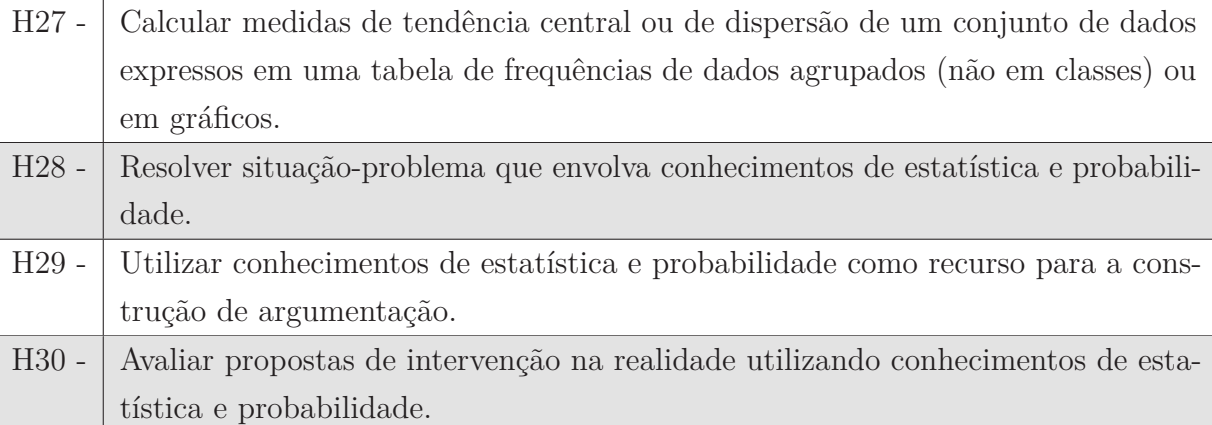

Os objetos de conhecimentos associados à matriz de referência de Matemática e suas Tecnologias, também disponíveis no site do INEP, são:

- **Conhecimentos numéricos:** operações em conjuntos numéricos (naturais, inteiros, racionais e reais), desigualdades, divisibilidade, fatoração, razões e proporções, porcentagem e juros, relações de dependência entre grandezas, sequências e progressões, princípios de contagem.
- **Conhecimentos geométricos:** características das figuras geométricas planas e espaciais; grandezas, unidades de medida e escalas; comprimentos, áreas e volumes; ângulos; posições de retas; simetrias de figuras planas ou espaciais; congruência e semelhança de triângulos; teorema de Tales; relações métricas nos triângulos; circunferências; trigonometria do ângulo agudo.
- **Conhecimentos de estatística e probabilidade:** representação e análise de dados; medidas de tendência central (médias, moda e mediana); desvios e variância; noções de probabilidade.
- **Conhecimentos algébricos:** gráficos e funções; funções algébricas do 1.º e do 2.º graus, polinomiais, racionais, exponenciais e logarítmicas; equações e inequações; relações no ciclo trigonométrico e funções trigonométricas.
- **Conhecimentos algébricos/geométricos:** plano cartesiano; retas; circunferências; paralelismo e perpendicularidade, sistemas de equações.

De acordo com Rabelo (2013) a matriz de referência do ENEM revela uma proposta tridimensional, que Rabelo apresenta em uma tabela a fim de clarear a compreensão.

| Competência DL CF SP<br>de área |                 |                                       |                 | $\rm CP$        | EP              |
|---------------------------------|-----------------|---------------------------------------|-----------------|-----------------|-----------------|
| C1                              | H1              | H <sub>2</sub>                        | H3              | H4              | H <sub>5</sub>  |
| C <sub>2</sub>                  | H <sub>6</sub>  | H7                                    | H8              | H <sub>9</sub>  |                 |
| C <sub>3</sub>                  | H10             | H <sub>11</sub>                       | H12             | H <sub>13</sub> | H14             |
| C <sub>4</sub>                  |                 | H <sub>15</sub>                       | H <sub>16</sub> | H17             | H <sub>18</sub> |
| C <sub>5</sub>                  | H <sub>19</sub> | H <sub>20</sub>                       | H <sub>21</sub> | H22             | H <sub>23</sub> |
| C6                              |                 |                                       | H <sub>24</sub> | H <sub>25</sub> | H <sub>26</sub> |
| C7<br>$\blacksquare$            |                 | H27<br>$\sim$ $\sim$ $1$ $1$ $(2010)$ | H <sub>28</sub> | H <sub>29</sub> | H30             |

Tabela 2 – Distribuição tridimensional das habilidades da matriz do ENEM

Fonte: Rabelo (2013).

Observando a matriz do ENEM apresentada é possível perceber uma certa padronização na linguagem utilizada. Essa padronização é comum em matrizes de referência, e seguem à uma taxonomia. Podemos analisar a matriz de referência do ENEM segundo a taxonomia revisada de Bloom. Em 1956, Benjamin Samuel Bloom, juntamente com alguns pesquisadores, publicou uma importante ferramenta intitulada Taxonomia de Bloom que, segundo Ferraz & Belhot (2010), tem como objetivo, explícito, ajudar no planejamento, organização e controle dos objetivos de aprendizagem. No ano de 2001, um novo trabalho foi publicado, por outro grupo de pesquisadores, e a Taxonomia de Bloom foi revisada.

A Taxonomia Original de Bloom está dividida em três domínios específicos de desenvolvimento: o cognitivo, afetivo e o psicomotor. De acordo com Ferraz & Belhot (2010) o domínio cognitivo está relacionado ao aprender, dominar um conhecimento. O domínio afetivo está relacionado ao sentir e o psicomotor às habilidades físicas. Neste trabalho, ficaremos mais direcionados ao domínio cognitivo. Na Taxonomia original de Bloom, o domínio cognitivo está dividido em seis categorias, que determinam uma hierarquia de complexidade dos objetivos educacionais. São elas: 1. Conhecimento; 2. Compreensão; 3. Aplicação; 4. Análise; 5. Síntese ; 6. Avaliação.

Como citado anteriormente, a Taxonomia de Bloom foi revisada em 2001:

[...] Na atual Taxonomia de Bloom, a base das categorias foi mantida, continuam existindo seis categorias, o nome da taxonomia continua sendo o mesmo (eventualmente pode aparecer com a expressão "revisada" adicionada a ele), entretanto, ao separar, conceitualmente, o conhecimento do processo cognitivo, ocorreram as seguintes mudanças (KRATHWOHL, 2002):

• Os aspectos verbais utilizados na categoria Conhecimento foram mantidos, mas esta foi renomeada para Lembrar; Compreensão

foi renomeada para Entender; e Aplicação, Análise, Síntese e Avaliação, foram alteradas para a forma verbal Aplicar, Analisar, Sintetizar e Criar, por expressarem melhor a ação pretendida e serem condizentes com o que se espera de resultado a determinado estímulo de instrução;

• As categorias avaliação e síntese (avaliar e criar) foram trocadas de lugar; e

• Os nomes das subcategorias existentes foram alterados para verbos no gerúndio. (FERRAZ & BELHOT, 2010, p. 421)

Dessa forma, a Taxonomia revisada de Bloom apresenta seis categorias do processo cognitivo e essas categorias estão intituladas por seis verbos: 1. Lembrar; 2. Entender; 3. Aplicar; 4. Analisar; 5. Avaliar; 6. Criar.

Observando as trinta habilidades da matriz de referência que estão distribuídas entre as sete competências de área, podemos destacar os verbos utilizados para descrevêlas. Para isso, recorreremos à Taxonomia revisada de Bloom. No quadro abaixo está representado a estrutura do processo cognitivo na taxonomia revisada de Bloom. Este quadro está presente no trabalho de Ferraz & Belhot (2010), intitulado *"Taxonomia de Bloom: revisão teórica e apresentação das adequações do instrumento para definição de objetivos instrucionais."*

**1. Lembrar:** Relacionado a reconhecer e reproduzir ideias e conteúdos. Reconhecer requer distinguir e selecionar uma determinada informação e reproduzir ou recordar está mais relacionado à busca por uma informação relevante memorizada. Representado pelos seguintes verbos no gerúndio: Reconhecendo e Reproduzindo.

**2. Entender:** Relacionado a estabelecer uma conexão entre o novo e o conhecimento previamente adquirido. A informação é entendida quando o aprendiz consegue reproduzila com suas "próprias palavras". Representado pelos seguintes verbos no gerúndio: Interpretando, Exemplificando, Classificando, Resumindo, Inferindo, Comparando e Explicando.

**3. Aplicar:** Relacionado a executar ou usar um procedimento numa situação específica e pode também abordar a aplicação de um conhecimento numa situação nova. Representado pelos seguintes verbos no gerúndio: Executando e Implementando.

**4. Analisar:** Relacionado a dividir a informação em partes relevantes e irrelevantes, importantes e menos importantes e entender a inter-relação existente entre as partes. Representado pelos seguintes verbos no gerúndio: Diferenciando, Organizando, Atribuindo e Concluindo.

**5. Avaliar:** Relacionado a realizar julgamentos baseados em critérios e padrões qualitativos e quantitativos ou de eficiência e eficácia. Representado pelos seguintes verbos no gerúndio: Checando e Criticando.

**6. Criar:** Significa colocar elementos junto com o objetivo de criar uma nova visão, uma nova solução, estrutura ou modelo utilizando conhecimentos e habilidades previamente adquiridos. Envolve o desenvolvimento de ideias novas e originais, produtos e métodos por meio da percepção da interdisciplinaridade e da interdependência de conceitos. Representado pelos seguintes verbos no gerúndio: Generalizando, Planejando e Produzindo.

Fonte: Ferraz & Belhot (2010).

Estes conceitos serão utilizados na proposta de matriz que será apresentada no produto educacional deste trabalho. Vale ressaltar que os verbos utilizados até então, na matriz referência do ENEM, não necessariamente estão explícitos na Taxonomia revisada de Bloom, isso porque precisamos ter em mente a existência de verbos correlatos aos que descrevem as ações cognitivas.

No próximo capítulo será introduzido conceitos e especificidades da Teoria Clássica dos Testes e da Teoria de Resposta ao Item, para que docentes possam compreender um pouco melhor a teoria que respalda a reestruturação do ENEM.

## **4 MODELOS MATEMÁTICOS**

## 4.1 A TEORIA CLÁSSICA DOS TESTES - TCT

Neste capítulo será apresentado as principais informações referentes às duas grandes teorias utilizadas em avaliação: a Teoria Clássica dos Testes e a Teoria de Resposta ao Item. O objetivo é apresentar os principais conceitos e fórmulas que essas teorias utilizam, porém sem muito aprofundamento no tratamento estatístico, uma vez que existem softwares destinados para tal tratamento.

Para iniciar o entendimento sobre a Teoria Clássica dos Testes (TCT) é preciso compreender a psicometria e em que se fundamenta. Segundo Pasquali (2009), a psicometria fundamenta-se na teoria da medida em ciências para explicar o sentido que tem as respostas dadas pelos sujeitos a uma série de tarefas, tipicamente chamadas de itens. Em outras palavras, a psicometria está relacionada à medida dos processos mentais, seja no âmbito da Psicologia e/ou da Educação.

Uma das vertentes da psicometria moderna é a Teoria Clássica dos Testes, que no âmbito educacional brasileiro, foi por muito tempo amplamente utilizada. A TCT fornece resultados padronizados, possibilitando análises gerais de uma população e não especificamente entre itens e indivíduos. De acordo com Pasquali (2009), a TCT se preocupa em explicar o resultado final total, isto é, a soma das respostas dadas a uma série de itens expressa no chamado escore total (T). Em outras palavras, a TCT leva em consideração o teste como um todo, a soma dos acertos obtidos no teste por indivíduo respondente. Segundo Rabelo (2013), na TCT, a aptidão de um indivíduo que respondeu ao teste é simplesmente expressa pelo número de itens que ele acertou. Em Pasquali  $(2009)$ , temos o modelo da TCT elaborado por Spearman<sup>1</sup> e detalhado por Gulliksen<sup>2</sup>:

$$
T = V + E \tag{4.1}
$$

onde,

 $T =$  escore bruto ou empírico do sujeito, que é a soma dos pontos obtidos no teste (também conhecido como escore observado);

V = escore verdadeiro, que seria a magnitude real daquilo que o teste quer medir no sujeito e que seria o próprio T se não houvesse o erro de medida;

 $E = o$  erro cometido nesta medida.

Em Pasquali (2013), temos que o escore empírico ou bruto (T) é constituído de dois componentes: o escore real ou verdadeiro (V) do sujeito naquilo que o teste pretende medir e o erro (E) de medida, este sempre presente em qualquer operação empírica. Este

<sup>1</sup> Charles Edward Spearman foi um psicólogo inglês conhecido pelo seu trabalho na área da estatística, pioneiro da análise fatorial e pelo coeficiente de correlação de postos de Spearman.

<sup>2</sup> Harold Oliver Gulliksen foi um psicólogo americano, professor da Universidade de Princeton durante a maior parte de sua carreira acadêmica, pioneiro no campo da psicometria.

erro na medida está associado muitas vezes a fatores históricos, ambientais, defeitos do próprio instrumento, ou vieses do sujeito.

Ainda, segundo Pasquali,

[...] a grande tarefa da TCT consiste em elaborar estratégias (estatísticas) para controlar ou avaliar a magnitude do E. Os erros são devidos a toda uma gama de fatores estranhos, detalhados por Campbell e Stanley (1963), tais como defeitos do próprio teste, estereótipos e vieses do sujeito, fatores históricos e ambientais aleatórios. (PASQUALI, 2013, p.70).

#### **4.1.1 Os parâmetros descritivos da TCT**

#### *4.1.1.1 Dificuldade do item*

A dificuldade do item ou índice de dificuldade do item é uma medida calculada pela proporção de acertos do item. Segundo Rabelo (2013), a dificuldade (*Di*) do item é a razão entre o número de indivíduos que responderam corretamente ao item e o número de indivíduos submetidos ao item:

$$
D_i = \frac{C_i}{N_i} \tag{4.2}
$$

onde,

 $D_i$  = representa a dificuldade ou índice de dificuldade do item;

 $C_i$  = número de indivíduos que responderam corretamente ao item;

 $N_i$  = números de indivíduos submetidos ao item.

Observe, na tabela abaixo, valores hipotéticos que exemplificam o índice de dificuldade e os percentuais de acerto por alternativa, de dois itens, de um teste de múltipla escolha.

Item  $\left| \text{Indice de dificuldade (TCT)} \right| \frac{\text{Percentual de acerto por alternativa}}{\text{A} + \text{B} + \text{C} + \text{D} + \text{E}}$ 1 0,60 0,13 **0,60** 0,10 0,12 0,05  $2 \quad | \quad 0,15 \quad | \quad 0,10 \mid \; 0,23 \mid \; 0,35 \mid \; 0,17 \mid \quad \; 0,15$ 

Tabela 3 – Exemplos do índice de dificuldade e percentuais de acertos

Nesta tabela, o índice de dificuldade do item corresponde ao percentual de acerto do item, como está previsto pela TCT, e está identificado em negrito. Esta identificação corresponde ao percentual de marcação da alternativa referente ao gabarito, ou seja, no item 1 a alternativa B é o gabarito, e no item 2, a alternativa E.

Ainda, segundo Rabelo (2013), podemos observar que quanto maior for o índice de dificuldade de um item, mais fácil esse item será considerado, ou seja, quanto maior for o

Fonte: Elaborado pela autora. (2022)

percentual de acerto desse item, mais fácil ele será considerado. Esse índice, parâmetro, varia de 0 a 1, o que significa que varia de 0% de acerto a 100%, o que era de se esperar.

De acordo com Pasquali (2013), a dificuldade de um item pode ser afetada por respostas dos sujeitos que não são dadas em função de sua aptidão, mas simplesmente por "chute". Ou seja, muitas vezes, o indivíduo submetido a um item pode acertá-lo, não por aptidão, mas por associação a fatores aleatórios e isso faz com que o item se torne, erroneamente, menos difícil. Normalmente, esse tipo de acerto, considerado "chute", do indivíduo respondente ocorre, sobretudo, com itens mais difíceis. Para tentar corrigir esse tipo de problema, para itens de múltipla escolha, a TCT utiliza uma fórmula de correção. Essa fórmula está apresentada por Pasquali (2013) e será devidamente adaptada para a notação utilizada anteriormente neste material, que descreveu a dificuldade ou índice de dificuldade de um item. Assim, munido das devidas equivalências, a fórmula do índice de dificuldade corrigido apresentada por Pasquali é dada por:

$$
D_i = \frac{C_i - \frac{E_i}{K - 1}}{N_i}
$$
\n(4.3)

onde,

 $D_i$  = representa a dificuldade ou índice de dificuldade do item corrigido;  $C_i$  = número de indivíduos que responderam corretamente ao item;  $E_i$  = número de indivíduos que responderam erroneamente ao item;  $K =$ número de alternativas de resposta ao item;  $N_i$  = números de indivíduos submetidos ao item.

> [...] Esta fórmula assume que, para cada  $K - 1$  respostas incorretas, há uma resposta correta conseguida por acaso. Essa suposição parece não satisfatória. Por exemplo, Lord (1968) dizia que sujeitos que possuem uma informação, pelo menos parcial, sobre um item ou têm uma informação errada sobre o mesmo, não respondem a ele de forma aleatória, de sorte que nem todas as alternativas têm o mesmo apelo para o sujeito respondente. (PASQUALI, 2013, p.125, 126).

#### *4.1.1.2 Discriminação do item*

Segundo a TCT, a discriminação do item ou índice de discriminação do item é uma medida relacionada à capacidade que o item tem de diferenciar indivíduos com habilidades diferentes, ou seja, de diferenciar grupos de indivíduos de maior habilidade daqueles de menor habilidade. De acordo com Rabelo (2013), separa-se um conjunto de indivíduos em 3 grupos: inferior, intermediário e superior, de modo que o grupo superior corresponda aos 27% de indivíduos de maior desempenho no teste (escore global), o grupo inferior aos 27% de menor desempenho e o grupo intermediário aos demais 46%.

[...] espera-se que, para cada item, os indivíduos do grupo superior apresentem uma proporção de acerto maior que a do grupo intermediário, e que este apresente uma proporção de acertos maior que a do grupo inferior. (RABELO, 2013, p.135).

Dessa forma, o ideal para itens com um bom poder de discriminação é que o percentual de acerto do grupo inferior seja menor que o percentual de acerto do grupo intermediário, que por sua vez seja menor que o percentual de acerto do grupo superior, ou seja,

$$
P_{inf} < P_{int} < P_{sup} \tag{4.4}
$$

onde,

 $P_{inf}$ : representa o percentual de acerto no grupo inferior;  $P_{int}$ : representa o percentual de acerto no grupo intermediário; *Psup* : representa o percentual de acerto no grupo superior.

Observe que quanto maior for a diferença entre o percentual de acerto do grupo superior e o percentual de acerto do grupo inferior, maior será considerado o poder de discriminação de um item.

Rabelo (2013), ainda apresenta uma tabela na qual classifica os itens de acordo com os intervalos que a discriminação ou índice de discriminação assume, conforme apresentada abaixo.

Tabela 4 – Classificação segundo o Índice de Discriminação

| Valores               | Classificação                           |  |  |
|-----------------------|-----------------------------------------|--|--|
| Disc > 40             | Item bom                                |  |  |
| $30 <$ Disc $< 40$    | Item bom, mas sujeito a aprimoramento   |  |  |
| $20 <$ Disc $< 30$    | Item marginal, sujeito a reelaboração   |  |  |
| Disc $< 20$           | Item deficiente, que deve ser rejeitado |  |  |
| Fonte: Rabelo (2013). |                                         |  |  |

Este critério de comparabilidade apresentado por Rabelo, é denominado por Pasquali (2013) como *Índice D*. É uma das formas de se calcular o índice de discriminação através da estatística.

> [...] É um dos mais fáceis de ser computado porque consiste simplesmente na diferença de percentagens de acertos no grupo superior e no grupo inferior, isto é, S - I ou, em inglês, U - L (ULI ou ULD). [...] O índice D tem que ser positivo e quanto maior for, mais discriminativo será o item. Obviamente, um D nulo ou negativo demonstra ser o item não discriminativo. (PASQUALI, 2013, p.133).

Em Pasquali (2013) é apresentada uma tabela que exemplifica o cálculo do índice D, conforme a tabela abaixo.

| Item | $%$ dos que passaram<br>Grupo Superior   Grupo Inferior |    | Índice D |
|------|---------------------------------------------------------|----|----------|
|      |                                                         |    |          |
| 2    | 100                                                     | 90 | 10       |
| 3    | 30                                                      | 50 | $-20$    |
|      | 55                                                      | 55 |          |
| 5    | 75                                                      |    | 35       |
|      |                                                         |    |          |

Tabela 5 – Exemplo do cálculo do Índice D

Fonte: Pasquali. (2013)

Uma outra forma de se calcular o índice de discriminação do item é conhecida como teste t. De acordo com Pasquali, o teste t é

> [...] Um índice de discriminação mais exato, embora mais laborioso de se conseguir, consiste na análise da diferença entre as médias obtidas pelo grupo superior e inferior. Neste caso, é necessário o cálculo das respectivas médias e de suas variâncias. O nível de significância do teste t pode ser verificado com exatidão em tabelas estatísticas próprias. Esta estatística faz uso das médias e das variâncias, portanto ela faz as exigências de que: (1) os escores constituam uma variável contínua e (2) ambos os grupos possuam variância, isto é, nenhum dos grupos pode apresentar variância 0.(PASQUALI, 2013, p.133).

De acordo com o que foi apresentado em Pasquali (2013), a fórmula utilizada para o cálculo do teste t é dada por

$$
t = \frac{\overline{X_s} - \overline{X_i}}{\sqrt{\frac{s_s^2}{n_s} + \frac{s_i^2}{n_i}}} \quad com\ graus de liberalade, \ gl = n_s + n_i - 2 \tag{4.5}
$$

onde,

 $X_s$  e  $X_i$  são as médias do grupo superior e inferior;  $s_s^2$  e  $s_i^2$  são as variâncias do grupo superior e inferior; *n<sup>s</sup>* e *n<sup>i</sup>* é o número de sujeitos nos dois grupos.

Segundo Rabelo (2013), há outras medidas na teoria clássica similares ao parâmetro de discriminação. A principal delas é o coeficiente de correlação ponto-bisserial, que varia no intervalo de −1 a 1.

*a) Correlação ponto-bisserial:*
De acordo com Pasquali (2013) esta é a correlação de Pearson utilizada quando uma das variáveis (item) é dicotômica, coisa que ocorre com testes de aptidão onde a resposta é certo ou errado. Em Rabelo (2013) é apresentada a fórmula da correlação ponto-bisserial em termos práticos:

$$
\rho_{pb} = \frac{\overline{S_p} - \overline{S}}{\overline{\sigma_s}} \sqrt{\frac{p}{q}}
$$
\n(4.6)

onde,

 $\overline{S_p}$  é o escore médio no teste para os indivíduos que acertaram o item;

 $\overline{S}$  é o escore médio no teste para todos os respondentes;

 $\overline{\sigma_s}$  é o desvio-padrão dos escores obtidos no teste pelos respondentes;

*p* é a proporção correspondente aos respondentes que acertaram o item no teste, ou seja, o índice de dificuldade;

*q* é a proporção correspondente aos respondentes que erraram o item no teste (*q* = 1 − *p*).

Em Pasquali (2013) é apresentado um exemplo de cálculo de índice de discriminação para um determinado item, via correlação ponto-bisserial. Este exemplo será reproduzido a seguir.

Considere um teste composto por 6 itens e 5 indivíduos respondentes. A tabela abaixo, apresentada em Pasquali (2013), traduz os acertos dos indivíduos em cada um dos itens a que foram submetidos.

|          |                     |                  |                  |                  |                  |                                                     |                             | Escore Total  |
|----------|---------------------|------------------|------------------|------------------|------------------|-----------------------------------------------------|-----------------------------|---------------|
| Sujeitos | $1 \t2 \t3 \t4 \t5$ |                  |                  |                  |                  | 6                                                   | T                           |               |
|          |                     | 1                | $\left( \right)$ | -1               | $\left( \right)$ | $\left( \right)$                                    | 3                           |               |
|          |                     | $\left( \right)$ | 1                | $\mathcal{I}$    | 1                | $\left( \right)$                                    |                             |               |
| 3        | $\Box$              | 1                | 1                | $\left( \right)$ | $\cup$           | $\left( \right)$                                    | $\mathcal{D}_{\mathcal{L}}$ |               |
|          |                     |                  |                  | $\mathbf{1}$     | 1                |                                                     | 6                           | $\mathcal{L}$ |
| h.       |                     |                  | $\left( \right)$ | $\vert 0 \vert$  | $\overline{0}$   | $\left( \right)$                                    |                             |               |
|          |                     |                  |                  |                  |                  | $\Gamma_{\text{onto}}$ D <sub>ogaya</sub> l; (9012) |                             |               |

Tabela 6 – Exemplo do cálculo do índice de discriminação de um item

Fonte: Pasquali (2013).

Nesta tabela apresentada por Pasquali (2013) o 1 equivale ao acerto do item pelo indivíduo ao qual está associado, 0 ao erro desse indivíduo, T ao escore do indivíduo no teste, ou seja, o total de acertos por indivíduos no teste e j o escore do item 3. Vale ressaltar, que o exemplo apresentado por Pasquali objetiva calcular o índice de discriminação do item 3, por correlação ponto-bisserial. Dessa forma, fazendo as devidas adaptações, de acordo com a nomenclatura utilizada por Rabelo (2013) e apresentada na fórmula 4*.*6, o exemplo se resume a:

$$
\overline{S_p} = \frac{3+1+5}{3} = 3,0 \quad (m\acute{e}dia \; dos \; individuos \; que \; acertaram \; o \; item \; 3)
$$
\n
$$
\tag{4.7}
$$

$$
\overline{S} = \frac{3+3+1+5+1}{5} = 2,6 \text{ (middle total no teste)}
$$
 (4.8)

$$
\overline{\sigma_s}^2 = \frac{3^2 + 3^2 + 1^2 + 5^2 + 1^2}{5} - 2, 6^2 = 2, 24
$$
\n(4.9)

$$
\overline{\sigma_s} = \sqrt{2, 24} = 1,50 \quad (desvio padrão do teste)
$$
\n(4.10)

$$
p = \frac{3}{5} = 0,6 \text{ (proporção de sujeitos que acertaram o item 3)}
$$
 (4.11)

$$
q = 1 - 0, 6 + 0, 40 \quad (proporção de sujeitos que erraram o item 3)
$$
\n
$$
(4.12)
$$

$$
\rho_{pb} = \frac{3, 0 - 2, 6}{1, 50} \cdot \sqrt{\frac{0, 60}{0, 40}} \tag{4.13}
$$

Como a correlação obtida é 0,33, e é relativamente elevada, uma vez que varia no intervalo de −1 e 1 o que indica um item razoavelmente discriminativo.

#### *b) Correlação bisserial:*

De acordo com Pasquali (2013) a correlação bisserial é uma estimativa da correlação de Pearson e é utilizada na situação na qual as variáveis correlacionadas são contínuas, mas uma delas (no caso, o item) foi artificialmente reduzida a duas categorias (dicotomizada). Em Rabelo (2013) é apresentada a fórmula que relaciona a correlação bisserial (Υ*bis*) com a correlação ponto-bisserial (*ρpb*):

$$
\Upsilon_{bis} = \frac{\rho_{pb}\sqrt{p \cdot (1-p)}}{h(p)}\tag{4.14}
$$

onde,

*h*(*p*) é o valor da densidade da distribuição normal padrão no ponto em que a área da curva à esquerda desse ponto é igual a p, a proporção de acertos do item.

Rabelo (2013) apresenta uma figura que ilustra tal situação.

Figura 1 - Determinação do valor de h(p).

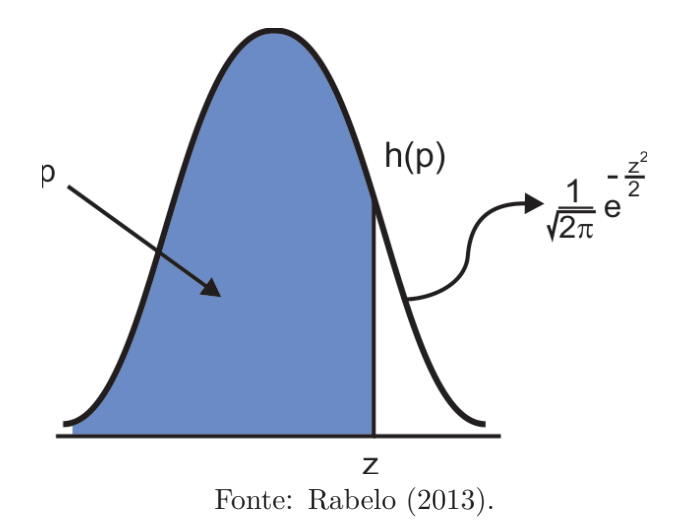

Os coeficientes bisseriais podem ser calculados para cada alternativa, opção de resposta, do item. É esperado que apenas o gabarito, alternativa correta, apresente bisserial positiva, pois a proporção dos indivíduos com os maiores escores assinalando essa alternativa é maior que a proporção dos indivíduos com os menores escores. É possível que outra opção de resposta também apresente bisserial positiva, e isso indica, possivelmente, que essa opção está atrativa para indivíduos com altos escores no teste. Nesse caso, o aconselhável é um olhar pedagógico para o item, e um ajuste plausível em tal opção. Segundo Rabelo (2013), em geral, itens que apresentam coeficiente de correlação inferiores a 0,30 são considerados de baixa discriminação.

## 4.2 A TEORIA DE RESPOSTA AO ITEM - TRI

Entre os anos de 1950 e 1960 do século passado uma nova teoria intitulada Teoria de Resposta ao Item - TRI começou a se desenvolver sobretudo para responder a indagações e "falhas" apontadas aos testes de inteligência. Tais testes apresentaram resultados variados em função do instrumento de medida utilizado. Segundo Pasquali (2018) um dos problemas a que nos referimos já vinha sendo frustrantemente assinalado por Thurstone antes mesmo dos anos 30. Pasquali reproduziu Thurstone:

> [...] Um instrumento de medida, na sua função de medir, não pode ser seriamente afetado pelo objeto de medida. Na extensão em que sua função de medir for assim afetada, a validade do instrumento é prejudicada ou limitada. Se um metros mede diferentemente pelo fato de estar medindo um tapete, uma pintura ou um pedaço de papel, então nesta mesma extensão a confiança neste metro como instrumento de medida é prejudicada. Dentro dos limites de objetos para os quais um instrumento de medida é produzido, sua

função deve ser independente com respeito à medida do objeto. (PASQUALI, 2018, p.11)

De acordo com Rabelo (2013) a solução dada pela TRI a esse problema-independência do instrumento de medida em relação objeto que se deseja medir- utilizava modelos de algoritmos matemáticos difíceis para ser operacionalizados à época.

> [...] A utilização da TRI para análise de teste de conhecimento veio para sanar algumas limitações da Teoria Clássica dos Testes (TCT), principalmente no que diz respeito a discriminação dos itens, fidedignidade dos testes, e comparabilidade de desempenho de indivíduos que se submetem a testes diferentes. As estatísticas clássicas são restritas a determinado momento, determinado teste e ao grupo que respondeu à prova, dificultando o acompanhamento pedagógico ao longo dos anos. Além disso, na TCT, os parâmetros dos itens de um teste dependem diretamente da amostra de indivíduos para os quais eles foram calculados. Desse modo, a dificuldade de um item vai variar de pesquisa para pesquisa em função da amostra de respondentes, isto é, o parâmetro é dependente dos sujeitos. (RABELO, 2013, p. 126, 127).

De uma maneira simplificada a TCT é uma teoria muito útil, porém apresentou alguns problemas: como o de gerar uma medida totalmente dependente da amostra, ou seja, dependente dos indivíduos que responderam ao teste. Outra questão é que testes diferentes com diferentes parâmetros geram resultados diferentes para o mesmo indivíduo e, outro ponto, é que não há comparabilidade direta uma vez que os resultados não são expressos em uma mesma escala. A TRI trouxe vantagem com relação à esses três pontos: primeiro, o cálculo do nível de aptidão do indivíduo independe da amostra, segundo, o cálculo dos parâmetros dos itens (dificuldade e discriminação) também independem da amostra de indivíduos e, por fim é possível haver uma comparabilidade ao longo dos tempo em uma mesma escala. De qualquer forma, ao se analisar algum instrumento de avaliação a TCT não deve ser descartada e sim agregada à TRI, pois são teorias que se complementam.

No livro do Rabelo (2013), na página 127 é apresentada uma imagem comparativa entre as duas teorias. Segue a imagem:

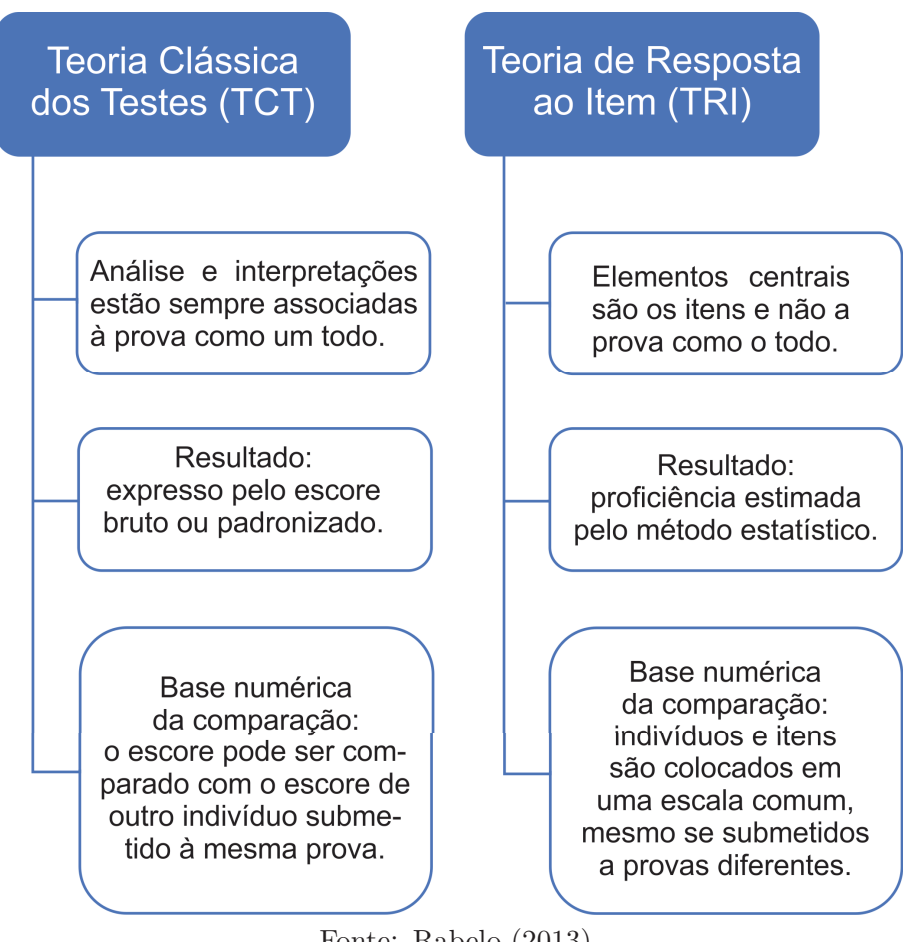

Figura 2 - Comparação entre TCT e TRI.

Fonte: Rabelo (2013).

Segundo Pasquali (2018) a Teoria de Resposta ao Item é uma teoria do traço latente aplicada primariamente a teste de habilidade ou de desempenho, ou seja, é uma teoria que visa medir os traços latentes de um indivíduo, as características que não podem ser diretamente observadas.

> [...] O termo *teoria do traço latente* se refere a uma família de modelos matemáticos que relaciona as variáveis observáveis (itens de um teste, por exemplo) e traços hipotéticos não observáveis ou aptidões, esses responsáveis pelo aparecimento das variáveis observáveis ou melhor, das respostas ou comportamentos emitidos pelo sujeito que são as variáveis observáveis. (PASQUALI, 2018, p.15).

De acordo com Andrade, Tavares & Valle (2000) a TRI foi usada pela primeira vez no Brasil em 1995 na análise dos dados do SAEB e permitiu que o desempenho de alunos de quarta e oitava séries do ensino fundamental e terceira série do ensino fundamental pudessem ser comparados e colocados em uma única escala.

[...] A TRI é um conjunto de modelos matemáticos que procuram representar a probabilidade de um indivíduo dar uma certa resposta a um e item como função dos parâmetros do item e da habilidade (ou habilidades) do respondente. Essa relação é sempre expressa de tal forma que quanto maior habilidade maior a probabilidade de acerto do item. (ANDRADE, TAVARES & VALLE, 2000, p. 7).

#### **4.2.1 O modelo logístico de 3 parâmetros(ML3)**

Como já explicitado anteriormente, a TRI é um conjunto de modelos matemáticos que procuram representar a probabilidade de um indivíduo dar uma resposta a um item como função dos parâmetros do item e da habilidade dos respondentes. Existem alguns modelos matemáticos que relacionam as variáveis envolvidas nessa questão. O modelo utilizado tanto no SAEB quanto no ENEM é o modelo logístico de três parâmetros (ML3) que de acordo com Rabelo (2013) permite que seja estimado o nível de aptidão (ou traço latente) do respondente a partir de uma situação que fornece a probabilidade de um indivíduo acertar o item em função da sua habilidade, da dificuldade, da discriminação e da probabilidade de acerto ao acaso.

Em casos como o da avaliação do ENEM os itens são dicotômicos (acerto ou erro) e unidimensionais. A TRI apresenta pressupostos que devem ser observados pelos especialistas: a unidimensionalidade e a independência local. Esses pressupostos também denominados de pré-requisitos da TRI representam segundo Pasquali (2018), suposições básicas dos modelos mais correntes dessa teoria psicométrica. De acordo com Rabelo (2013) a unidimensionalidade é a hipótese segundo a qual "apenas uma aptidão dominante responsável pelo desempenho em um conjunto de itens de um teste". Já a hipótese de independência local assume que "para uma dada habilidade, as respostas aos diferentes itens da prova são independentes".

Rabelo (2013) ainda apresenta um comparativo entre a TCT e a TRI segundo o objetivo central dessas duas teorias:

> [...] Na TCT, a aptidão de um indivíduo que respondeu ao teste é simplesmente expressa pelo número de itens que ele acertou. Compara-se o padrão de respostas com gabarito e calcula-se o escore bruto fazendo-se a soma dos acertos. No caso da TRI, desejase descobrir qual o valor do traço latente (habilidade) do indivíduo que melhor explica o acerto ou erro em cada item individualmente. Para isso, a pergunta inicial que a TRI faz sobre o item é: qual é a probabilidade de um dado indivíduo acertar um item específico? A resposta a essa pergunta depende do nível de aptidão do indivíduo (*θ*) e das características do item - dificuldade (*b*), discriminação (*a*) e acerto ao acaso (*c*). (RABELO, 2013, p. 129, 130).

O modelo logístico de três parâmetros (ML3) é o mais utilizado e é apresentado

em Andrade, Tavares & Valle (2000), na página 9:

$$
P(U_{ij} = 1 | \theta_j) = c_i + (1 - c_i) \frac{1}{1 + e^{-D a_i (\theta_j - b_i)}},
$$
\n(4.15)

com  $i = 1, 2, ..., I$  e  $j = 1, 2, ..., n$ , onde:

*Uij* é uma variável dicotômica que assume os valores 1, quando o indivíduo *j* responde corretamente ao item *i*, ou 0 quando indivíduo *j* não responde corretamente ao item *i*.

*θ<sup>j</sup>* representa a habilidade (traço latente) do j-ésimo indivíduo.

 $P(U_{ij} = 1 | \theta_i)$  é a probabilidade de um indivíduo j com habilidade  $\theta_i$  responder corretamente o item *i* e é a chamada Função de Resposta do Item - FRI.

*b<sup>i</sup>* é o parâmetro de dificuldade (ou de posição) do item *i*, medido na mesma escala de habilidade.

*a<sup>i</sup>* é o parâmetro de discriminação (ou de inclinação) do item *i*, com o valor proporcional à inclinação da Curva Característica do Item - CCI no ponto *b<sup>i</sup>* .

*c<sup>i</sup>* é o parâmetro do item que representa a probabilidade de indivíduos com baixa habilidade responderem corretamente o item *i* (muitas vezes referido como probabilidade de acerto casual).

*D* é um fator de escala, constante e igual a 1.

Observe, na figura seguinte, a chamada Curva Característica do Item que é uma sigmoide, é curva em forma de S, com duas assíntotas horizontais.

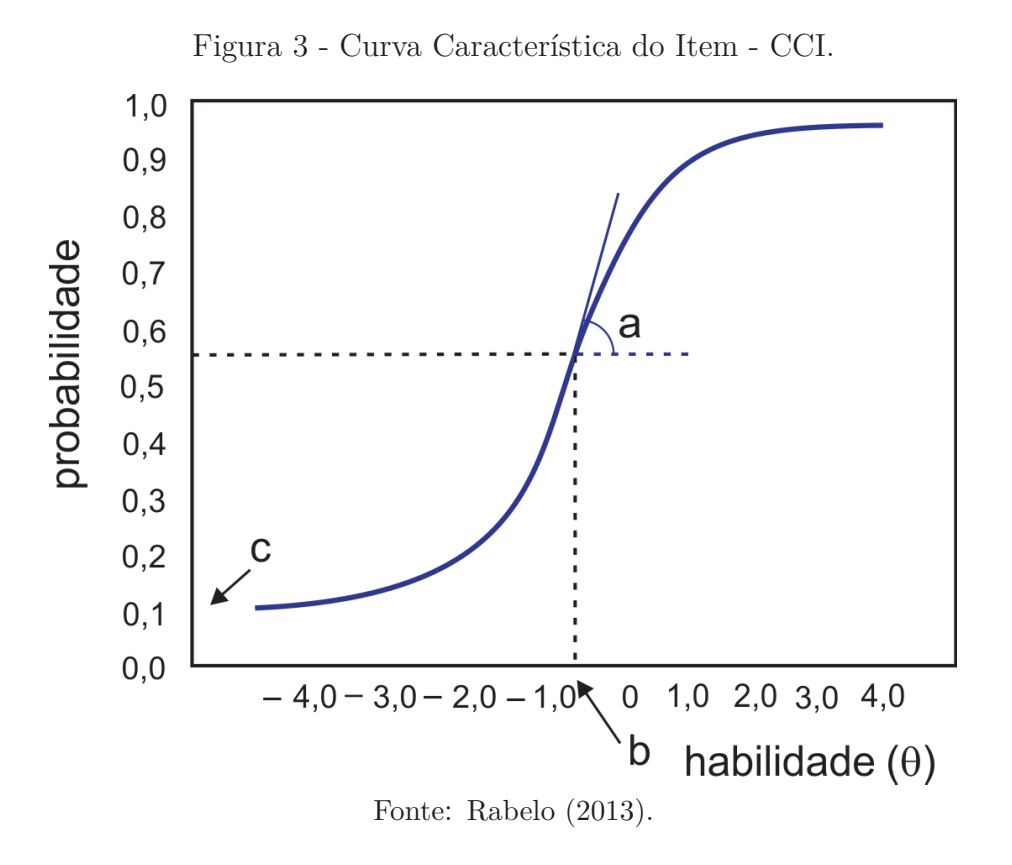

Resumidamente, a TRI estuda o comportamento do indivíduo frente a cada item que ele responde.

## **4.2.2 Os parâmetros descritivos do ML3**

### *4.2.2.1 Discriminação do item (a)*

Segundo Rabelo (2013) na teoria de resposta ao item à discriminação é definida como poder do item para diferenciar indivíduos com magnitudes próximas da habilidade que está sendo aferida. Rabelo ainda explica que valores negativos da discriminação indicam que o item se comporta de uma maneira estranha, pois estariam indicando que a probabilidade de acerto do item diminui com aumento da aptidão do sujeito e, obviamente, tais itens devem ser descartados. Uma outra forma de observar e evidenciar o poder de discriminação de um item e que está destacado em Rabelo (2013) é analisar a curva característica desse item, isto é, quanto maior for o valor do parâmetro *a* mais íngreme será a curva no ponto de inflexão e mais discriminativo será o item.

> [...]Valores do parâmetro *a* próximos a zero indicam que o item tem um pouco poder de discriminação, ou seja, indivíduos com habilidades muito diferentes têm, aproximadamente, a mesma probabilidade de responder corretamente ao item. (RABELO, 2013, p. 138).

De acordo com Rabelo (2013), em geral, consideram-se como discriminativos itens que apresentam valores de *a* superiores a 0,7 alguns autores categorizam os itens de acordo com as seguintes faixas:

| Valores                | Discriminação |
|------------------------|---------------|
| $a = 0, 0$             | nenhuma       |
| $0, 0 < a \leq 0, 35$  | muito baixa   |
| $0, 35 < a \leq 0, 65$ | baixa         |
| $0,65 < a \leq 1,35$   | moderada      |
| $1,35 < a \leq 1,70$   | alta          |
| a > 1,70               | muito alta    |

Tabela 7 – Classificação quanto à discriminação

Fonte: Rabelo (2013).

[...] A tarefa de elaborar um item que seja discriminativo não é nada simples. Além do mais, não é possível estabelecer *a priori* se o item vai se comportar bem quando da aplicação do teste. No entanto, sabe-se que itens de média dificuldade têm maiores chances de discriminar do que itens muito fáceis ou muito difíceis. (RABELO, 2013, p. 138).

# *4.2.2.2 Dificuldade do item (b)*

Segundo Rabelo (2013) na TRI a dificuldade do item pode ser definida como o nível mínimo de proficiência que um estudante precisa possuir para ter uma chance alta de acertar a resposta.

> [...] Em termos mais específicos, a dificuldade é o valor da aptidão (*θ*) que é necessário para se obter uma probabilidade de acerto igual a  $\frac{(1+c)}{2}$ . Desse modo, basta traçar uma reta horizontal no nível de probabilidade igual a esse valor e fazer a interseção com a CCI do item para se encontrar o *θ* correspondente. (RABELO, 2013, p.134).

A representação da dificuldade de um item é feita em uma escala padronizada, que varia de −∞ a +∞.

> [...] O nível de dificuldade ideal para os itens de um teste depende da sua finalidade. Em avaliação educacional, recomenda-se "uma distribuição de níveis de dificuldade de itens no teste dentro de uma curva normal: 10% dos itens em cada uma das duas faixas extremas, 20% em cada uma das faixas seguintes e 40% na faixa média". A tabela abaixo representa a distribuição e a classificação adotada pela maioria dos autores da área de avaliação e psicometria, de acordo com a dificuldade dos itens. (RABELO, 2013, p.134).

| Classificação   | Valores de b         | $%$ esperado |
|-----------------|----------------------|--------------|
| Muito fáceis    | até $-1,28$          | 10%          |
| Fáceis          | de $-1,27$ a $-0,52$ | 20%          |
| Medianos        | de $-0,51$ a $0,51$  | 40%          |
| <b>Difíceis</b> | de $0, 52$ a $1, 27$ | 20%          |
| Muito difíceis  | $1,28$ ou mais       | 10%          |

Tabela 8 – Classificação quanto à dificuldade

Fonte: Rabelo (2013).

Vale ressaltar que em matemática, a tendência é que os itens apresentem índice de dificuldade elevado, por isso é importante a flexibilização.

## *4.2.2.3 Acerto ao acaso (c)*

Comumente reconhecido como probabilidade de "chute", o parâmetro *c* estima a probabilidade de um indivíduo com baixa habilidade responder corretamente um determinado item. De acordo com Andrade, Tavares & Valle (2000), quando não é permitido "chutar", *c* é igual a 0 e *b* representa o ponto na escala da habilidade onde a probabilidade de acertar o item é 0,5. Em Rabelo (2013) também há uma referência quanto ao parâmetro acerto ao acaso:

> [...] O acerto ao acaso representa as respostas dadas arbitrariamente, por "chute". Isso ocorre principalmente com os itens que são mais difíceis, para os quais indivíduos de baixa aptidão não conhecem a resposta correta, mas arriscam qualquer uma. A TRI estima o acerto ao acaso por meio do parâmetro *c*, que representa a probabilidade de um aluno com baixa habilidade responder corretamente o item. Assim, se não fosse permitido "chutar", c seria igual a zero. (RABELO, 2013, p. 132).

Ainda segundo Rabelo (2013), ao observarmos a Curva Característica do Item o parâmetro *c* corresponde ao ponto onde assíntota horizontal inferior da curva intercepta o eixo das probabilidades. Vale ressaltar que em um item com 5 alternativas, espera-se valores de c inferiores a 0,2. Caso esse valor seja superior, será preciso reavaliar a estrutura e composição do item em questão, pois significa que indivíduos com baixa habilidade estejam atraídos pela alternativa correta de alguma forma.

Na proposta educacional deste trabalho serão apresentadas técnicas de elaboração de itens que visam minimizar possíveis problemas como esse.

# **5 EXEMPLIFICAÇÕES**

Neste capítulo serão apresentados alguns exemplos de itens do ENEM, que serão analisados segundo a TCT e a TRI. Primeiramente, gostaria de pontuar que não é o objetivo desse capítulo fazer qualquer crítica quanto a construção dos itens que compõem o instrumento, pelo contrário, a análise irá ressaltar a diversidade dos itens que o compõem.

Os micro dados dos ENEM utilizados neste trabalho estão disponíveis no endereço eletrônico do INEP. Os arquivos são extensos e podem ser manipulados tanto no software SPSS Statistics, pago, ou em um software livre, no caso o R. As informações obtidas para essas exemplificações foram manipuladas no R. Não é o objetivo deste trabalho apresentar como as informações geradas foram obtidas, porém, vale salientar que o software utilizado, por ser livre, dispõe de inúmeras literaturas para consulta. O R possui recursos específicos para a psicometria e dispõe de pacotes segundo a área de interesse. Nas referências deste trabalho estará disponibilizado uma referência destinada à essa manipulação. Como o objetivo do trabalho não é inferir sobre a população avaliada, todas as informações geradas (parâmetros, bisseriais, percentuais,...) foram calculadas com uma amostra de duzentos mil respondentes.

Para iniciar a análise pedagógica à luz da TCT e da TRI, e seguir um norte referente as habilidades do exame foi calculado o percentual de acerto por habilidade em cada edição do ENEM de 2009 até 2018. Observe abaixo o primeiro gráfico referente ao percentual de acerto por habilidade do exame de 2009. O modelo de caderno escolhido foi o amarelo. Essa escolha de modelo de caderno foi feita de forma aleatória, uma vez que os cadernos do ENEM são idênticos, exceto pela ordem dos itens que o compõem.

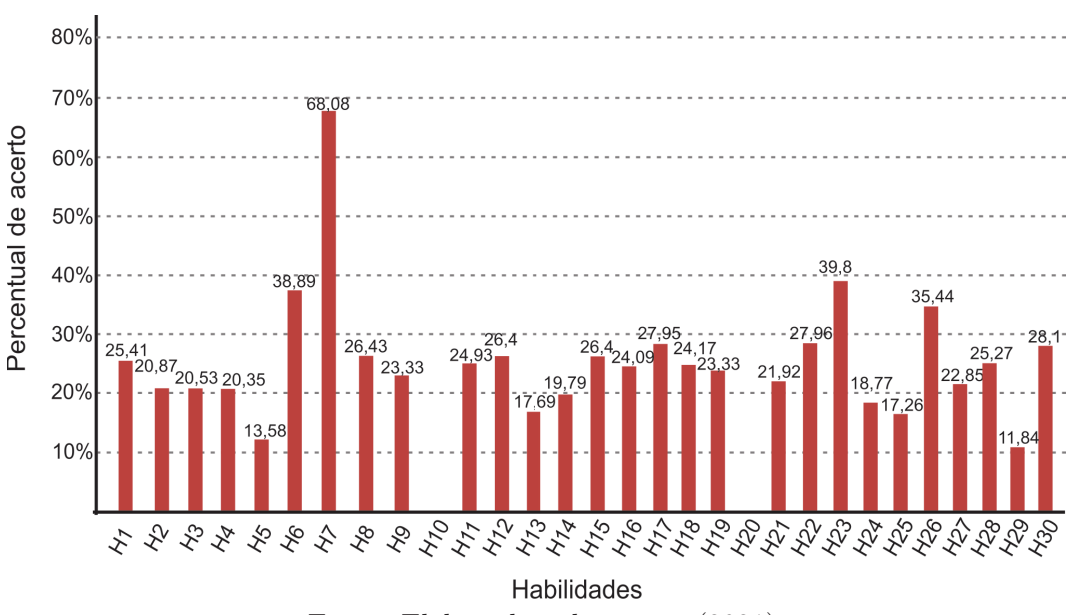

Gráfico 1 – Percentual de acerto por habilidade - ENEM 2009 (Prova amarela)

Fonte: Elaborado pela autora (2021).

Observando o gráfico apresentado, podemos perceber que as seis habilidades com maior percentual de acerto foram: H7, com 68,08%, a H23, com 39,8%, a habilidade H6 com 38,89%, a H26 com 35,44%, a habilidade H30 com 28,10% e a H22, com 27,96%. As seis habilidades com o menor percentual de acerto nessa edição foram: H29 com 11,84%, a H5 com 13,58%, a habilidade H25 com 17,26%, H13 com 17,69%, a H24 com 18,77% e a habilidade H14, com um percentual de acerto de 19,79%. Vale destacar a ausência de itens que contemplem as habilidades H10 e H20 na edição do ENEM de 2009.

Da mesma forma que foi apresentado um gráfico referente a 2009, foi elaborado um gráfico referente a 2010, também associado a um caderno de modelo amarelo.

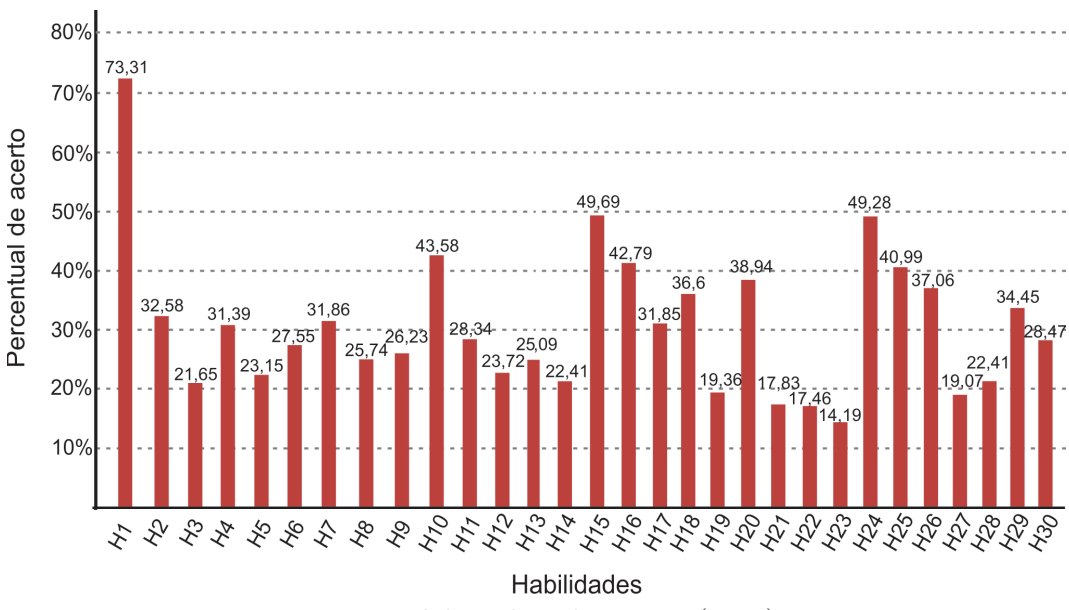

Gráfico 2 – Percentual de acerto por habilidade - ENEM 2010 (Prova amarela)

Fonte: Elaborado pela autora (2021).

Nesse gráfico podemos elencar as seis habilidades, novamente, mais acertadas e menos acertadas pelos estudantes respondentes desse exame. As seis habilidades com maior percentual de acerto foram: H1 com 73,31%, a H15 com 49,69%, a habilidade H24 com 49,28%, a H10 com 43,58%, a H16 com 42,79% e a habilidade H25 com 40,99%. Como podemos perceber as seis habilidades menos acertadas pelos respondentes foram: a habilidade H23 com 14,19%, a H22 com 17,46%, a habilidade H21 com 17,83%, a H27 com 19,07%, a H19 com 19,36% e a habilidade H3 com 21,65%. Na avaliação da edição de 2010 todas as habilidades foram contempladas e tiveram pelo menos um item representando-as no teste.

Observe o gráfico abaixo, que apresenta o percentual de acerto por habilidade da edição de 2011, referente ao caderno amarelo.

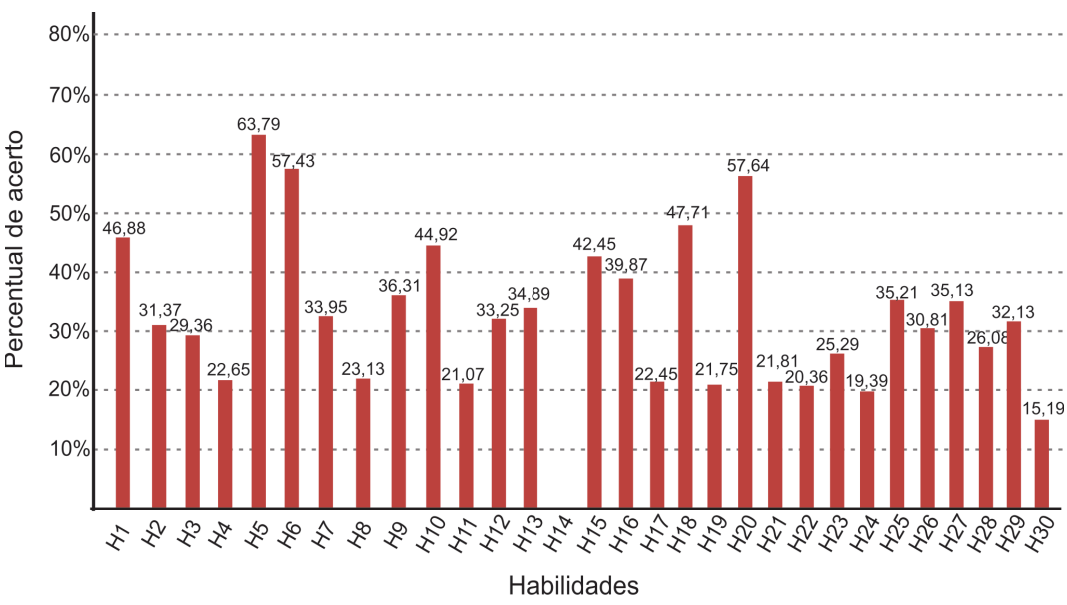

Gráfico 3 – Percentual de acerto por habilidade - ENEM 2011 (Prova amarela)

Fonte: Elaborado pela autora (2021).

Nesse gráfico percebemos, primeiramente, que não há um item representando a habilidade H14 no teste. Além disso, o gráfico, assim como os anteriores, apresenta os percentuais de acerto por habilidade, nesse caso da edição de 2011. Podemos destacar as seis habilidades com o maior percentual de acerto. São elas: a H05 com 63,79%, a H20 com 57,64%, a habilidade H06 com a 57,43%, a H18 com 47,71%, a H01 com 46,88% e a habilidade H10 com 44,92%. Já as habilidades com o menor percentual de acerto no teste de 2011, segundo a amostra utilizada foram: H30 com 15,19%, a H24 com 19,36%, a H22 com 20,36%, a habilidade H11 com 21,07%, a habilidade H19 com 21,75% e a H21 com 21,81%.

Observe a seguir o gráfico com o percentual de acerto por habilidade da edição do Enem de 2012, referente ao caderno amarelo. De acordo com esse gráfico podemos perceber que quatro habilidades não foram contempladas no teste, a H02, a H18, a H22 e H24. Além disso, podemos destacar as seis habilidades mais acertadas, dentre elas a H20 com 83,32% maior percentual de acerto até então. Seguido, temos habilidade H07 com a 54,90%, a habilidade H16 com 54,55%, a H26 com 48,10%, a H25 com 47,11% e por último a H13 com 45,61%. Além destas podemos destacar as seis habilidades com o menor percentual de acerto: H08 com 23,77%, a H10 com 22,75%, a H17 com 19,03%, a habilidade a H09 com 17,20%, a H28 com 14,3% e a H27 com 13,73%.

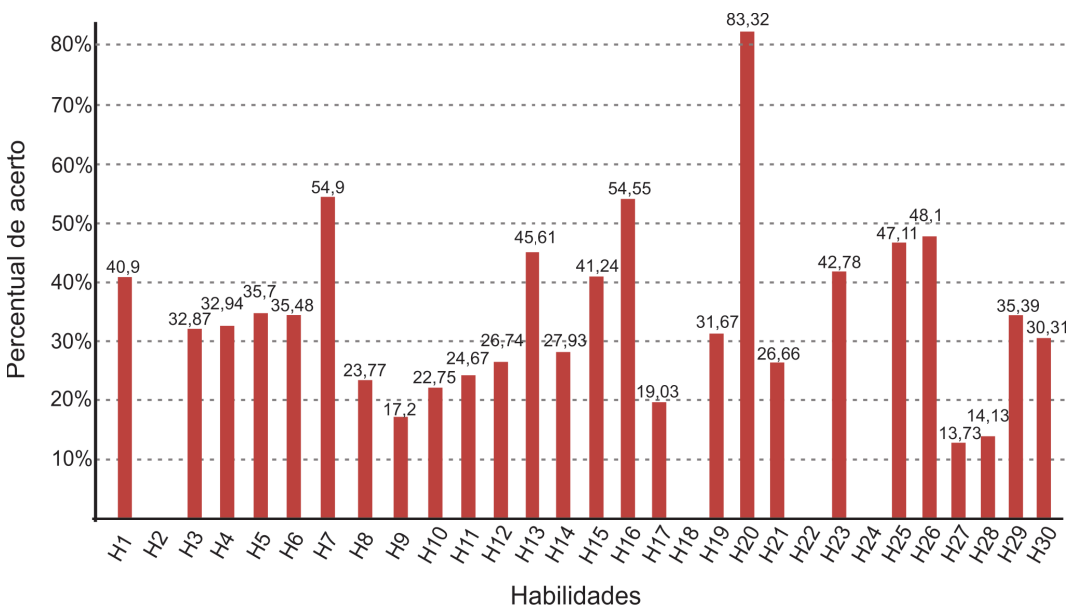

Gráfico 4 – Percentual de acerto por habilidade - ENEM 2012 (Prova amarela)

Fonte: Elaborado pela autora (2021).

O gráfico seguinte é referente ao percentual de acerto por habilidade do exame de 2013 referente ao caderno amarelo.

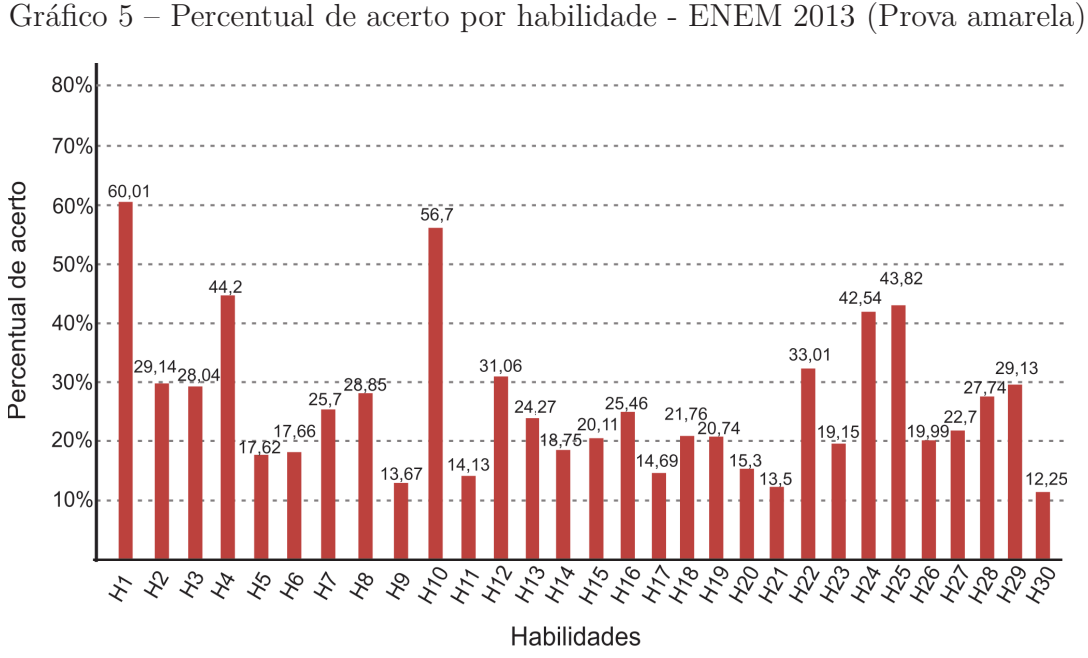

Fonte: Elaborado pela autora (2021).

Nesse gráfico podemos perceber que todas as habilidades foram contempladas no teste, portanto, há um item representativo de cada uma delas. Podemos destacar as habilidades H01, H10, H14, H25, H24 e H22 como as seis habilidades com maior percentual de acerto na edição. Os percentuais de acerto dessas habilidades são respectivamente: 60,01%, 56,70%, 44,20%, 43,83%, 42,54% e, 33,01%. Podemos destacar também as seis habilidades com o menor percentual de acerto na edição de 2013: a H30 com 12,25%, a H21 com 13,50%, a H09 com 13,67%, a habilidade H11 com 14,13%, a H17 com 14,69% e por último a H20 com 15,30%.

De maneira análoga ao que está sendo apresentado, temos o gráfico referente à edição do ENEM de 2014.

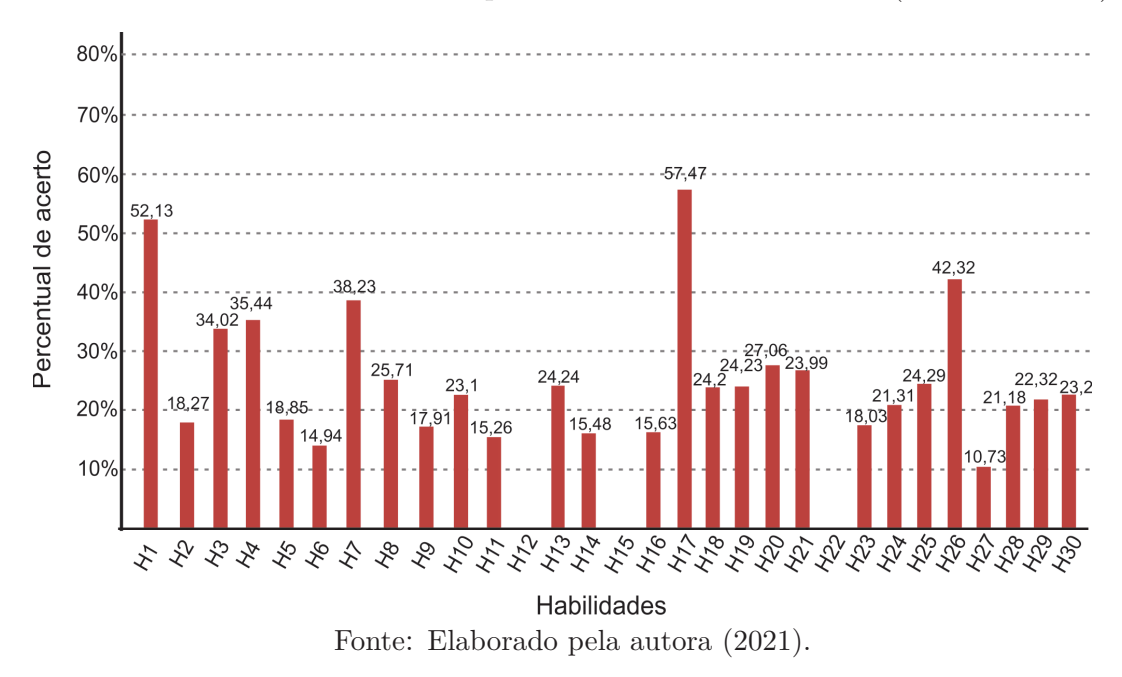

Gráfico 6 – Percentual de acerto por habilidade - ENEM 2014 (Prova amarela)

Observando o gráfico de 2014 podemos destacar as habilidades com maior percentual de acerto: H17 com 57,47%, H1 com 52,13%, H26 com 42,32%, H7 com 38,23%, a habilidade H4 com 35,44% e a habilidade H3 com 34,02%. Além dessas habilidades podemos destacar as seis habilidades com o menor percentual de acerto na edição de 2014: a habilidade H27 com 10,73%, a H6 com 14,94%, a habilidade H11 com 15,26%, H14 com 15,48%, H16 com 15,63% e a habilidade H9 com 17,91%.

Observe a seguir, o gráfico com os dados referentes aos percentuais de acerto por habilidade da edição do ENEM de 2015, também referente a um caderno amarelo.

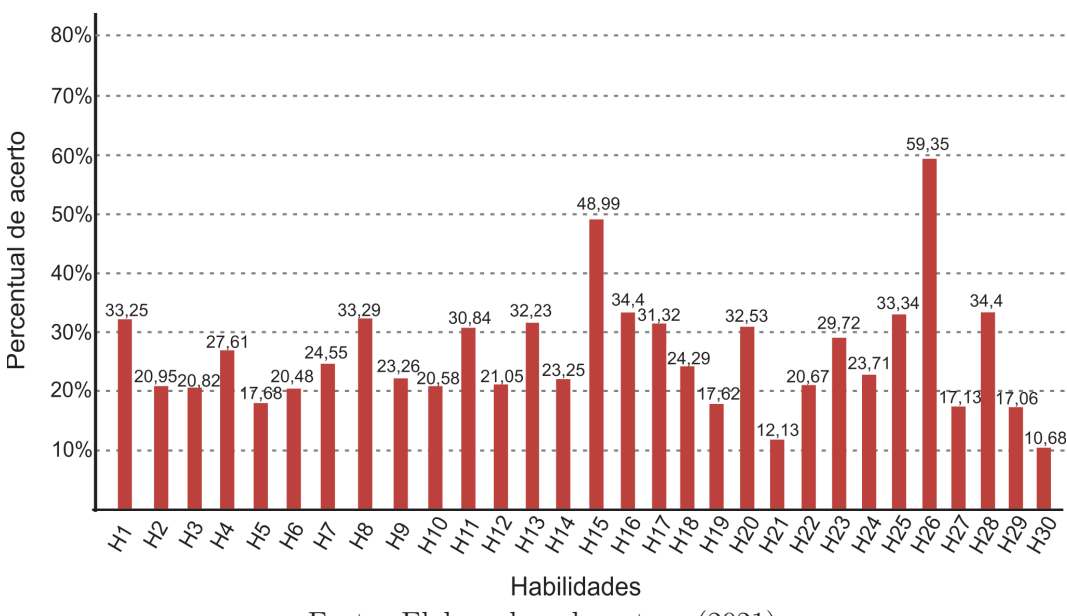

Gráfico 7 – Percentual de acerto por habilidade - ENEM 2015 (Prova amarela)

Fonte: Elaborado pela autora (2021).

Observe as seis habilidades destacadas com maior percentual de acerto: H26 com a 59,35%, a habilidade H15 com 48,99%, a H16 com 34,40%, a H28 com 34,40%, H25 com 33,34% e a H8 com 33,29%. Além dessas habilidades também podemos observar as seis habilidades com o menor percentual de acerto na edição de 2015: temos a habilidade H30 com 10,68%, a H21 com 12,13%, a H29 com 17,06%, a H27 com 17,13%, a habilidade H19 com 17,62% e a H5 com 17,68%. Observe também que na edição de 2015 todas as habilidades foram contempladas, ou seja, todas tiveram pelo menos um item na avaliação.

Observe a seguir o gráfico relativo a edição do ENEM de 2016, desta vez relativo a um caderno de prova azul, indicando o percentual de acerto por habilidade. Vale ressaltar, que todos esses dados foram obtidos através de uma amostra de 200 000 respondentes.

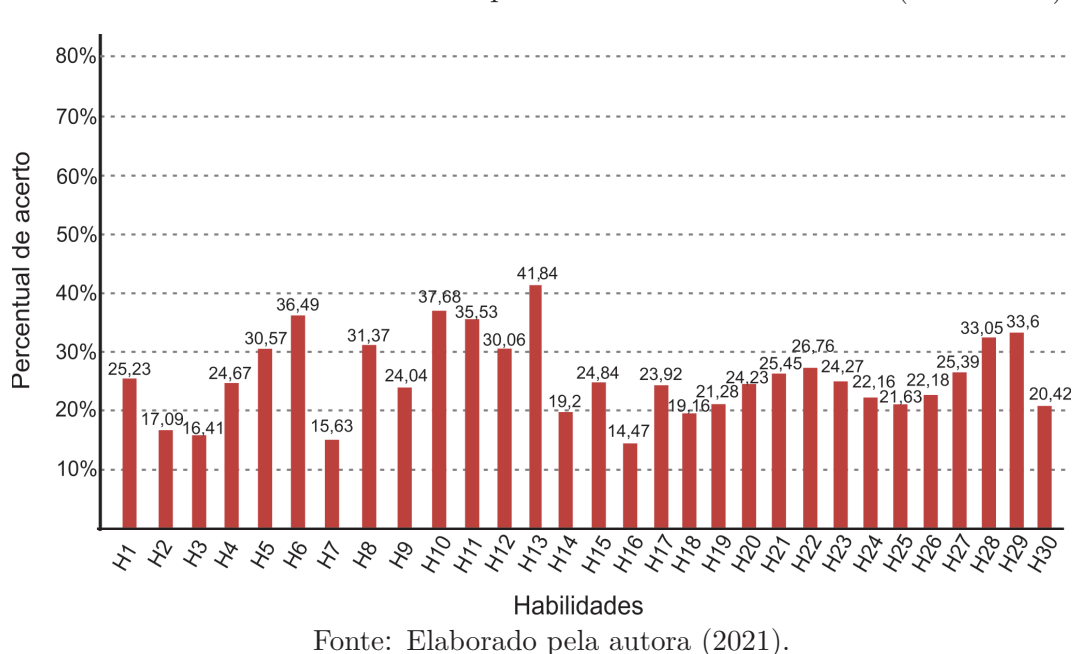

Gráfico 8 – Percentual de acerto por habilidade - ENEM 2016 (Prova azul)

Observando o gráfico de 2016 podemos destacar seis habilidades com maior percentual de acerto no exame, são elas: a H28 com 33,05%, a H29 com 33,60%, a habilidade H11 com 35,53%, a habilidade H6 com 36,49%, H10 com 37,68%, a H13 com 41,84%. Além disso podemos destacar as seis habilidades com o menor percentual de acerto na edição de 2016 que foram: H16 com o 14,47%, H7 com 15,63%, H3 com 16,41%, H2 com 17,09%, H18 com 19,16% e H14 com 19,20%. É possível observar nesse gráfico que a habilidade com maior percentual foi H13 com 41,84%, um percentual relativamente baixo se considerarmos todos os 45 itens da avaliação.

Observe abaixo o gráfico referente ao ENEM da edição de 2017, caderno de prova amarelo. Nesta avaliação, todas as habilidades foram contempladas com pelo menos um item.

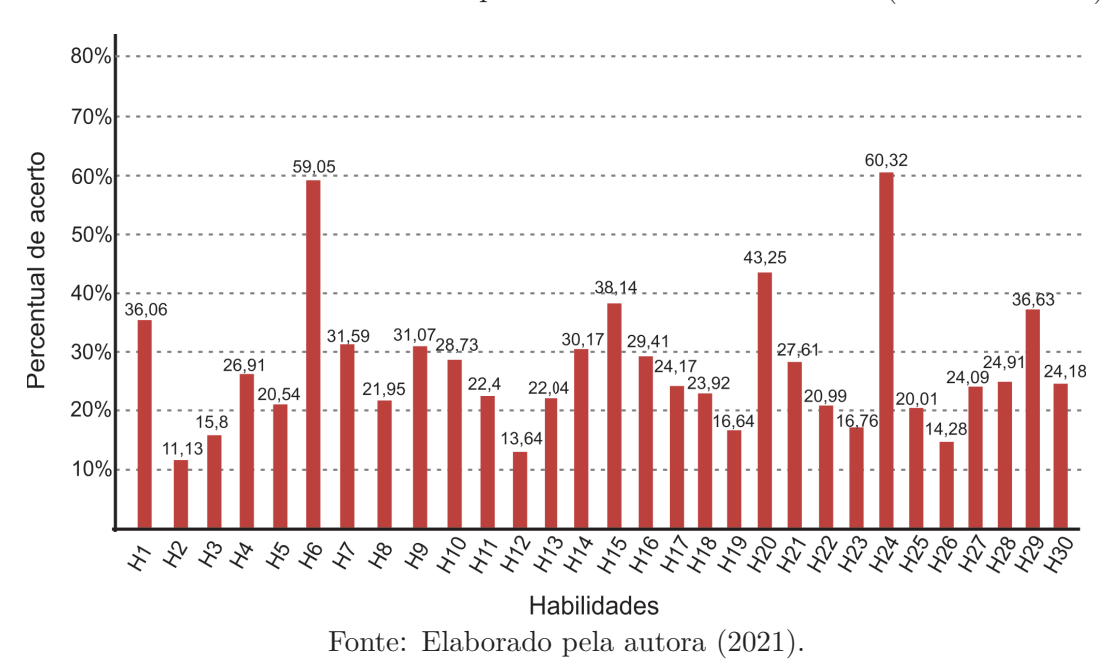

Gráfico 9 – Percentual de acerto por habilidade - ENEM 2017 (Prova amarela)

Observe as seis habilidades com maior percentual de acerto no teste: a habilidade H24 com 60,32%, a H6 com 59,05%, a H20 com 43,25%, a H29 com 39,63%, a H15 com 38,14% e habilidade H1 com 36,06%. Além disso, podemos identificar as seis habilidades com menor percentual no teste: a habilidade H2 com 11,13%, H12 com 13,64%, a H26 com 14,28%, a H3 com 15,80%, a habilidade H19 com 16,64% e a H23 com 16,76%. Por fim, observamos o gráfico referente a edição de 2018 do teste. Esse gráfico é relativo a uma avaliação de caderno azul.

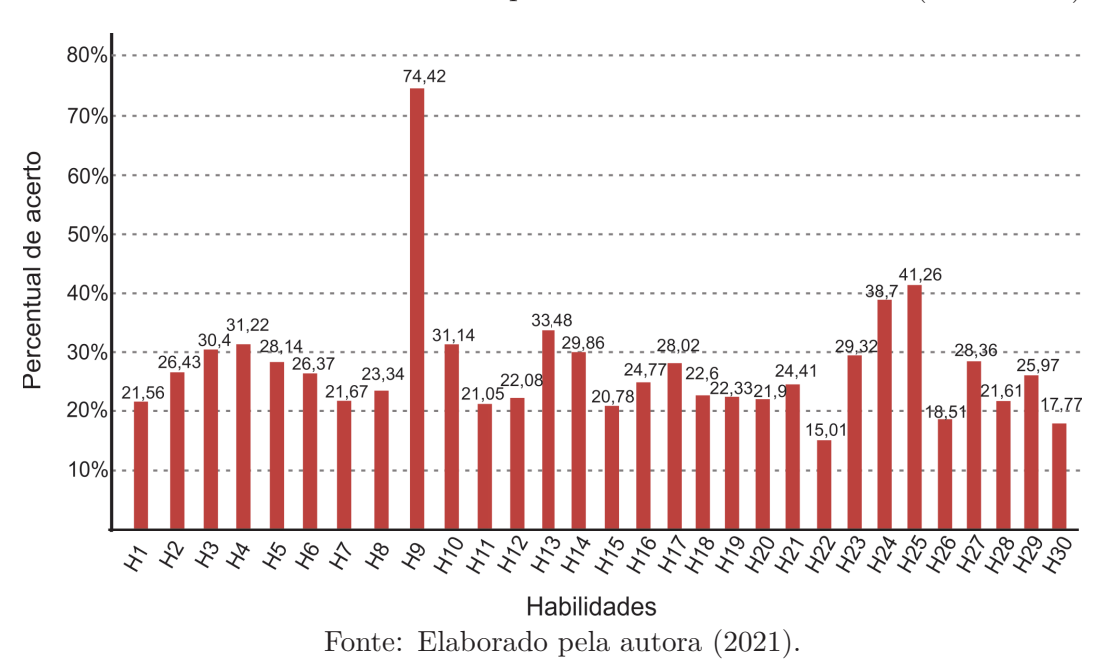

Gráfico 10 – Percentual de acerto por habilidade - ENEM 2018 (Prova azul)

Observando o gráfico referente a avaliação do ENEM de 2018 podemos destacar uma habilidade que visualmente destoou das demais que foi habilidade H9 com 74,42% de acerto. As outras cinco habilidades com maior percentual de acerto foram H10 com 31,14%, a habilidade H4 com 31,22%, a habilidade H13 com 33,48%, a habilidade H24 com 38,70%, a H25 com 41,26%. Além dessas também podemos identificar as habilidades com menor percentual de acerto: H22 com 15,01%, a H30 com 17,77%, H26 com 18,51%, a H15 com 20,78%, a H11 com 21,05% e a habilidade H1 com 21,56%.

Após analisar cada um desses 10 gráficos, foram selecionadas cinco habilidades com maior percentual de acerto e cinco habilidades com o menor percentual de acerto ao longo dessas 10 edições. As habilidades com a maior frequência dentre as habilidades presentes no grupo com maior percentual de acerto ao longo dessas edições foram: H6, H26, H1, H24 e H10. Observando essas cinco habilidades iremos analisar segundo a TCT e TRI os itens associados a elas na edição de 2018, a edição mais recente que foi contemplada nesse estudo.

### 5.1 HABILIDADE 01 – H1

A proposta da habilidade 01 consiste em *reconhecer, no contexto social, diferentes significados e representações dos números e operações - naturais, inteiros, racionais ou reais.* No exame de 2018, caderno azul, há 1 item dessa habilidade, o item 136. Para essa habilidade (H01) entende-se e/ou espera-se que o estudante seja capaz de reconhecer diferentes representações e significados dos números. No caso desse item, foi dada uma representação matricial, com um significado agregado, e através da interpretação dessa representação, o estudante é conduzido a identificar o que está sendo solicitado pelo item.

Item 136 – Habilidade H1 – ENEM 2018 (Prova azul)

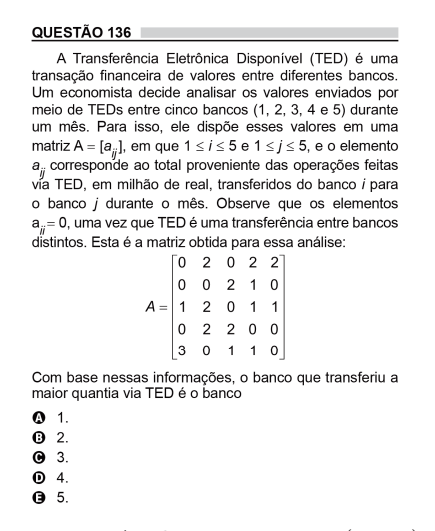

Fonte: Avaliação ENEM (2018).

|              | Estatísticas TCT |                  | Estatísticas TRI |         |
|--------------|------------------|------------------|------------------|---------|
| Alternativas | Perc. Acerto     | <b>Bisserial</b> | Parâmetro        | Indice  |
| A            | 0,216            | 0,277            | $\mathbf{a}$     | 1,18546 |
| B            | 0,342            | $-0,047$         |                  |         |
| $\cap$       | 0,171            | $-0,101$         |                  | 2,36605 |
| D            | 0,143            | $-0,082$         |                  |         |
| E            | 0,125            | $-0,085$         | $\mathcal{C}$    | 0,18330 |

Tabela 9 – Estatísticas do item 136

Fonte: Elaborado pela autora (2022).

Utilizando as informações obtidas pelo R, e que constam na tabela acima, verifica-se pela TCT que o percentual de acerto no item é de 21,6%. Observando os coeficientes bisseriais, percebemos que o esperado ocorre. O coeficiente bisserial do gabarito, alternativa A, é positivo e os demais negativos. Pela TRI temos o parâmetro a = 1,18546, o que classifica o item com uma discriminação moderada. O parâmetro b = 2,36605 indica que o item está classificado como muito difícil, ou seja, apenas os respondentes com habilidades altas possuem probabilidades razoáveis de acertarem o item. O parâmetro c está dentro do esperado para um item com 5 alternativas, menor que 0,20. Podemos perceber também, que a alternativa B foi atrativa para os estudantes, e 34,2% dos respondentes assinalaram essa alternativa.

#### 5.2 HABILIDADE 06 – H6

A proposta da habilidade 06 consiste em *interpretar a localização e a movimentação de pessoas/objetos no espaço tridimensional e sua representação no espaço bidimensional.* No exame de 2018, caderno azul, há 1 item dessa habilidade, o item 171. Para essa habilidade (H06) entende-se e/ou espera-se que o estudante seja capaz de reconhecer, em uma representação do espaço bidimensional, a localização e a movimentação de pessoas/objetos no espaço tridimensional. No caso desse item, foi dada uma representação da rosa dos ventos para que o estudante pudesse de orientar através dela e identificar um ângulo associado a um giro.

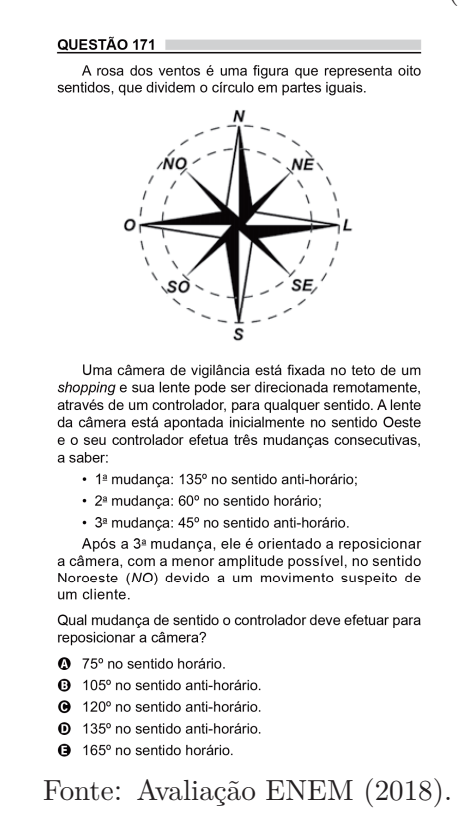

Item 171 – Habilidade H6 – ENEM 2018 (Prova azul)

|           | Estatísticas TCT          |                  | Estatísticas TRI |         |
|-----------|---------------------------|------------------|------------------|---------|
|           | Alternativas Perc. Acerto | <b>Bisserial</b> | Parâmetro        | Indice  |
|           | 0,246                     | $-0,223$         | $\mathbf{a}$     | 1,08461 |
| B         | 0,141                     | $-0,153$         |                  |         |
| $\bigcap$ | 0,188                     | $-0,146$         | h                | 1,24897 |
| D         | 0,158                     | $-0,117$         |                  |         |
| F,        | 0,264                     | 0,535            | $\mathcal{C}$    | 0,10000 |
|           |                           |                  |                  |         |

Tabela 10 – Estatísticas do item 171

Fonte: Elaborado pela autora (2022).

Utilizando as informações obtidas pelo R, e que constam na tabela acima, verifica-se pela TCT que o percentual de acerto no item é de 26,4%. Observando os coeficientes bisseriais, percebemos que o esperado ocorre. O coeficiente bisserial do gabarito, alternativa E, é positivo e os demais negativos. Pela TRI temos o parâmetro a = 1,08461, o que classifica o item com uma discriminação moderada. O parâmetro b = 1,24897 indica que o item está classificado como difícil. O parâmetro c está dentro do esperado para um item com 5 alternativas, menor que 0,20. Podemos perceber também, que a alternativa A apresentou um percentual semelhante ao percentual do gabarito.

#### 5.3 HABILIDADE 10 – H10

A proposta da habilidade 10 consiste em *identificar relações entre grandezas e unidade de medida.* No exame de 2018, caderno azul, há 1 item dessa habilidade, o item 146. Para essa habilidade (H10) entende-se e/ou espera-se que o estudante seja capaz de compreender as relações entre grandezas e/ou unidades de medida para a partir dessa compreensão identificar ou comparar tais grandezas. No caso desse item, o estudante precisa identificar uma relação entre distâncias a partir das informações dadas, a respeito de velocidade e tempo.

#### QUESTÃO 146 Numa atividade de treinamento realizada no Exército de um determinado país três equipes - Alpha, Beta e Gama - foram designadas a percorrer diferentes caminhos, todos com os mesmos pontos de partida e de chegada. • A equipe Alpha realizou seu percurso em 90 minutos com uma velocidade média de 6,0 km/h. • A equipe Beta também percorreu sua trajetória em 90 minutos, mas sua velocidade média foi de 5.0 km/h. · Com uma velocidade média de 6.5 km/h, a equipe Gama concluiu seu caminho em 60 minutos. Com base nesses dados, foram comparadas as distâncias  $d_{\text{Beta}}$ ,  $d_{\text{Aibha}}$ e  $d_{\text{Gama}}$  percorridas pelas três equipes. A ordem das distâncias percorridas pelas equipes Alpha. Beta e Gama é  $\bullet$   $d_{Gama} < d_{Beta} < d_{Aloha}$  $\mathbf{O}$   $d_{Aloha} = d_{Bota} < d_{Gama}$  $\bigoplus d_{Gama} < d_{Beta} = d_{Aipba}$  $\mathbf{0}$   $d_{\text{Beta}} < d_{\text{Alpha}} < d_{\text{Gama}}$  $\mathbf{\Theta}$   $d_{Gama} < d_{Apha} < d_{Beta}$

Item 146 – Habilidade H10 – ENEM 2018 (Prova azul)

Fonte: Avaliação ENEM (2018).

|                                                              | Estatísticas TCT |           | Estatísticas TRI |         |
|--------------------------------------------------------------|------------------|-----------|------------------|---------|
| Alternativas                                                 | Perc. Acerto     | Bisserial | Parâmetro        | Indice  |
|                                                              | 0,311            | 0,560     | $\mathbf{a}$     | 1,65794 |
|                                                              | 0,157            | $-0,235$  |                  |         |
| $\left( \begin{array}{c} \cdot \\ \cdot \end{array} \right)$ | 0,142            | $-0,211$  |                  | 1,06705 |
|                                                              | 0,211            | $-0,162$  |                  |         |
| F.                                                           | 0,175            | $-0,171$  | $\mathcal{C}$    | 0,15658 |

Tabela 11 – Estatísticas do item 146

Fonte: Elaborado pela autora (2022).

Utilizando as informações obtidas pelo R, e que constam na tabela acima, verifica-se pela TCT que o percentual de acerto no item é de 31,1%. Observando os coeficientes bisseriais, percebemos que o esperado ocorre. O coeficiente bisserial do gabarito, alternativa A, é positivo e os demais negativos. Pela TRI temos o parâmetro a = 1,65794, o que classifica o item com uma discriminação alta. O parâmetro  $b = 1,06705$  indica que o item está classificado como difícil. O parâmetro c está dentro do esperado para um item com 5 alternativas, menor que 0,20.

## 5.4 HABILIDADE 24 – H24

A proposta da habilidade 24 consiste em *utilizar informações expressas em gráficos ou tabelas para fazer inferências.* No exame de 2018, caderno azul, há 1 item dessa habilidade, o item 168. Para essa habilidade (H24) entende-se e/ou espera-se que o estudante seja capaz de compreender, extrair e interpretar informações expressas em gráficos ou tabelas e fazer inferências, projeções a partir delas. No caso desse item, o estudante precisa inferir a partir de informações dadas na forma de um gráfico de linhas.

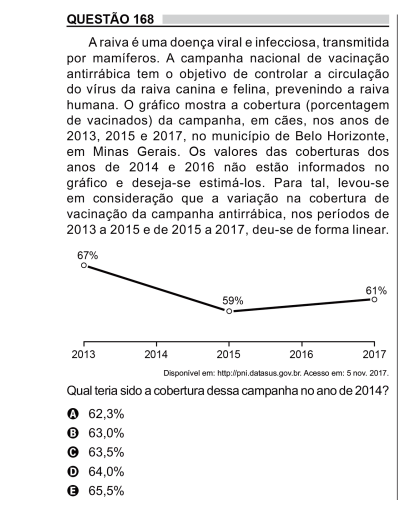

Item 168 – Habilidade H24 - ENEM 2018 (Prova azul)

Fonte: Avaliação ENEM (2018).

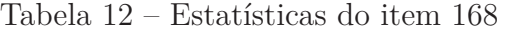

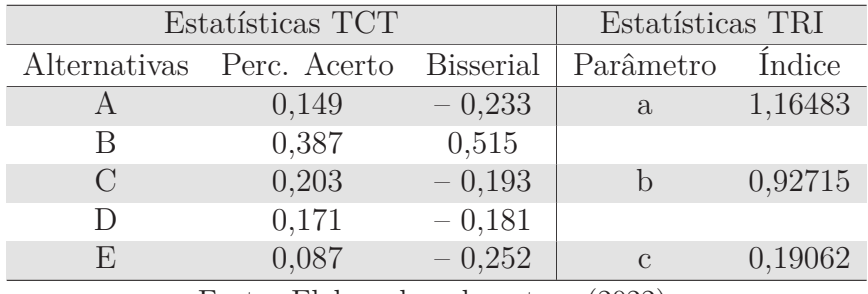

Fonte: Elaborado pela autora (2022).

Utilizando as informações obtidas pelo R, e que constam na tabela acima, verifica-se pela TCT que o percentual de acerto no item é de 38,7%. Observando os coeficientes bisseriais, percebemos que o esperado ocorre. O coeficiente bisserial do gabarito, alternativa B, é positivo e os demais negativos. Pela TRI temos o parâmetro a = 1,16483, o que classifica o item com uma discriminação alta. O parâmetro  $b = 0.92715$  indica que o item está classificado como difícil. O parâmetro c está dentro do esperado para um item com 5 alternativas, menor que 0,20.

## 5.5 HABILIDADE 26 – H26

A proposta da habilidade 26 consiste em *analisar informações expressas em gráficos ou tabelas como recurso para a construção de argumentos.* No exame de 2018, caderno azul, há 2 itens dessa habilidade, os itens 139 e 176. Para essa habilidade (H26) entende-se e/ou espera-se que o estudante seja capaz de compreender, extrair e interpretar informações expressas em gráficos ou tabelas e compilar essas informações para fazer um julgamento sobre algo e obter o solicitado. Esses dois itens apresentam algumas diferenças quanto a abordagem. O primeiro (item 139) apresenta uma representação gráfica, enquanto o segundo (item 176) tabelas. Observe, primeiramente, as estatísticas do item 139.

|   | Estatísticas TCT          |                  | Estatísticas TRI |         |
|---|---------------------------|------------------|------------------|---------|
|   | Alternativas Perc. Acerto | <b>Bisserial</b> | Parâmetro        | Indice  |
|   | 0,166                     | 0,186            | $\mathbf{a}$     | 1,23298 |
| В | 0,258                     | $-0,134$         |                  |         |
|   | 0,217                     | $-0,118$         | h                | 3,00188 |
|   | 0,258                     | 0,140            |                  |         |
|   | 0,097                     | $-0.067$         | $\mathcal{C}$    | 0,15553 |

Tabela 13 – Estatísticas do item 139

Fonte: Elaborado pela autora (2022).

#### QUESTÃO 139

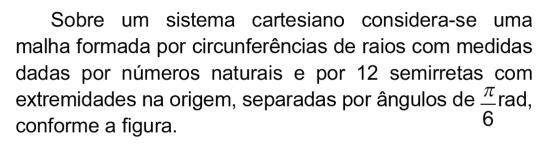

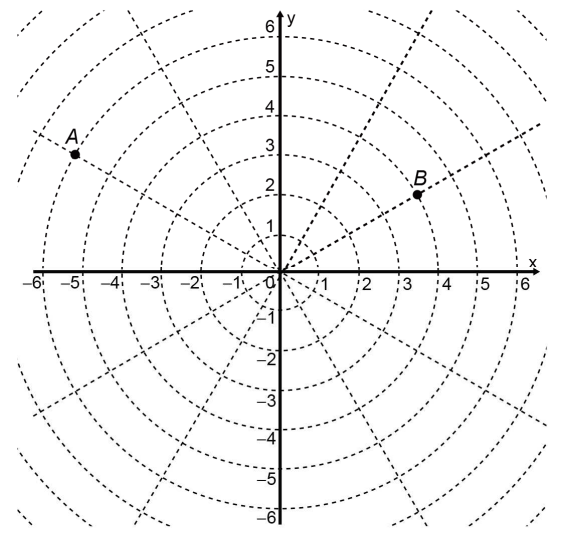

Suponha que os objetos se desloquem apenas pelas semirretas e pelas circunferências dessa malha, não podendo passar pela origem (0 ; 0).

Considere o valor de  $\pi$  com aproximação de, pelo menos, uma casa decimal.

Para realizar o percurso mais curto possível ao longo da malha, do ponto B até o ponto A, um objeto deve percorrer uma distância igual a

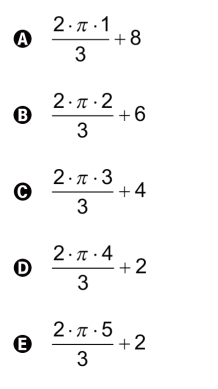

Fonte: Avaliação ENEM (2018).

Utilizando as informações obtidas pelo R, e que constam na tabela acima, verifica-se pela TCT que o percentual de acerto no item é de 16,6%. Observando os coeficientes bisseriais, percebemos que as alternativas A e D apresentaram bisseriais positivas, quando o esperado era que apenas a alternativa A, o gabarito, fosse positiva. Isso sugere que a alternativa D foi atrativa para respondentes com boas habilidades. Ao observar o item, possivelmente, esse distrator apresenta uma das movimentações possíveis para o deslocamento proposto, porém não a com o menor percurso. Pela TRI temos o parâmetro  $a = 1,23298$ , o que classifica o item com uma discriminação moderada. O parâmetro b = 3,00188 indica que o item está classificado como muito difícil. O parâmetro c está dentro do esperado para um item com 5 alternativas,  $c = 0.15553$ , menor que 0.20.

Observe a imagem do item 176 abaixo.

Item 176 - Habilidade H24 - ENEM 2018 (Prova azul)

#### QUESTÃO 176

O salto ornamental é um esporte em que cada competidor realiza seis saltos. A nota em cada salto é<br>calculada pela soma das notas dos juízes, multiplicada canciara persistema assertantes pela nota de partida (o grau de dificuldade de cada salto).<br>Fica em primeiro lugar o atleta que obtiver a maior soma das seis notas recebidas.

O atleta 10 irá realizar o último salto da final. Ele observa no Quadro 1, antes de executar o salto, o recorte do quadro parcial de notas com a sua<br>classificação e a dos três primeiros lugares até aquele momento.

Quadro 1

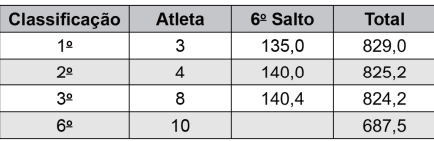

Ele precisa decidir com seu treinador qual salto deverá realizar. Os dados dos possíveis tipos de salto estão no Quadro 2.

Quadro 2

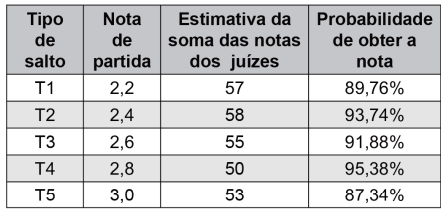

O atleta optará pelo salto com a maior probabilidade de obter a nota estimada, de maneira que lhe permita alcançar o primeiro lugar.

Considerando essas condições, o salto que o atleta deverá escolher é o de tipo

**O** T1.

**O** T<sub>2</sub>.

**@** T3.

- **0** T4.
- **O** T5.

Fonte: Avaliação ENEM (2018).

|           | Estatísticas TCT          |                  | Estatísticas TRI |         |
|-----------|---------------------------|------------------|------------------|---------|
|           | Alternativas Perc. Acerto | <b>Bisserial</b> | Parâmetro        | Indice  |
|           | 0,090                     | $-0,172$         | $\mathbf{a}$     | 1,09429 |
| В         | 0,235                     | $-0,034$         |                  |         |
| $\bigcap$ | 0,204                     | 0,393            | b                | 1,95523 |
| D         | 0,354                     | $-0,161$         |                  |         |
| F,        | 0,113                     | $-0,051$         | $\mathcal{C}$    | 0,13563 |
|           |                           |                  |                  |         |

Tabela 14 – Estatísticas do item 176

Fonte: Elaborado pela autora (2022).

Utilizando as informações obtidas pelo R, e que constam na tabela acima, verifica-se pela TCT que o percentual de acerto no item é de 20,4%. Observando os coeficientes bisseriais, percebemos que o esperado ocorre. O coeficiente bisserial do gabarito, alternativa C, é positivo e os demais negativos. Pela TRI temos o parâmetro a = 1,09429, o que classifica o item com uma discriminação moderada. O parâmetro b = 1,95523 indica que o item está classificado como muito difícil. O parâmetro c está dentro do esperado para um item com 5 alternativas,  $c = 0.13563$ , menor que 0.20.

Como colocado anteriormente, foram elencadas cinco habilidades com a maior frequência dentre o grupo de habilidades com o menor percentual de acerto, ao longo das 10 edições do ENEM. Essas habilidades e os respectivos itens correspondentes à edição de 2018 estão descritos a seguir.

## 5.6 HABILIDADE 11 – H11

A proposta da habilidade consiste em *utilizar a noção de escalas na leitura de representação de situação do cotidiano.* No exame de 2018, caderno azul, há 2 itens dessa habilidade, os itens 157 e 169. Para essa habilidade (H11) entende-se e/ou espera-se que o estudante seja capaz de resolver uma situação-problema envolvendo contextos relacionados a utilização de escalas. Observe que os dois itens dessa habilidade exploram tais contextos, porém com estruturas bem diferentes.

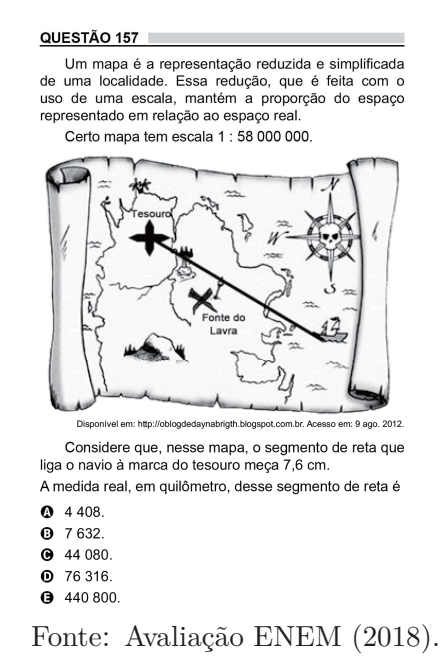

Item 157 – Habilidade H11 - ENEM 2018 (Prova azul)

|              | Estatísticas TCT |                  | Estatísticas TRI |         |  |
|--------------|------------------|------------------|------------------|---------|--|
| Alternativas | Perc. Acerto     | <b>Bisserial</b> | Parâmetro        | Indice  |  |
|              | 0,170            | 0,424            | a                | 1,47649 |  |
| В            | 0,223            | $-0,286$         |                  |         |  |
| $\bigcap$    | 0,208            | 0,039            |                  | 1,84487 |  |
| $\Box$       | 0,224            | $-0,196$         |                  |         |  |
| E,           | 0,172            | 0,110            | $\mathcal{C}$    | 0,10965 |  |

Tabela 15 – Estatísticas do item 157

Fonte: Elaborado pela autora (2022).

Utilizando as informações obtidas pelo R, e que constam na tabela acima, verifica-se pela TCT que o percentual de acerto no item é de 17,0%. Observando os coeficientes bisseriais, percebemos que as alternativas A, C e E apresentaram bisseriais positivas, quando o esperado era que apenas a alternativa A, o gabarito, fosse positiva. Isso sugere que a alternativa C e E foram atrativas para os respondentes. Ao observar o item, possivelmente, esses distratores estão associados ao erro na conversão de unidades de medida envolvidas. Na alternativa E, o estudante, possivelmente, não efetua a conversão e na alternativa C, possivelmente, o estudante considera que 1km equivale a 10 000 cm. Pela TRI temos o parâmetro a = 1,47649, o que classifica o item com uma discriminação alta. O parâmetro b = 1,84487 indica que o item está classificado como muito difícil. O parâmetro c está dentro do esperado para um item com 5 alternativas, c = 0,10965, menor que 0,20.

Observe a imagem do item 169 abaixo.

Item 169 - Habilidade H11 - ENEM 2018 (Prova azul)

# QUESTÃO 169

Uma empresa de comunicação tem a tarefa de elaborar um material publicitário de um estaleiro para divulgar um novo navio, equipado com um guindaste de 15 m de altura e uma esteira de 90 m de comprimento. No desenho desse navio, a representação do guindaste deve ter sua altura entre 0,5 cm e 1 cm, enquanto a esteira deve apresentar comprimento superior a 4 cm. Todo o desenho deverá ser feito em uma escala 1 : X. Os valores possíveis para X são, apenas,

- $X > 1500$ .
- $\bullet$  X < 3 000.
- $\bullet$  1 500 < X < 2 250.
- $\bullet$  1 500 < X < 3 000.  $92250 < X < 3000$ .
	- Fonte: Avaliação ENEM (2018).

|           | Estatísticas TCT          |                   | Estatísticas TRI |          |
|-----------|---------------------------|-------------------|------------------|----------|
|           | Alternativas Perc. Acerto | <b>B</b> isserial | Parâmetro        | Indice   |
|           | 0,195                     | $-0,207$          | a                | 1,11941  |
| В         | 0,154                     | $-0,179$          |                  |          |
| $\bigcap$ | 0,251                     | 0,208             |                  | 2,919687 |
| $\vert$ ) | 0,284                     | 0,060             |                  |          |
| F.        | 0,111                     | 0,086             | C                | 0,23731  |

Tabela 16 – Estatísticas do item 169

Fonte: Elaborado pela autora (2022).

Utilizando as informações obtidas pelo R, e que constam na tabela acima, verifica-se pela TCT que o percentual de acerto no item é de 25,1%. Observando os coeficientes bisseriais, percebemos que as alternativas C, D e E apresentaram bisseriais positivas, quando o esperado era que apenas a alternativa C, o gabarito, fosse positiva. Isso sugere que a alternativa D e E foram atrativas para os respondentes. Pela TRI temos o parâmetro a = 1,11941, o que classifica o item com uma discriminação moderada. O parâmetro b = 2,91968 indica que o item está classificado como muito difícil. O parâmetro c está um pouco além do esperado para um item com 5 alternativas, c = 0,23731, e o ideal seria que fosse menor que 0,20.

## 5.7 HABILIDADE 19 – H19

A proposta da habilidade consiste em *identificar representações algébricas que expressem a relação entre grandezas.* No exame de 2018, caderno azul, há 2 itens dessa habilidade, os itens 148 e 170. Para essa habilidade (H19) entende-se e/ou espera-se que o

estudante seja capaz de identificar uma representação algébrica que descreve um situação apresentada. Essa situação pode ser expressa textualmente, ou através de uma suporte, ou representação gráfica que auxilie o estudante na interpretação. Observe que os dois itens dessa habilidade exploram essa habilidade de formas diferentes, o primeiro (item 148) utiliza de recursos totalmente textuais e o segundo (item 170) explora recursos textuais e não textuais. Observe, primeiramente, as estatísticas do item 148.

|               | Estatísticas TCT |                  | Estatísticas TRI |         |
|---------------|------------------|------------------|------------------|---------|
| Alternativas  | Perc. Acerto     | <b>Bisserial</b> | Parâmetro        | Indice  |
|               | 0,254            | 0,337            | a                | 1,15083 |
|               | 0,243            | $-0,061$         |                  |         |
| $\mathcal{C}$ | 0,189            | $-0,155$         |                  | 2,01819 |
|               | 0,198            | $-0,064$         |                  |         |
| F             | 0,112            | $-0,140$         | $\mathcal{C}$    | 0,19883 |

Tabela 17 – Estatísticas do item 148

Fonte: Elaborado pela autora (2022).

Item 148 - Habilidade H19 - ENEM 2018 (Prova azul)

#### QUESTÃO 148

Uma empresa deseia iniciar uma campanha publicitária divulgando uma promoção para seus possíveis consumidores. Para esse tipo de campanha, os meios mais viáveis são a distribuição de panfletos na rua e anúncios na rádio local. Considera-se que a população alcançada pela distribuição de panfletos seja igual à quantidade de panfletos distribuídos, enquanto que a alcançada por um anúncio na rádio seja igual à quantidade de ouvintes desse anúncio. O custo de cada anúncio na rádio é de R\$ 120,00, e a estimativa é de que seja ouvido por 1 500 pessoas. Já a produção e a distribuição dos panfletos custam R\$ 180.00 cada 1 000 unidades. Considerando que cada pessoa será alcançada por um único desses meios de divulgação, a empresa pretende investir em ambas as mídias

Considere  $X \neq Y$  os valores (em real) gastos em anúncios na rádio e com panfletos, respectivamente. O número de pessoas alcancadas pela campanha será dado pela expressão

| $\bf o$               | $\frac{50X}{4} + \frac{50Y}{9}$        |
|-----------------------|----------------------------------------|
| $\boldsymbol{\Theta}$ | $\frac{50X}{9} + \frac{50Y}{4}$        |
|                       | $\frac{4X}{50} + \frac{4Y}{50}$        |
| $\mathbf{\Theta}$     | $\frac{50}{4X}+\frac{50}{9Y}$          |
| Θ                     | $\frac{50}{9X} + \frac{50Y}{4Y}$<br>9X |
|                       |                                        |

Fonte: Avaliação ENEM (2018).

Utilizando as informações obtidas pelo R, e que constam na tabela acima, verifica-se pela TCT que o percentual de acerto no item é de 25,4%. Observando os coeficientes bisseriais, percebemos que o esperado ocorre. O coeficiente bisserial do gabarito, alternativa A, é positivo e os demais negativos. Pela TRI temos o parâmetro a = 1,15083, o que classifica o item com uma discriminação moderada. O parâmetro b = 2,01819 indica que o item está classificado como muito difícil. O parâmetro c está dentro do esperado para um item com 5 alternativas,  $c = 0,19883$ , menor que 0,20.

Observe, abaixo, as estatísticas do item 170 e, em seguida, a imagem do item 170.

| Estatísticas TCT |              |                  | Estatísticas TRI |         |
|------------------|--------------|------------------|------------------|---------|
| Alternativas     | Perc. Acerto | <b>Bisserial</b> | Parâmetro        | Índice  |
|                  | 0,193        | 0,352            | $\mathbf{a}$     | 1,50284 |
| В                | 0,173        | $-0,056$         |                  |         |
| $\bigcap$        | 0,217        | $-0,110$         |                  | 2,04836 |
| $\Box$           | 0,241        | $-0,098$         |                  |         |
| Н)               | 0,172        | $-0,063$         | $\mathcal{C}$    | 0,15251 |

Tabela 18 – Estatísticas do item 170

Fonte: Elaborado pela autora (2022).

#### QUESTÃO 170

Em 2014 foi inaugurada a maior roda-gigante do mundo, a High Roller, situada em Las Vegas. A figura representa um esboço dessa roda-gigante, no qual o ponto A representa uma de suas cadeiras:

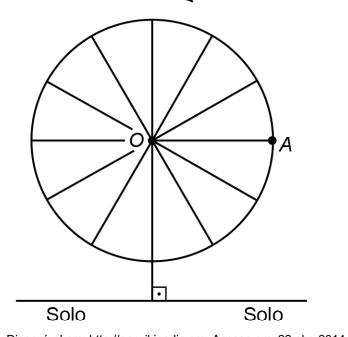

Disponível em: http://en.wikipedia.org. Acesso em: 22 abr. 2014 (adaptado)

A partir da posição indicada, em que o segmento OA se encontra paralelo ao plano do solo, rotaciona-se a High Roller no sentido anti-horário, em torno do ponto O. Sejam t o ângulo determinado pelo segmento OA em relação à sua posição inicial, e f a função que descreve a altura do ponto A, em relação ao solo, em função de t.

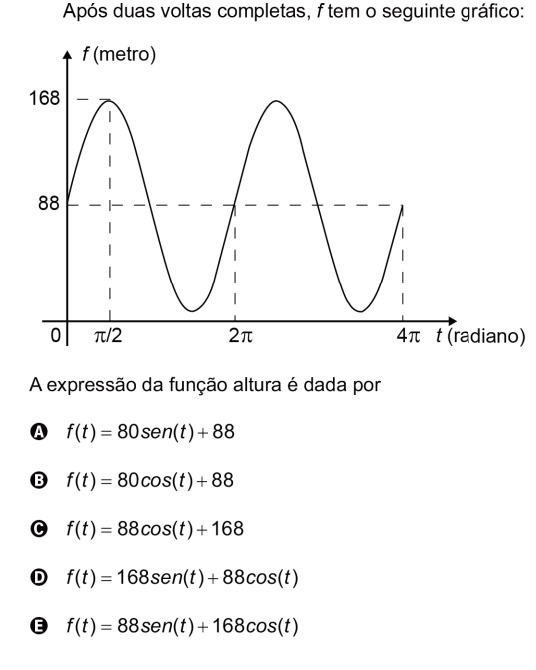

Fonte: Avaliação ENEM (2018).

Utilizando as informações obtidas pelo R, e que constam na tabela acima, verifica-se pela TCT que o percentual de acerto no item é de 19,3%. Observando os coeficientes bisseriais, percebemos que o esperado ocorre. O coeficiente bisserial do gabarito, alternativa A, é positivo e os demais negativos. Pela TRI temos o parâmetro a = 1,50284, o que classifica o item com uma discriminação alta. O parâmetro  $b = 2,04836$  indica que o item está classificado como muito difícil. O parâmetro c está dentro do esperado para um item com 5 alternativas,  $c = 0.15251$ , menor que 0.20.

### 5.8 HABILIDADE 21 – H21

A proposta da habilidade consiste em *resolver situação-problema cuja modelagem envolva conhecimentos algébricos.* No exame de 2018, caderno azul, há 2 itens dessa habilidade, os itens 175 e 178. Para essa habilidade (H21) entende-se e/ou espera-se que o estudante seja capaz de transcrever em uma linguagem algébrica a situação apresentada, para então resolvê-la. Nos dois itens apresentados para essa habilidade, as abordagens foram similares, tanto no primeiro (item 175) quanto no segundo (item 178) o estudante é conduzido à uma manipulação algébrica que recai em uma resolução de sistema de equações lineares. Observe os itens abaixo.

Item 175 – Habilidade H21 – ENEM 2018 (Prova azul)

#### QUESTÃO 175

Uma loia vende automóveis em N parcelas iguais sem juros. No momento de contratar o financiamento, caso o cliente queira aumentar o prazo, acrescentando mais 5 parcelas, o valor de cada uma das parcelas diminui R\$ 200,00, ou se ele quiser diminuir o prazo, com 4 parcelas a menos, o valor de cada uma das parcelas sobe R\$ 232.00. Considere ainda que, nas três possibilidades de pagamento, o valor do automóvel é o mesmo, todas são sem juros e não é dado desconto em nenhuma das situações. Nessas condições, qual é a quantidade N de parcelas a serem pagas de acordo com a proposta inicial da loja?  $\Omega$  20  $Q$  24  $929$  $Q$  40 **a** 58

Fonte: Avaliação ENEM (2018).

| Estatísticas TCT |                           |                  | Estatísticas TRI |         |
|------------------|---------------------------|------------------|------------------|---------|
|                  | Alternativas Perc. Acerto | <b>Bisserial</b> | Parâmetro        | Indice  |
|                  | 0,242                     | $-0,167$         | $\partial$       | 2,20659 |
| В                | 0,309                     | 0,248            |                  |         |
| $\mathcal{C}$    | 0,170                     | $-0,015$         |                  | 4,00295 |
|                  | 0,178                     | $-0,058$         |                  |         |
| F)               | 0,096                     | $-0,085$         | $\mathcal{C}$    | 0,13399 |

Tabela 19 – Estatísticas do item 175

Fonte: Elaborado pela autora (2022).

Utilizando as informações obtidas pelo R, e que constam na tabela acima, verifica-se pela TCT que o percentual de acerto no item é de 30,9%. Observando os coeficientes bisseriais, percebemos que o esperado ocorre. O coeficiente bisserial do gabarito, alternativa B, é positivo e os demais negativos. Pela TRI temos o parâmetro a = 0,20659, o que classifica o item com uma discriminação muito baixa. O parâmetro b = 4,00295 indica que o item está classificado como muito difícil. O parâmetro c está dentro do esperado para um item com 5 alternativas,  $c = 0.13399$ , menor que 0.20.

Observe a imagem do item 178 abaixo.

Item 178 – Habilidade H21 – ENEM 2018 (Prova azul)

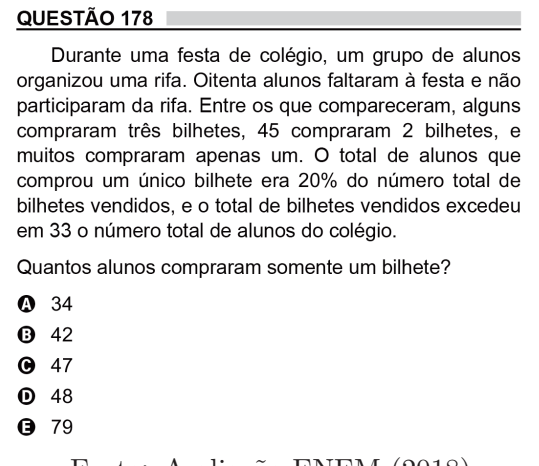

Fonte: Avaliação ENEM (2018).

| Estatísticas TCT |                           |                  | Estatísticas TRI |         |
|------------------|---------------------------|------------------|------------------|---------|
|                  | Alternativas Perc. Acerto | <b>Bisserial</b> | Parâmetro        | Índice  |
|                  | 0,269                     | $-0,176$         | $\mathbf{a}$     | 1,28652 |
| В                | 0,240                     | 0,025            |                  |         |
| $\bigcap$        | 0,183                     | 0,034            |                  | 3,11686 |
|                  | 0,179                     | 0,199            |                  |         |
| F.               | 0,124                     | $-0,040$         | $\mathcal{C}$    | 0,17102 |

Tabela 20 – Estatísticas do item 178

Fonte: Elaborado pela autora (2022).

Utilizando as informações obtidas pelo R, e que constam na tabela acima, verifica-se pela TCT que o percentual de acerto no item é de 17,9%. Observando os coeficientes bisseriais, percebemos que as alternativas B, C e D apresentaram bisseriais positivas, quando o esperado era que apenas a alternativa D, o gabarito, fosse positiva. Isso sugere que a alternativa B e C foram atrativas para os respondentes. Ao observar o item, possivelmente, esses distratores estão associados ao erro na modelagem da situação apresentada. Pela TRI temos o parâmetro a = 1,28652, o que classifica o item com uma discriminação moderada. O parâmetro  $b = 3,11686$  indica que o item está classificado como muito difícil. O parâmetro c está dentro do esperado para um item com 5 alternativas, c  $= 0,17102$ , menor que 0,20.
### 5.9 HABILIDADE 27 – H27

A proposta da habilidade consiste em *calcular medidas de tendência central ou de dispersão de um conjunto de dados expressos em uma tabela de frequências de dados agrupados (não em classes) ou em gráficos.* No exame de 2018, caderno azul, há 2 itens dessa habilidade, os itens 145 e 160. Para essa habilidade (H27) entende-se e/ou espera-se que o estudante seja capaz de interpretar gráficos ou tabelas de frequências para calcular medidas de tendência central ou de dispersão. Nos dois itens apresentados no exame de 2018 para essa habilidade, as abordagens foram similares, diferiram apenas quanto ao recurso utilizado. Ambos solicitaram ao estudante o cálculo da média aritmética, porém enquanto o item 145 explorou uma tabela de frequências, o item 160 explorou um gráfico.

Item 145 – Habilidade H27 – ENEM 2018 (Prova azul)

#### QUESTÃO 145

A Comissão Interna de Prevenção de Acidentes (CIPA) de uma empresa, observando os altos custos com os frequentes acidentes de trabalho ocorridos, fez, a pedido da diretoria, uma pesquisa do número de acidentes sofridos por funcionários. Essa pesquisa, realizada com uma amostra de 100 funcionários, norteará as ações da empresa na política de segurança no trabalho.  $\overline{r}$ 

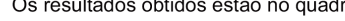

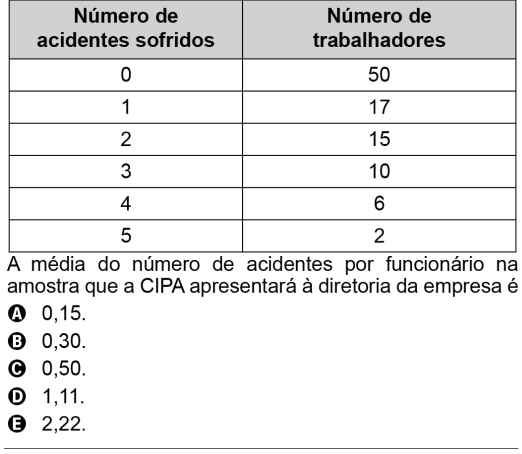

Fonte: Avaliação ENEM (2018).

Tabela 21 – Estatísticas do item 145

| Estatísticas TCT |              |                  | Estatísticas TRI |         |
|------------------|--------------|------------------|------------------|---------|
| Alternativas     | Perc. Acerto | <b>Bisserial</b> | Parâmetro        | Índice  |
|                  | 0,276        | $-0,009$         | $\mathbf{a}$     | 1,31223 |
|                  | 0,146        | $-0,157$         |                  |         |
|                  | 0,190        | $-1,188$         |                  | 1,77816 |
|                  | 0,254        | 0,393            |                  |         |
|                  | 0,131        | $-0,158$         | $\mathcal{C}$    | 0,18643 |

Fonte: Elaborado pela autora (2022).

Utilizando as informações obtidas pelo R, e que constam na tabela acima, verifica-se pela TCT que o percentual de acerto no item é de 25,4%. Observando os coeficientes bisseriais, percebemos que o esperado ocorre. O coeficiente bisserial do gabarito, alternativa D, é positivo e os demais negativos. Pela TRI temos o parâmetro a = 1,31223, o que classifica o item com uma discriminação moderada. O parâmetro b = 1,77816 indica que o item está classificado como muito difícil. O parâmetro c está dentro do esperado para um item com 5 alternativas,  $c = 0.18643$ , menor que 0.20.

Observe a imagem do item 160 abaixo.

Item 160 – Habilidade H27 - ENEM 2018 (Prova azul)

#### QUESTÃO 160

De acordo com um relatório recente da Agência Internacional de Energia (AIE), o mercado de veículos elétricos atingiu um novo marco em 2016, quando foram vendidos mais de 750 mil automóveis da categoria. Com isso, o total de carros elétricos vendidos no mundo alcançou a marca de 2 milhões de unidades desde que os primeiros modelos começaram a ser comercializados em 2011.

No Brasil, a expansão das vendas também se verifica. A marca A, por exemplo, expandiu suas vendas no ano de 2016, superando em 360 unidades as vendas de 2015, conforme representado no gráfico.

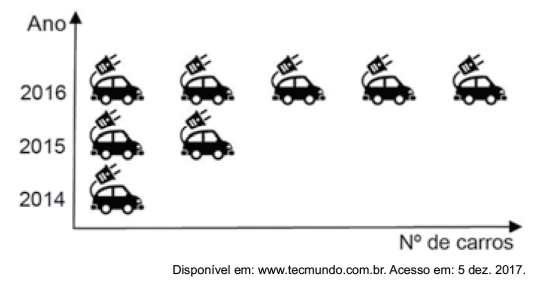

A média anual do número de carros vendidos pela marca A, nos anos representados no gráfico, foi de

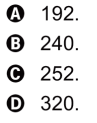

 $9420.$ 

Fonte: Avaliação ENEM (2018).

| Estatísticas TCT |                           |                  | Estatísticas TRI |         |
|------------------|---------------------------|------------------|------------------|---------|
|                  | Alternativas Perc. Acerto | <b>Bisserial</b> | Parâmetro        | Indice  |
|                  | 0,141                     | $-0,144$         | $\mathbf{a}$     | 1,62789 |
| В                | 0,205                     | $-0,115$         |                  |         |
| $\bigcap$        | 0,162                     | $-1,131$         | b                | 1,36868 |
| D                | 0,313                     | 0,454            |                  |         |
| F,               | 0,175                     | $-0,236$         | $\mathcal{C}$    | 0,21467 |

Tabela 22 – Estatísticas do item 160

Fonte: Elaborado pela autora (2022).

Utilizando as informações obtidas pelo R, e que constam na tabela acima, verifica-se pela TCT que o percentual de acerto no item é de 31,3%. Observando os coeficientes bisseriais, percebemos que o esperado ocorre. O coeficiente bisserial do gabarito, alternativa D, é positivo e os demais negativos. Pela TRI temos o parâmetro a = 1,62789, o que classifica o item com uma discriminação alta. O parâmetro  $b = 1,36868$  indica que o item está classificado como muito difícil. O parâmetro c está um pouco além do esperado para um item com 5 alternativas,  $c = 0.21467$ , e o ideal seria que fosse menor que 0.20. Isso significa que o "acerto ao acaso" está em torno de 21,4%.

#### 5.10 HABILIDADE 30 – H30

A proposta da habilidade consiste em *avaliar propostas de intervenção na realidade utilizando conhecimentos de estatística e probabilidade.* No exame de 2018, caderno azul, há 1 item dessa habilidade, o item 154. Para essa habilidade (H30) entende-se e/ou espera-se que o estudante seja capaz de executar uma avaliação sobre uma situação apresentada. Essa avaliação deve ser pautada em conhecimentos de estatística e probabilidade. No item 1, o estudante é conduzido a avaliar a dimensão adequada de um tabuleiro de jogos para que a condição dada seja satisfeita. Condição esta que está relacionada a uma probabilidade específica e dada no problema.

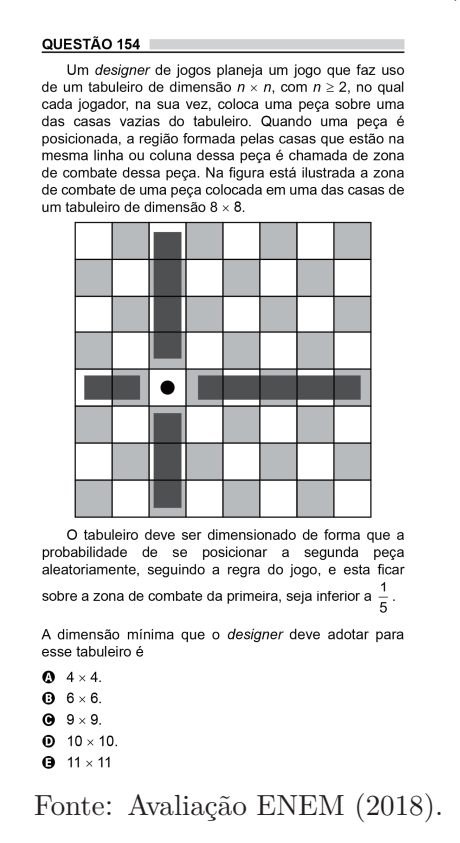

Tabela 23 – Estatísticas do item 154

| Estatísticas TCT |                           |                  | Estatísticas TRI |         |
|------------------|---------------------------|------------------|------------------|---------|
|                  | Alternativas Perc. Acerto | <b>Bisserial</b> | Parâmetro        | Indice  |
|                  | 0,268                     | $-0,204$         | $\mathbf{a}$     | 0,78433 |
| В                | 0,272                     | 0,005            |                  |         |
| C                | 0,196                     | 0,049            | b                | 3,43084 |
| $\vert$ )        | 0,178                     | 0,201            |                  |         |
| F,               | 0,083                     | 0,015            | $\mathcal{C}$    | 0,15868 |

Fonte: Elaborado pela autora (2022).

Utilizando as informações obtidas pelo R, e que constam na tabela acima, verifica-se pela TCT que o percentual de acerto no item é de 17,8%. Observando os coeficientes bisseriais, percebemos que as alternativas B, C, D e E apresentaram bisseriais positivas, quando o esperado era que apenas a alternativa D, o gabarito, fosse positiva. Isso sugere que a alternativa B, C e E foram atrativas para os respondentes. Pela TRI temos o parâmetro a = 0,78433, o que classifica o item com uma discriminação moderada. O parâmetro b = 3,43084 indica que o item está classificado como muito difícil. O parâmetro c está dentro do esperado para um item com 5 alternativas,  $c = 0.15868$ , menor que 0,20.

## **6 PROPOSTA EDUCACIONAL**

## 6.1 APRESENTAÇÃO

Esta proposta educacional trata-se de um roteiro, destinado a professores e professoras, de orientação para elaboração de itens de Matemática. Este roteiro será enriquecido com uma proposta de matriz de referência para a avaliação do Ensino Médio, pautada na Base Nacional Comum Curricular (BNCC). Consta no produto educacional, primeiramente, uma visão geral do que é um item de múltipla escolha (modelo utilizado no ENEM), as partes que o compõem, as variações e noções técnicas de elaboração. As informações coletadas para a construção desse manual foram extraídas do guia de elaboração de itens do CAEd/ Ufjf e do INEP. As propostas e sugestões destinadas à avaliação, à luz da BNCC, contemplam habilidades cabíveis a avaliação.

## 6.2 O ITEM DE MÚLTIPLA ESCOLHA

O item é uma unidade básica de um instrumento de avaliação, que pode ser uma prova ou um questionário. Ele é um elemento central, até mesmo primordial, de um processo de avaliação. Os itens de múltipla escolha, que são os tipos de itens presentes no Exame Nacional do Ensino Médio (ENEM), são considerados objetivos. Segundo Bradfield & Moredock (1964), os itens de múltipla escolha são definidos como aqueles que permitem ao participante do teste escolher a resposta entre várias alternativas, das quais apenas uma é correta.

Os itens de múltipla escolha permitem avaliar tanto ações simples, como de reconhecimento, identificação ou memorização, quanto ações complexas que envolvem compreensão, aplicação, análise, avaliação e produção, ações essas que estão atreladas ao processo cognitivo e que estão descritas na taxonomia revisada de Bloom. É importante frisar que itens de uma avaliação, que são analisados segundo a Teoria de Resposta ao Item (TRI) devem, necessariamente, avaliar apenas uma habilidade, sendo considerados, portanto unidimensionais.

## 6.3 A ESTRUTURA DE UM ITEM DE MÚLTIPLA ESCOLHA

Os itens que compõem os testes de proficiência são, basicamente, compostos por 3 partes denominadas: enunciado, comando e alternativas. O enunciado é a situaçãoproblema central do item, é nele que o estudante, respondente do teste, encontrará a contextualização a qual está sendo conduzido a responder. O enunciado também pode contar com um estímulo à compreensão, interpretação. Esse estímulo é denominado suporte do item, que pode ser uma imagem, um gráfico ou uma tabela e, deve conter informações necessárias para que o estudante responda o item, não podendo ser meramente

ilustrativo. É importante destacar que o suporte de um item não é um elemento obrigatório do enunciado.

O comando de um item de um teste de proficiência é a ação necessária, a tarefa, à qual o estudante, respondente do teste, está sendo submetido. Após a situação-problema ser apresentada, o estudante precisa responder um último questionamento, ou questionamento principal a respeito da situação-problema. Este questionamento precisa ser objetivo, direto e o mais sucinto possível, para que não haja dúvidas no respondente do que está sendo solicitado. Além disso, o comando pode ser interrogativo ou do tipo que completa uma frase e deve estar atrelado à habilidade a qual o item se propõe a avaliar.

A última "parte" de um item a ser considerada são as alternativas. As alternativas são as possíveis opções de resposta que o respondente do teste (estudante) encontra para assinalar. Uma dessas alternativas é o gabarito, opção correta de resposta, e as demais são denominadas de distratores. Os distratores de um item devem ser sempre plausíveis e associados a um possível erro concreto do estudante. Por exemplo, em um item de Matemática que explora as medidas de tendência central, solicitando que o estudante calcule uma média aritmética, os distratores devem ser possíveis erros dos estudantes, podendo estar pautados em erro de cálculo da média, ou em um erro no qual o estudante confunda a média com outras medidas de tendência central. O importante é que sejam condizentes com o que está sendo avaliado e que estejam sustentados por um único tipo de erro, pois ao analisar e diagnosticar as opções assinaladas será possível fazer uma afirmação quanto aos possíveis problemas encontrados. Observe o que Rabelo (2013) descreve sobre as partes que compõem um item:

> [...] Assim como qualquer texto, apesar de dividido em três partes, o item de múltipla escolha deve ser estruturado de modo que se configure uma unidade de proposição e que contemple as orientações da matriz de referência. Para tanto, devem ser observadas a coerência e a coesão entre as partes, apresentando uma articulação entre elas, explicitando uma única situação-problema e uma abordagem homogênea do conteúdo selecionado. (RABELO, 2013, p.189, 190).

Observe a figura abaixo, a estrutura de um item de um teste de proficiência exemplificada. O item escolhido é o item 179, do ENEM edição 2018, caderno de prova azul.

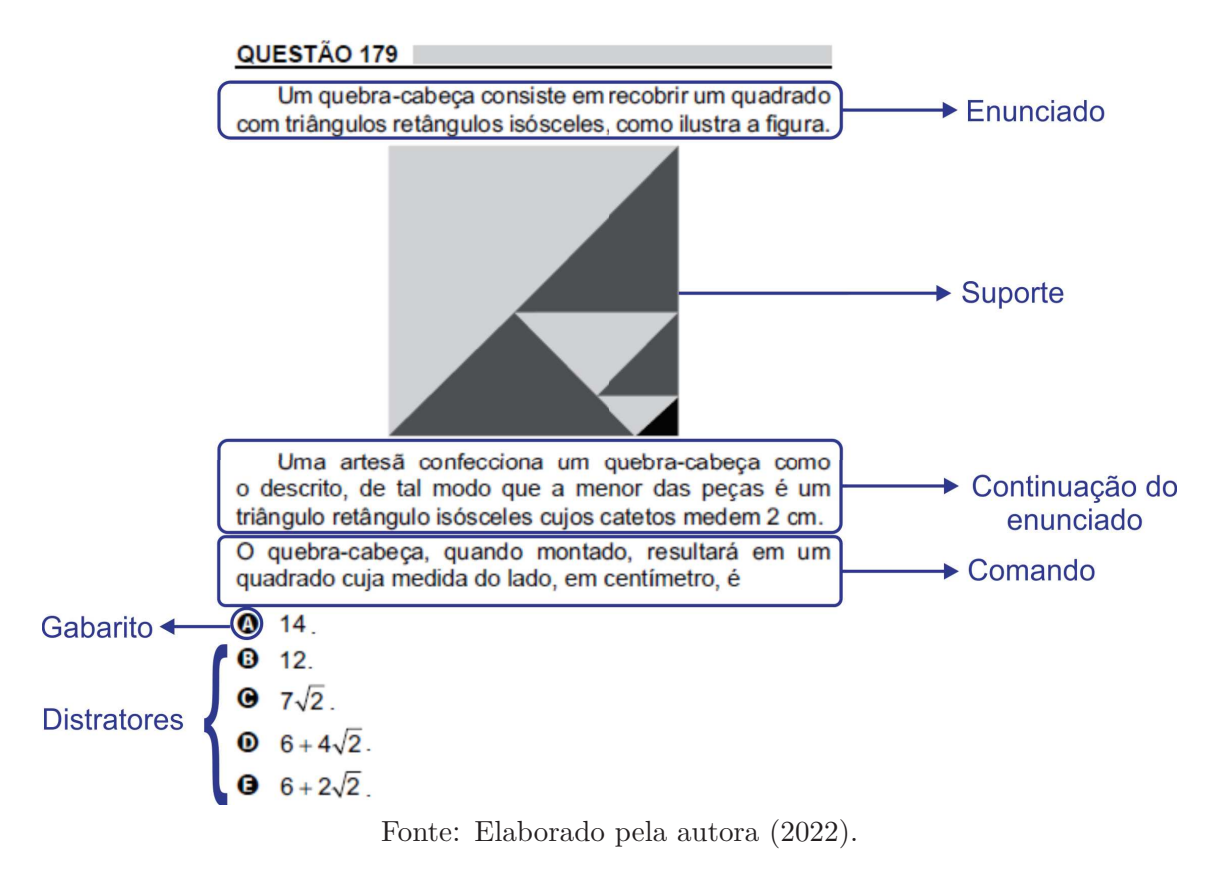

Item 179 – Estrutura de um item

## 6.4 A ELABORAÇÃO DE ITENS

A elaboração de itens para compor um teste de proficiência é estruturada em alguns critérios que devem ser considerados, para garantir clareza e precisão no que está sendo avaliado. É importante destacar o perfil do elaborador ou da elaboradora, que deve ter domínio e conhecimento do conteúdo a ser explorado no item. Além disso, o elaborador ou a elaboradora devem compreender os diferentes níveis de desenvolvimento cognitivo, utilizar linguagem que comunique com a etapa à qual o item está sendo destinado e, obviamente, domínio da linguagem culta. Seguindo a esses critérios e estando munido de algumas técnicas de elaboração, as chances do item elaborado ter boa qualidade aumentam consideravelmente. De acordo com o guia de elaboração de itens do CAEd – Matemática (2008) para que um item apresente boa qualidade pedagógica e técnica, é fundamental que sejam observadas algumas etapas para sua elaboração. São elas:

• **Escolha da habilidade/descritor:** A escolha da habilidade do item é imprescindível para que o elaborador estabeleça uma comunicação direta com o que se pretende avaliar. Tentar enquadrar um item em uma habilidade depois de pronto é inviável. De acordo com Rabelo (2013), no momento da concepção do item, é preciso contemplar os diversos aspectos que constituem o recurso a ser avaliado, o que não

será possível se isso não tiver sido levado em conta desde o início do processo de elaboração.

• **Elaboração do enunciado:** O enunciado de um item, também denominado de texto-base, precisa ser elaborado cuidadosamente em função, primeiramente, do público a que se destina. Dessa forma, é importante que o elaborador utilize uma linguagem adequada para a etapa a qual o item será destinado. O elaborador pode criar situações-problema, principalmente quando a habilidade permite tal criação. É importante que ao elaborar um item o elaborador consiga diferenciar situaçãoproblema de um contexto, um cenário. Isso porque muitas habilidades preveem a resolução de situações-problemas. Situações essas que precisam "chamar" o estudante a de fato solucionar, resolver algo. O cenário é apenas um plano de fundo que uma situação é apresentada. O elaborador pode utilizar um elemento que complemente a interpretação do estudante. Esse elemento é denominado de suporte.

− *Escolha do suporte*: como foi dito anteriormente, o suporte não é um recurso obrigatório na construção do enunciado. Ele pode ser utilizado para auxiliar a contextualização, a compreensão do estudante (respondente do teste). O suporte deve conter informações imprescindíveis para a resolução do item, não podendo, portanto, ser meramente ilustrativo. Os suportes podem ser de diferentes naturezas, podem ser tabelas, gráficos (de funções ou estatísticos), textos, imagens construídas pelo elaborador ou alguma imagem pré-existente. É importante ressaltar que quando o suporte utilizado estiver atrelado a uma fonte, essa deve ser devidamente referenciada.

• **Construção do comando:** O comando de um item, é considerado por alguns autores como parte integrante do enunciado. O fato é que o comando é o "chamado" final da tarefa que o estudante está a resolver. Ele precisa indicar de forma clara e objetiva essa tarefa a ser realizada.

> [...] O comando pode ser dado como uma afirmação incompleta, a ser continuada por uma das opções. O estudante deve encontrar, entre as opções oferecidas, aquela que se ajusta corretamente ao comando, que, para isso, deve ser completado. Desse modo, um estudante de bom desempenho deve elaborar a resposta após ler o enunciado do item, identificando-a entre as apresentadas, e não deve analisar todas as opções de resposta apresentadas para saber o que, de fato, o item requer. O comando pode ser formulado por uma pergunta direta. Nesse caso, apresenta-se um único e completo problema e cada opção de resposta é uma possível solução. A escolha de um ou outro tipo de comando – frase incompleta ou pergunta – é feita considerando aquele que

dá a maior clareza acerca da ação que deve ser feita pelo respondente. (RABELO, 2013, p.190).

• **Alternativas:** As alternativas de um item constituem as opções de resposta que o estudante, respondente do teste, dispõe para assinalar. A opção ou alternativa correta de resposta do item é denominada gabarito. As demais são chamadas de distratores.

> [...] Diz-se que os distratores devem ser "plausíveis", isto é, fazer parte do contexto do item do item e ser uma resposta possível para o aluno que não sabe ou que não desenvolveu a competência que está sendo avaliada. Os distratores não podem fugir do tema proposto nem se constituir em afirmações evidentemente descabidas para quem não domina o assunto. (RABELO, 2013, p. 191).

É importante que as alternativas/distratores de um item não apresentem em sua formulação elementos que possam induzir o erro ou o acerto do respondente.

## 6.5 ROTEIRO PARA A ELABORAÇÃO DE ITENS

O roteiro a seguir apresenta alguns tópicos importantes no processo de elaboração dos itens que compõem os testes de proficiência. Ele não apresentará padrões específicos, pois estes ficam a cargo do órgão, instituição e/ou fundação responsável por realizar o teste. A intenção de apresentar tal roteiro é para que os professores/elaboradores munidos dessa ferramenta possam utilizá-la na prática docente. Este roteiro foi formulado utilizando informações contidas no guia de elaboração de itens do CAEd – Matemática (2008) e em minhas experiências pessoais como elaboradora de itens.

#### **1) Aspectos gerais dos itens:**

- Os itens devem estar diretamente associados ao descritor, competência e/ou habilidade da matriz de referência. É imprescindível que o elaborador do item compreenda a habilidade que deverá estar contemplada no item.
- Os itens devem contemplar, portanto uma única habilidade.
- Os itens devem estar em adequação com a etapa a qual se destinam, apresentando assim, contextos e linguagens compatíveis com o público que será avaliado.
- A linguagem utilizada nos itens tem que ser clara e objetiva.
- Os itens não devem apresentar duplo gabarito ou oferecer margens para ambiguidades.
- Os itens de Ensino Médio são compostos por cinco alternativas dentre elas a correta, o gabarito.
- Os itens que compõem um teste de proficiência tem que garantir a independência local, ou seja, um item não pode ser dependente de outro no teste.
- O elaborador deve evitar regionalismos ao construir um item, uma vez que esses podem interferir na interpretação e compreensão do item.
- Na elaboração dos itens devem ser evitados usar termos como "sempre", "nunca", "totalmente", "completamente", "somente", pois a utilização desses termos pode induzir o estudante, respondente do teste, ao erro.
- O elaborador pode utilizar recursos de pesquisa em diferentes meios, porém os itens devem ser **inéditos**.

## **2) Aspectos gerais sobre os enunciados:**

- Ao elaborar um item o elaborador deve estar sempre atento a habilidade a qual ele está atrelado. Sendo assim, é importante que o elaborador observe a ação que o estudante estará mobilizado a responder. Dessa forma, o contexto construído pelo elaborador deve conduzir o estudante a uma resolução, a uma análise, a uma aplicação ou até mesmo reconhecimento, sempre associado com o que se espera que o estudante faça.
- Os enunciados não são construídos em primeira pessoa.
- Os enunciados não podem induzir a resposta do estudante.
- Os enunciados não devem utilizar expressões negativas.
- No comando dos itens é importante evitar condicionais, ou seja, ao explicitar no enunciado toda situação-problema, o comando solicita ao estudante um caso particular.
- Nos comandos não devemos utilizar expressões do tipo "assinale alternativa correta", "é correto afirmar que", lembrando que isso é válido para itens que compõem testes de proficiência.
- O comando de um item pode ser uma interrogativa ou não.

## **3) Aspectos relacionados ao suporte:**

• O suporte de um item pode ser elaborado pelo próprio autor, através de composições entre imagens, com elementos construtivos. Podem ser textos, tabelas, gráficos (estatísticos ou de funções), elaborados ou não pelo autor. É importante sempre referenciar o suporte quando este é extraído de algum meio.

- Os suportes não podem ser meramente ilustrativos, eles devem conter informações que complementam ou informações que sejam necessárias para resolução do item. Nesse ponto é importante frisar que suportes com excesso de informações, muitas vezes desnecessárias para a resolução do item, devem ser evitados.
- É imprescindível que o suporte de um item apresente imagens nítidas, com qualidade, fáceis de interpretar.

## **4) Aspectos relacionados às alternativas:**

- As alternativas são compostas pelo gabarito e pelos distratores. É importante que essas alternativas apresentem um paralelismo entre si, ou seja, que uma não destoe da outra seja pela forma, pelo tamanho ou pela complexidade.
- As alternativas de um item de Matemática podem se apresentar de forma textual, numérica ou através de figuras.
- As alternativas de um item não devem apresentar opções conhecidas como "pegadinhas".
- Quando as alternativas dos itens são frases é importante que não sejam longas demais e que não induzam o estudante a avaliar as alternativas para responder o item. Um item com qualidade não induz o estudante a analisar as alternativas antes de respondê-lo.
- Como foi dito anteriormente, os distratores devem ser plausíveis, ou seja, devem ser pautados em possíveis erros que o estudante possa cometer. **Sempre** precisam ser associados a apenas um tipo de erro e não devem ser opções aleatórias de resposta.
- Dependendo do órgão, instituição ou fundação que organize o teste existem alguns padrões específicos para apresentação das alternativas, que variam também de acordo com a área de conhecimento. Nesses casos, na Matemática, serão apresentados segundo algum critério, podendo ser a ordem crescente, decrescente, alfabética ou cronológica.

## **5) Aspectos relacionados ao gabarito:**

• É importante reforçar que um item deve conter apenas uma opção correta de resposta, isso em se tratando de itens de múltipla escolha. Dessa forma, o elaborador precisa ficar atento a todas as alternativas e perceber se alguma ou algumas delas possibilita que o gabarito se torne atrativo.

- É importante que o gabarito não seja atrativo para o estudante, seja pelo tamanho, pela composição dos números ou pela sua estrutura. O paralelismo entre as alternativas é imprescindível para que o estudante não seja atraído por um distrator ou atraído para o gabarito mesmo sem desenvolver habilidade avaliada pelo item.
- É importante que o professor/elaborador perceba que a elaboração de um item é processo criativo, que demanda pesquisa, domínio de conhecimento de área e que possibilita diferentes abordagens e consequentemente diferentes níveis de complexidade.

Munido dessas informações, o professor tem ferramentas básicas para se aventurar na elaboração de itens. A revisão dos mesmos, leva em consideração esses tópicos necessários para a elaboração de um item com qualidade técnica. Para auxiliar nesse processo de elaboração, serão propostas habilidades que permitam ao docente construir sua própria Matriz de Referência, para a avaliação do Ensino Médio, pautada na Base Nacional Comum Curricular – BNCC.

# 6.6 FERRAMENTAS PARA A CONSTRUÇÃO DE UMA MATRIZ DE REFERÊNCIA À LUZ DA BNCC

Com a homologação da Base Nacional Comum Curricular – BNCC para o Ensino Médio, no final de 2018, muitas indagações e incertezas surgiram para o professor. Em consonância com essa homologação, livros didáticos, currículos municipais, estaduais e federais sofreram adequações. Com as Matrizes de Referência destinadas à avaliação não foi diferente. No capítulo 3 deste trabalho foi enfatizado que uma Matriz de Referência não deve ser utilizada como um currículo, ela é apenas um recorte desse currículo, com algumas especificidades. Com a BNCC isso não deve ser diferente, uma vez que ela é um documento norteador, orientador curricular. É um currículo mínimo nacional a qual as escolas e as redes tem para se nortear e se alinharem.

A proposta de contribuir para a construção de uma Matriz de Referência para a avaliação no Ensino Médio surgiu na tentativa de costurar habilidades e ações. Algumas habilidades presentes na BNCC não terão uma associação direta com uma ação/habilidade, isso porque muitas vezes uma habilidade presente na BNCC não é passível de avaliação e sim de um trabalho e aplicação em sala de aula.

As habilidades presentes na Base Nacional Comum Curricular – BNCC do Ensino Médio estão apresentadas segundo a própria proposta de organização curricular e divididas em eixos temáticos. Elas estão contidas nos quadros abaixo, identificadas pelo próprio código utilizado na BNCC. Portanto, as sugestões para o trabalho docente seguem essa divisão em unidades temáticas.

# **NÚMEROS E ÁLGEBRA**

**(EM13MAT104)** Interpretar taxas e índices de natureza socioeconômica (índice de desenvolvimento humano, taxas de inflação, entre outros), investigando os processos de cálculo desses números, para analisar criticamente a realidade e produzir argumentos.

A habilidade EM13MAT104 presente na BNCC oferece uma proposta de trabalho docente contextualizado, instigando a utilização de contextos concretos, como IDH, taxas de inflação e outros índices de natureza socioeconômicas. Para essa habilidade, o docente pode adotar uma aplicação/resolução de problemas que envolvam a interpretação de tais taxas.

**(EM13MAT203)** Aplicar conceitos matemáticos no planejamento, na execução e na análise de ações envolvendo a utilização de aplicativos e a criação de planilhas (para o controle de orçamento familiar, simuladores de cálculos de juros simples e compostos, entre outros), para tomar decisões.

**(EM13MAT303)** Interpretar e comparar situações que envolvam juros simples com as que envolvem juros compostos, por meio de representações gráficas ou análise de planilhas, destacando o crescimento linear ou exponencial de cada caso.

As habilidades EM13MAT203 e EM13MAT303 presentes na BNCC oferecem aos docentes a possibilidade de trabalharem matemática financeira (juros simples ou compostos) através de contextos próximos aos do aluno, como em análises de orçamentos familiares. Para essas habilidades, que podemos considerar interligadas, os professores poderão avaliar seus estudantes, desde habilidades simples como o cálculo de porcentagens, quanto o cálculo de juros simples, compostos, montantes e até de taxas. Essas habilidades também poderão ser avaliadas utilizando tabelas ou gráficos como recurso para as análises.

**(EM13MAT101)** Interpretar criticamente situações econômicas, sociais e fatos relativos às Ciências da Natureza que envolvam a variação de grandezas, pela análise dos gráficos das funções representadas e das taxas de variação, com ou sem apoio de tecnologias digitais.

A habilidade EM13MAT101 presente na BNCC oferece uma proposta de trabalho docente de análise e interpretação de situações relacionadas à contextos econômicos, sociais, ou associados à Ciências da Natureza. Essas análises e interpretações envolvem variações de taxas ou grandezas. Para essa habilidade, os professores poderão avaliar seus estudantes quanto a variação entre grandezas (proporcionais ou não) em situações-problema.

**(EM13MAT302)** Construir modelos empregando as funções polinomiais de 1º ou 2º graus, para resolver problemas em contextos diversos, com ou sem apoio de tecnologias digitais.

A habilidade EM13MAT302 presente na BNCC é muito clara quanto ao que se propõe. Ela oferece ao docente a possibilidade de manipular situações que utilizam funções polinomiais de 1º e de 2º graus. Para essa habilidade, os professores poderão avaliar seus estudantes em resoluções de problemas que precisem modelar, recaindo assim, em funções polinomiais de 1º e de 2º graus. Poderão ainda, avaliar se os estudantes são capazes de identificar a representação algébrica que descreve a situação apresentada.

**(EM13MAT401)** Converter representações algébricas de funções polinomiais de 1º grau em representações geométricas no plano cartesiano, distinguindo os casos nos quais o comportamento é proporcional, recorrendo ou não a softwares ou aplicativos de álgebra e geometria dinâmica.

A habilidade EM13MAT401 propõe um estudo de funções polinomiais de 1º grau. Nesse estudo, o professor pode e deve abordar as diferentes representações de uma função polinomial de 1º grau. Para essa habilidade, os professores poderão avaliar seus estudantes quanto à capacidade de converter, ou de corresponder as representações algébricas ou gráficas de uma função polinomial de 1º grau. O professor pode apresentar um gráfico e solicitar a representação algébrica ou vice-versa.

**(EM13MAT510)** Investigar conjuntos de dados relativos ao comportamento de duas variáveis numéricas, usando ou não tecnologias da informação, e, quando apropriado, levar em conta a variação e utilizar uma reta para descrever a relação observada. **(EM13MAT501)** Investigar relações entre números expressos em tabelas para representá-los no plano cartesiano, identificando padrões e criando conjecturas para generalizar e expressar algebricamente essa generalização, reconhecendo quando essa representação é de função polinomial de 1º grau.

As habilidades EM13MAT510 e EM13MAT501 presentes na BNCC oferecem aos docentes a possibilidade de trabalharem a investigação de variáveis numéricas, levando à identificação de comportamentos lineares. Para essas habilidades, que podemos considerar interligadas, os professores poderão avaliar seus estudantes quanto à identificação da representação algébrica de uma função polinomial de 1º grau a partir de relações entre números expressos em tabelas ou da identificação de sua representação gráfica.

**(EM13MAT402)** Converter representações algébricas de funções polinomiais de 2º grau em representações geométricas no plano cartesiano, distinguindo os casos nos quais uma variável for diretamente proporcional ao quadrado da outra, recorrendo ou não a softwares ou aplicativos de álgebra e geometria dinâmica, entre outros materiais.

A habilidade EM13MAT402 propõe um estudo de funções polinomiais de 2º grau. Nesse estudo, o professor pode e deve abordar as diferentes representações de uma função polinomial de 2º grau. Para essa habilidade, os professores poderão avaliar seus estudantes

quanto à capacidade de converter, ou de corresponder as representações algébricas ou gráficas de uma função polinomial de 2º grau. O professor pode apresentar um gráfico e solicitar a representação algébrica ou vice-versa.

**(EM13MAT502)** Investigar relações entre números expressos em tabelas para representá-los no plano cartesiano, identificando padrões e criando conjecturas para generalizar e expressar algebricamente essa generalização, reconhecendo quando essa representação é de função polinomial de 2º grau do tipo y=ax2.

A habilidade EM13MAT502 presente na BNCC oferece aos docentes a possibilidade de trabalharem a relação entre números expressos em tabelas, levando à identificação de padrões e comportamentos. Para essa habilidade, os professores poderão avaliar seus estudantes quanto à identificação da representação algébrica de uma função polinomial de 2º grau a partir de relações entre números expressos em tabelas ou da identificação de sua representação gráfica.

**(EM13MAT503)** Investigar pontos de máximo ou de mínimo de funções quadráticas em contextos envolvendo superfícies, Matemática Financeira ou Cinemática, entre outros, com apoio de tecnologias digitais.

A habilidade EM13MAT503 presente na BNCC oferece ao docente uma proposta de trabalho com o estudo de funções quadráticas. Como essa habilidade não é restrita à uma abordagem algébrica ou gráfica, os professores podem avaliar seus estudantes em situações-problema que apresentem tanto o gráfico de uma função quadrática quanto a representação algébrica. Em todas essas situações devem ser explorados pontos de máximos ou de mínimos.

**(EM13MAT507)** Identificar e associar progressões aritméticas (PA) a funções afins de domínios discretos, para análise de propriedades, dedução de algumas fórmulas e resolução de problemas.

A habilidade EM13MAT507 presente na BNCC oferece uma proposta de trabalho docente com progressões aritméticas. Neste trabalho, o professor pode instigar seus estudantes a identificar e classificar progressões aritméticas, associar progressões aritméticas (PA) a funções afins de domínios discretos, e a estudar essas progressões, inclusive suas propriedades. Para essa habilidade, os professores poderão avaliar seus estudantes a identificar a expressão algébrica que modela o termo geral de uma progressão aritmética, ou a utilizar o termo geral de uma progressão aritmética na resolução de problemas, ou a soma ou a identificar a quantidade de termos.

**(EM13MAT508)** Identificar e associar progressões geométricas (PG) a funções exponenciais de domínios discretos, para análise de propriedades, dedução de algumas fórmulas e resolução de problemas.

A habilidade EM13MAT508 presente na BNCC oferece uma proposta de trabalho docente com progressões geométricas. Neste trabalho, o professor pode instigar seus estudantes a identificar e classificar progressões geométricas, associar progressões geométricas (PG) a funções exponenciais de domínios discretos, e a estudar essas progressões, inclusive suas propriedades. Para essa habilidade, os professores poderão avaliar seus estudantes a identificar a expressão algébrica que modela o termo geral de uma progressão geométrica, ou a utilizar o termo geral de uma progressão geométrica na resolução de problemas, ou a soma ou a identificar a quantidade de termos.

**(EM13MAT304)** Resolver e elaborar problemas com funções exponenciais nos quais seja necessário compreender e interpretar a variação das grandezas envolvidas, em contextos como o da Matemática Financeira, entre outros.

A habilidade EM13MAT304 presente na BNCC oferece uma proposta de trabalho docente pautada no estudo de funções exponenciais. Neste trabalho, o professor pode utilizar diversos contextos, inclusive o de Matemática Financeira. Para essa habilidade, os professores poderão avaliar seus estudantes na resolução de problemas envolvendo funções exponenciais. Esses problemas podem apresentar tanto a lei de formação quanto a representação gráfica.

**(EM13MAT305)** Resolver e elaborar problemas com funções logarítmicas nos quais seja necessário compreender e interpretar a variação das grandezas envolvidas, em contextos como os de abalos sísmicos, pH, radioatividade, Matemática Financeira, entre outros.

A habilidade EM13MAT305 presente na BNCC oferece uma proposta de trabalho docente pautada no estudo de funções logarítmicas. Neste trabalho, o professor pode utilizar diversos contextos, como os de abalos sísmicos, pH, radioatividade, Matemática Financeira. Para essa habilidade, os professores poderão avaliar seus estudantes na resolução de problemas envolvendo funções logarítmicas. Esses problemas podem apresentar tanto a lei de formação quanto a representação gráfica.

**(EM13MAT403)** Analisar e estabelecer relações, com ou sem apoio de tecnologias digitais, entre as representações de funções exponencial e logarítmica expressas em tabelas e em plano cartesiano, para identificar as características fundamentais (domínio, imagem, crescimento) de cada função.

A habilidade EM13MAT403 presente na BNCC oferece uma proposta de trabalho docente pautada no estudo de funções exponenciais e logarítmicas. Neste trabalho, o professor pode explorar as relações entre essas funções, suas representações, bem como suas características. Para essa habilidade, os professores poderão avaliar seus estudantes quanto à identificação da representação gráfica ou algébrica de uma função exponencial ou logarítmica, quanto ao reconhecimento de uma como inversa da outra, ou ainda a identificar características fundamentais.

**(EM13MAT306)** Resolver e elaborar problemas em contextos que envolvem fenômenos periódicos reais (ondas sonoras, fases da lua, movimentos cíclicos, entre outros) e comparar suas representações com as funções seno e cosseno, no plano cartesiano, com ou sem apoio de aplicativos de álgebra e geometria.

A habilidade EM13MAT306 presente na BNCC oferece uma proposta de trabalho docente pautada no estudo de funções trigonométricas. Neste trabalho, o professor pode explorar contextos que envolvem fenômenos periódicos, representações algébricas e gráficas. Para essa habilidade, os professores poderão avaliar seus estudantes quanto à resolução de problemas com funções trigonométricas, quanto às correspondências de suas representações ou a identificação de períodos.

**(EM13MAT301)** Resolver e elaborar problemas do cotidiano, da Matemática e de outras áreas do conhecimento, que envolvem equações lineares simultâneas, usando técnicas algébricas e gráficas, com ou sem apoio de tecnologias digitais.

A habilidade EM13MAT301 presente na BNCC oferece uma proposta de trabalho docente pautada no estudo de equações lineares simultâneas (sistemas lineares). Neste trabalho, o professor pode explorar contextos que envolvem a modelagem de sistemas lineares. Para essa habilidade, os professores poderão avaliar seus estudantes quanto à resolução de problemas que possam ser modelados por um sistema de duas equações lineares e duas incógnitas, ou um sistema de três equações lineares e três incógnitas, ou simplesmente resolver sistemas lineares, ou ainda identificar geometricamente a solução de um sistema.

**(EM13MAT404)** Analisar funções definidas por uma ou mais sentenças (tabela do Imposto de Renda, contas de luz, água, gás etc.), em suas representações algébrica e gráfica, identificando domínios de validade, imagem, crescimento e decrescimento, e convertendo essas representações de uma para outra, com ou sem apoio de tecnologias digitais.

A habilidade proposta para a avaliação associada à EM13MAT404 é:

A habilidade EM13MAT404 presente na BNCC oferece uma proposta de trabalho docente pautada no estudo de situações que podem ser modeladas por funções definidas por uma ou mais sentenças. Para essa habilidade, os professores poderão avaliar seus estudantes quanto à capacidade de traduzir em linguagem matemática uma situação apresentada. Além disso, os professores poderão avaliar quanto à identificação da representação gráfica que descreve tal situação e às correspondências entre as representações algébricas e gráficas.

**(EM13MAT405)** Utilizar conceitos iniciais de uma linguagem de programação na implementação de algoritmos escritos em linguagem corrente e/ou matemática.

A habilidade EM13MAT405 presente na BNCC oferece uma proposta de trabalho docente inovadora no âmbito curricular. A tradução/correspondência de conceitos em linguagem de programação para linguagem corrente. Para essa habilidade, os professores poderão avaliar seus estudantes quanto à essa tradução/correspondência, ou seja, quanto à capacidade de corresponder algoritmos escritos em linguagem corrente e/ou matemática a algoritmos escritos em linguagem de programação.

**(EM13MAT315)** Investigar e registrar, por meio de um fluxograma, quando possível, um algoritmo que resolve um problema.

A habilidade EM13MAT315 presente na BNCC oferece uma proposta de trabalho docente complementar à habilidade EM13MAT405. Nela, os professores deverão desenvolver registros e investigações associadas a um fluxograma que descreve um algoritmo. Para essa habilidade, os professores poderão avaliar seus estudantes quanto à identificação de características de um algoritmo expresso por meio de um fluxograma. Além disso, identificação de etapas e finalidade, também podem ser avaliadas.

# **GEOMETRIA E MEDIDAS**

**(EM13MAT103)** Interpretar e compreender textos científicos ou divulgados pelas mídias, que empregam unidades de medida de diferentes grandezas e as conversões possíveis entre elas, adotadas ou não pelo Sistema Internacional (SI), como as de armazenamento e velocidade de transferência de dados, ligadas aos avanços tecnológicos.

A habilidade EM13MAT103 presente na BNCC oferece uma proposta de trabalho docente contextualizada. Nela, os professores deverão explorar textos científicos ou divulgados pelas mídias que abordem diferentes unidades de medida. Para essa habilidade, os professores poderão avaliar seus estudantes quanto à utilização de diferentes unidades de medida na resolução de problemas.

**(EM13MAT201)** Propor ou participar de ações adequadas às demandas da região, preferencialmente para sua comunidade, envolvendo medições e cálculos de perímetro, de área, de volume, de capacidade ou de massa.

A habilidade EM13MAT201 presente na BNCC oferece uma proposta de trabalho docente

que une teoria e prática. Nela, os professores deverão explorar contextos da realidade social, envolvendo os estudantes em atividades que abordem medições como cálculos de perímetros, áreas, volumes, capacidades, entre outros. Para essa habilidade, os professores poderão avaliar seus estudantes quanto à resolução de problemas contextualizados envolvendo cálculo de perímetro, de área, de volume, de capacidade ou de massa.

**(EM13MAT307)** Empregar diferentes métodos para a obtenção da medida da área de uma superfície (reconfigurações, aproximação por cortes etc.) e deduzir expressões de cálculo para aplicá-las em situações reais (como o remanejamento e a distribuição de plantações, entre outros), com ou sem apoio de tecnologias digitais.

A habilidade EM13MAT307 presente na BNCC oferece uma proposta de trabalho docente complementar à habilidade EM13MAT201. Nela, os professores deverão explorar contextos da realidade social, envolvendo os estudantes em atividades que abordem a obtenção da medida da área de uma superfície. Para essa habilidade, os professores poderão avaliar seus estudantes quanto à resolução de problemas contextualizados envolvendo o cálculo da medida de área de superfícies. O ideal é que sejam utilizadas superfícies que demandem a decomposição de figuras planas para o cálculo da área.

**(EM13MAT105)** Utilizar as noções de transformações isométricas (translação, reflexão, rotação e composições destas) e transformações homotéticas para construir figuras e analisar elementos da natureza e diferentes produções humanas (fractais, construções civis, obras de arte, entre outras).

A habilidade EM13MAT105 presente na BNCC oferece uma proposta de trabalho docente pautada na observação e investigação de figuras construídas mediante transformações isométricas e homotéticas. Para essa habilidade, os professores poderão avaliar seus estudantes quanto à identificação de figuras obtidas por transformações isométricas (translação, reflexão, rotação e composições) e/ou homotéticas.

**(EM13MAT308)** Aplicar as relações métricas, incluindo as leis do seno e do cosseno ou as noções de congruência e semelhança, para resolver e elaborar problemas que envolvem triângulos, em variados contextos.

A habilidade EM13MAT308 presente na BNCC oferece uma possibilidade de trabalho muito ampla. Nela, os professores podem desenvolver estudos em triângulos, abordando relações métricas, leis do seno e do cosseno, congruência e semelhança triângulos. Para essa habilidade, os professores poderão avaliar seus estudantes quanto à resolução de problemas envolvendo as relações métricas no triângulo retângulo, a lei do seno, a lei do cosseno, envolvendo semelhança ou congruência de triângulos.

**(EM13MAT309)** Resolver e elaborar problemas que envolvem o cálculo de áreas totais e de volumes de prismas, pirâmides e corpos redondos em situações reais (como o cálculo do gasto de material para revestimento ou pinturas de objetos cujos formatos sejam composições dos sólidos estudados), com ou sem apoio de tecnologias digitais.

A habilidade EM13MAT309 presente na BNCC oferece uma possibilidade de trabalho muito completa. Nela, os professores podem desenvolver estudos envolvendo o cálculo de área totais e de volume de sólidos como prismas, pirâmides e corpos redondos. Para essa habilidade, os professores poderão avaliar seus estudantes quanto à resolução de problemas envolvendo o cálculo de áreas totais (ou laterais) de prismas, pirâmides e corpos redondos em situações reais, como para o cálculo de revestimentos. Além disso, os estudantes podem ser avaliados quanto à resolução de problemas envolvendo o cálculo de volumes de prismas, pirâmides e corpos redondos em situações reais.

**(EM13MAT313)** Utilizar, quando necessário, a notação científica para expressar uma medida, compreendendo as noções de algarismos significativos e algarismos duvidosos, e reconhecendo que toda medida é inevitavelmente acompanhada de erro.

A habilidade EM13MAT313 está relacionada à medições. Os professores podem desenvolver com seus alunos práticas associadas experimentação e ao registro das medidas obtidas. Para essa habilidade, os professores poderão avaliar seus estudantes quanto à resolução de problemas envolvendo grandezas cujas medidas são expressas em notação científica, identificar a representação de uma medida em notação científica ou ainda identificar os algarismos duvidosos ou significativos em um número.

**(EM13MAT314)** Resolver e elaborar problemas que envolvem grandezas determinadas pela razão ou pelo produto de outras (velocidade, densidade demográfica, energia elétrica etc.).

A habilidade EM13MAT314 é muito clara em sua redação. Os professores podem desenvolver atividades envolvendo grandezas como velocidade, densidade demográfica, energia elétrica, entre outras. Para essa habilidade, os professores poderão avaliar seus estudantes quanto à resolução de problemas envolvendo essas grandezas, podendo, inclusive, explorar proporcionalidades (direta ou inversa) entre elas.

**(EM13MAT504)** Investigar processos de obtenção da medida do volume de prismas, pirâmides, cilindros e cones, incluindo o princípio de Cavalieri, para a obtenção das fórmulas de cálculo da medida do volume dessas figuras.

A habilidade EM13MAT504 aborda uma investigação dos processos para a obtenção de fórmulas da medida de volumes de prismas, pirâmides, cilindros e cones. Ela é muito mais cabível ao ensino do que à avaliação. Além disso, a aplicação dessas fórmulas está contemplada na proposta feita para a habilidade EM13MAT309.

**(EM13MAT505)** Resolver problemas sobre ladrilhamento do plano, com ou sem apoio de aplicativos de geometria dinâmica, para conjecturar a respeito dos tipos ou composição de polígonos que podem ser utilizados em ladrilhamento, generalizando padrões observados.

A habilidade EM13MAT505 propõe aos professores o desenvolvimento de um trabalho contextualizado. Os professores podem desenvolver atividades envolvendo composições de polígonos e avaliar essa habilidade quanto ao reconhecimento e identificação de polígonos em composições como em ladrilhamento.

**(EM13MAT506)** Representar graficamente a variação da área e do perímetro de um polígono regular quando os comprimentos de seus lados variam, analisando e classificando as funções envolvidas.

A habilidade EM13MAT506 presente na BNCC aborda a variação de área e perímetro em função da medida dos comprimentos dos lados. Para essa habilidade, os professores poderão avaliar os estudantes quanto à identificação gráfica da função que expressa a variação de área e de perímetro.

**(EM13MAT509)** Investigar a deformação de ângulos e áreas provocada pelas diferentes projeções usadas em cartografia (como a cilíndrica e a cônica), com ou sem suporte de tecnologia digital.

Para a habilidade EM13MAT509, os professores poderão avaliar os estudantes quanto à identificação da deformação de ângulos e áreas provocada pelas diferentes projeções usadas em cartografia.

# **PROBABILIDADE E ESTATÍSTICA**

**(EM13MAT102)** Analisar tabelas, gráficos e amostras de pesquisas estatísticas apresentadas em relatórios divulgados por diferentes meios de comunicação, identificando, quando for o caso, inadequações que possam induzir a erros de interpretação, como escalas e amostras não apropriadas.

**(EM13MAT406)** Construir e interpretar tabelas e gráficos de frequências com base em dados obtidos em pesquisas por amostras estatísticas, incluindo ou não o uso de softwares que inter-relacionem estatística, geometria e álgebra.

As habilidades EM13MAT102 e EM13MAT406 presentes na BNCC oferecem aos docentes a possibilidade de trabalharem com o tratamento de informações. Para essas habilidades, que podemos considerar interligadas, os professores poderão avaliar seus

estudantes quanto à resolução de problemas envolvendo a interpretação de tabelas, de gráficos, incluindo dados com frequências, obtidos em pesquisas amostrais.

**(EM13MAT202)** Planejar e executar pesquisa amostral sobre questões relevantes, usando dados coletados diretamente ou em diferentes fontes, e comunicar os resultados por meio de relatório contendo gráficos e interpretação das medidas de tendência central e das medidas de dispersão (amplitude e desvio padrão), utilizando ou não recursos tecnológicos.

**(EM13MAT316)** Resolver e elaborar problemas, em diferentes contextos, que envolvem cálculo e interpretação das medidas de tendência central (média, moda, mediana) e das medidas de dispersão (amplitude, variância e desvio padrão).

As habilidades EM13MAT202 e EM13MAT316 presentes na BNCC oferecem aos docentes a possibilidade de trabalharem com medidas de tendência central e medidas de dispersão. Para essas habilidades, que podemos considerar interligadas, os professores poderão avaliar seus estudantes quanto à resolução de problemas envolvendo medidas de tendência central (média, moda e mediana) ou envolvendo medidas de dispersão (amplitude, variância e desvio padrão).

**(EM13MAT310)** Resolver e elaborar problemas de contagem envolvendo agrupamentos ordenáveis ou não de elementos, por meio dos princípios multiplicativo e aditivo, recorrendo a estratégias diversas, como o diagrama de árvore.

A habilidade EM13MAT310 presente na BNCC aborda os processos de contagem e de agrupamentos. Para essa habilidade, os professores poderão avaliar seus estudantes quanto à resolução de problemas que envolvam agrupamentos ordenáveis ou não de elementos. Na resolução desses problemas, os estudantes podem utilizar o princípio multiplicativo e aditivo de contagem, recorrendo, inclusive, ao diagrama da árvore.

**(EM13MAT311)** Identificar e descrever o espaço amostral de eventos aleatórios, realizando contagem das possibilidades, para resolver e elaborar problemas que envolvem o cálculo da probabilidade.

**(EM13MAT312)** Resolver e elaborar problemas que envolvem o cálculo de probabilidade de eventos em experimentos aleatórios sucessivos.

As habilidades EM13MAT311 e EM13MAT312 presentes na BNCC oferecem aos docentes a possibilidade de trabalharem probabilidades de eventos em experimentos aleatórios. Para essas habilidades, que podemos considerar interligadas, os professores poderão avaliar seus estudantes quanto à identificação ou a descrição de espaço amostral em situaçõesproblema. Além disso, os estudantes podem ser avaliados quanto à utilização do cálculo de probabilidades na resolução de problemas.

**(EM13MAT106)** Identificar situações da vida cotidiana nas quais seja necessário fazer escolhas levando-se em conta os riscos probabilísticos (usar este ou aquele método contraceptivo, optar por um tratamento médico em detrimento de outro etc.).

A habilidade EM13MAT106 presente na BNCC oferece possibilidade de trabalho com riscos probabilísticos. Para avaliar essa habilidade, os professores podem explorar análises de situações da vida cotidiana que envolvem riscos probabilísticos e conduzir os estudantes a avaliar as situações apresentadas.

**(EM13MAT407)** Interpretar e comparar conjuntos de dados estatísticos por meio de diferentes diagramas e gráficos (histograma, de caixa (box-plot), de ramos e folhas, entre outros), reconhecendo os mais eficientes para sua análise.

A habilidade EM13MAT407 presente na BNCC oferece aos docentes a possibilidade de trabalharem com o tratamento de informações. Para essas habilidades, os professores poderão avaliar seus estudantes quanto à resolução de problemas envolvendo a interpretação de dados estatísticos, representados por meio de diferentes diagramas e gráficos.

**(EM13MAT511)** Reconhecer a existência de diferentes tipos de espaços amostrais, discretos ou não, e de eventos, equiprováveis ou não, e investigar implicações no cálculo de probabilidades.

A habilidade EM13MAT511 presente na BNCC aborda os processos de investigação que levam a descrever e quantificar os diferentes tipos de espaços amostrais. Para essa habilidade, os professores poderão avaliar seus estudantes quanto ao reconhecimento dos diferentes tipos de espaços amostrais.

Estas foram as quarenta e três habilidades contempladas na BNCC do Ensino Médio de Matemática, com algumas possibilidades para a avaliação. É importante ressaltar que a proposta da BNCC está voltada para o ensino, o currículo e, portanto, muitas delas ainda tem infinitas possibilidades para o desenvolvimento do trabalho do professor em sala de aula.

## **7 CONSIDERAÇÕES FINAIS**

As avaliações externas estão cada vez mais presentes na vida escolar dos estudantes. É muito importante que educadores e educandos tenham consciência da grandiosa ferramenta de que dispõem. Este trabalho visou aproximar estes dois universos, as avaliações em larga escala e a realidade da prática do docente, com a correlação direta com o que é de fato é ensinado. A compreensão do processo de concepção de uma avaliação em larga escala como o Exame Nacional do Ensino Médio – ENEM, desde a Matriz de Referência ao item, até o teste aplicado e a análise de resultados vem para complementar todo processo.

A compreensão e aplicação da Teoria Clássica dos Testes e da Teoria de Resposta ao Item, ainda que de forma superficial, sem muitos aprofundamentos teóricos e estatísticos com uma visão prática do que de fato essas teorias contribuem para as análises é de fundamental importância para estreitar essas relações. O educador ou educadora, munidos dessas informações conseguirão ter um olhar mais pedagógico pra essas avaliações, em especial para o Exame Nacional do Ensino Médio, ainda que atualmente tenha um caráter seletivo.

Quanto ao caráter seletivo do ENEM, este é evidenciado ao interpretar e analisar a matriz de referência atualmente utilizada. As habilidades são muito abrangentes o que tornam difíceis a compreensão uma vez que o educador ou a educadora conseguem perceber mais de um conteúdo sendo aplicado. Por isso a ideia de uma proposta educacional que tenha uma comunicação mais direta com professor, pautada na BNCC e, que tenha uma linguagem muito próxima do que o professor de matemática está habituado. Os itens apresentados como exemplos para as análises estatísticas mostraram que, em sua grande maioria, obviamente se tratando de um recorte da amostra selecionada, apresentam uma classificação quanto a dificuldade de difícil a muito difícil, o que é muito comum para itens de matemática. Esse recorte também demonstrou que, em geral, os itens apresentam um parâmetro *c* aceitável e oscilam de discriminação moderada a alta. Ao apresentar a composição de um item e suas partes espera-se que o professor esteja apto a olhar as alternativas, distratores dos itens, e conseguir mapear os possíveis erros que os seus estudantes estão cometendo.

Por fim, este trabalho propôs uma ferramenta prática e objetiva para que todas as pessoas interessadas, sejam professores, professoras e/ou estudantes, em conhecer um pouco mais sobre as duas grandes teorias educacionais: TCT e TRI, tenham ferramentas suficientes para a melhor compreendê-las.

## **REFERÊNCIAS**

- 1 RABELO, Mauro. **Avaliação Educacional**: fundamentos, metodologia e aplicações no contexto brasileiro. Rio de Janeiro: SBM, 2013.
- 2 PASQUALI, Luiz. **TRI Teoria de Resposta ao Item**: teoria, procedimentos e aplicações. Curitiba, PR: Appris, 2018.
- 3 PASQUALI, Luiz. **Psicometria**: teoria dos testes na psicologia e na educação. Petrópolis, RJ: Vozes, 2013.
- 4 ANDRADE, D. F.; TAVARES, H. R.; VALLE, R. C. **Teoria da Resposta ao Item**: conceitos e aplicações. São Paulo: Associação Brasileira de Estatística, 2000.
- 5 ANDRADE, D. F.; KLEIN, R. Aspectos quantitativos da análise dos itens da prova do Enem. In: BRASIL. Instituto Nacional de Estudos e Pesquisas Educacionais Anísio Teixeira. Exame Nacional do Ensino Médio (Enem): fundamentação teórico-metodológica. Brasília, DF: Inep, 2005. p. 107-112.
- 6 BRASIL. Instituto Nacional de Estudos e Pesquisas Educacionais Anísio Teixeira. Microdados. Brasília, DF: Inep/MEC, 2020. Disponível em: https://www.gov.br/inep/pt-br. Acesso em: 2 mar. 2020.
- 7 CAEd/UFJF. **Guia de Elaboração de Itens Matemática**. Juiz de Fora: 2008. Disponível em:https://www.passeidireto.com/arquivo/82168975/3-guia-de-elaboracaode-itens-mt/21. Acesso em: 22 fev. 2022.
- 8 INEP/MEC. **Guia de Elaboração e revisão de Itens Matemática**. Brasília: 2010. Disponível em:https://url.gratis/KlWHpJ.Acesso em: 22 fev. 2022.
- 9 INEP/MEC. **Base Nacional Comum Curricular**. Brasília: 2018. Disponível em: http://basenacionalcomum.mec.gov.br/a-base.Acesso em: 22 fev. 2022.
- 10 MEC/SEF. **Parâmetros Curriculares Nacionais**. Brasília: 1997. Disponível em: http://portal.mec.gov.br/seb/arquivos/pdf/livro01.pdf. Acesso em: 02 fev. 2022.
- 11 ANJOS, A.; ANDRADE, D. F.**Teoria da Resposta ao Item com uso do R**. João Pessoa, PB. Disponível em: https://docs.ufpr.br/ aanjos/CE095/RTRIsinape.pdf. Acesso em: 03 mar. 2022.
- 12 PASQUALI, L. Psicometria. **Revista Escola Enfermagem**, São Paulo, v. 43, p. 992-999, 2009.
- 13 Gatti, Bernardete A. Avaliação educacional no brasil: pontuando uma história de ações. **EccoS Revista Científica**, Universidade Nove de Julho, São Paulo, v. 4, n.1, p. 17-41, 2002.
- 14 PASQUALI, L.; PRIMI, R. Fundamentos da Teoria de Resposta ao Item TRI. **Avaliação Psicológica**, São Paulo, v.2, n.2, p. 99-110, 2003.
- 15 PRIMI, R. Psicometria: fundamentos matemáticos da teoria clássica dos testes. **Avaliação Psicológica**, São Paulo, v.11, n.2, p. 297-307, 2012.
- 16 SOARES, J.A.R.; AMORIM, A.F.; SILVA, C.R. Avaliação educacional em larga escala e algumas considerações sobre a TCT e a TRI. **Revista Ciências Exatas e Naturais**, v.20, n.1, p. 119-125, 2018.
- 17 SOARES, Denilson Junio Marques. **Teoria clássica dos testes e teoria de resposta ao item aplicadas em uma avaliação de matemática básica**. 2018. Dissertação (Mestrado em Estatística Aplicada e Biometria) - Departamento de Estatística, Universidade Federal de Viçosa, Minas Gerais, 2018.
- 18 CARLOS, Pablo Rafael de Oliveira. **Uma análise do desempenho dos estudantes no exame nacional do ensino médio e as contribuições para o ensino-aprendizagem de física**. 2016. Dissertação (Mestrado Profissional) - Instituto de Ciências Exatas, Universidade Federal de Juiz de Fora, Minas Gerais, 2016.